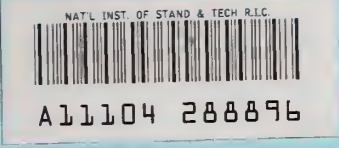

NBSIR 86-3362

# SCAT: A Vector Program to Solve A Transient MFIE

**NBS** PUBLICATIONS

Egon Marx

U.S. DEPARTMENT OF COMMERCE National Bureau of Standards National Engineering Laboratories Center for Manufacturing Engineering Gaithersburg, MD 20899

April 1986

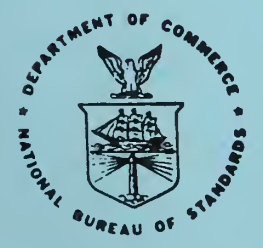

# U.S. DEPARTMENT OF COMMERCE

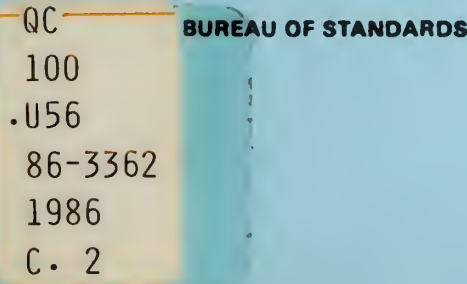

×

**NBSIR 86-3362**  $\sigma$  a

# **SCAT: A VECTOR PROGRAM TO SOLVE A TRANSIENT MFIE**

NBS RESEARCH INFORMATION CENTER  $U$ 

 $\epsilon$ 

Egon Marx

**U.S. DEPARTMENT OF COMMERCE National Bureau of Standards National Engineering Laboratories Center for Manufacturing Engineering** Gaithersburg, MD 20899

April 1986

U.S. DEPARTMENT OF COMMERCE, Malcolm Baldrige, Secretary NATIONAL BUREAU OF STANDARDS, Ernest Ambler, Director

 $\hat{\mathcal{E}}$ 

#### Abstract

The FORTRAN program SCAT is used to solve the magnetic field integral equation (MFIE) to determine the fields scattered by a perfectly conducting sphere. The incident field is a plane-wave pulse, and a stepping-in-time procedure is used to determine the surface current density induced on the sphere. The program does not take advantage of the special symmetry of the scatterer because it is intended to serve as a verified starting point for more general programs. The output is compared to that of the program PERF, which computes the same fields via a Fourier transform of the monochromatic fields obtained from the Mie formulas. The contributions of the self-patch and neighboring patches to the singular integral are optionally computed by using their expansions in the linear size of the patches. The selfpatch term is important for the solution of other integral equations that may be of the first kind. For the MFIE, these corrections are small but not negligible. The program takes advantage of the vector programming features of the CYBER 205.

Key words: computer programs; electromagnetic pulse scattering; magnetic field integral equation; Mie scattering; perfectly conducting sphere; stepping-in-time procedure; transient electromagnetic fields; vector pr ogrammi ng

# Table of Contents

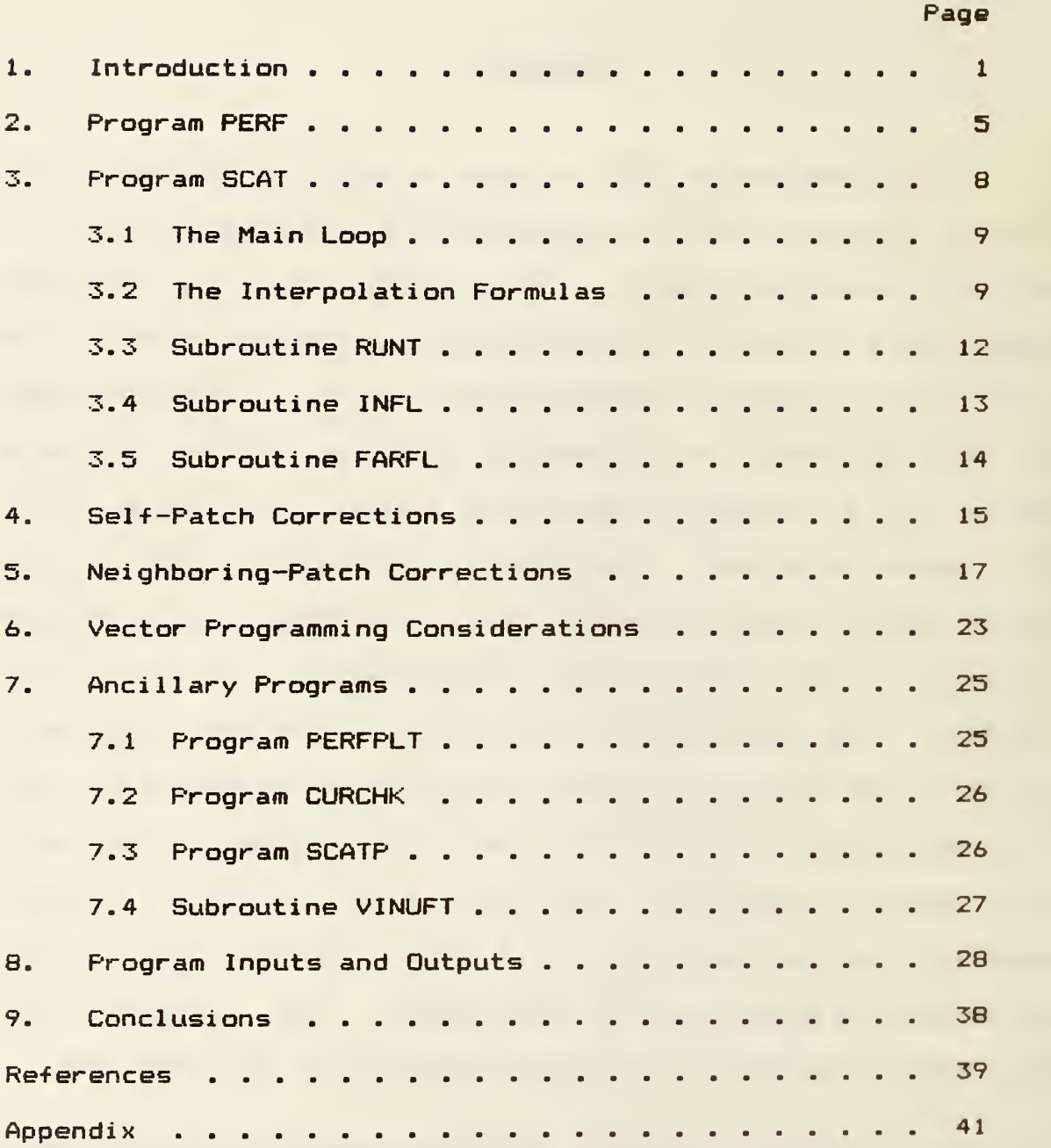

#### i. Introduction

There are many procedures related to the metrology mission of the National Bureau of Standards that require the analysis of waves scattered by an obstacle. Comparison of the scattered waves with those computed for known obstacles can serve to determine parameters related to the scatterer. Codes used in inverse scattering problems also may require the solution of the direct problem. If the scatterer is a homogeneous body, the scattered fields can be computed from tangential fields defined on the surface of the scatterer. In turn, these fields can be computed by solving a singular integral equation.

The electromagnetic fields scattered by a perfect conductor can be obtained form the surface current density  $\vec{J}_\texttt{S} = \texttt{I1J}^*$ . This tangential field can be determined by solving the magnetic field integral equation (MFIE)

$$
\vec{J}_{\text{S}}(\vec{x},t) = (2/u_0)\hat{n} \times \vec{B}^{\text{in}}(\vec{x},t)
$$

$$
-\frac{1}{2\pi}\stackrel{\frown}{n}\times\oint_{S} dS'\stackrel{\rightarrow}{R}\times\left[\frac{1}{R^{2}c}\frac{\partial\stackrel{\rightarrow}{J}_{S}(x',\tau)}{\partial t'}+\frac{1}{R^{3}}\stackrel{\rightarrow}{J}_{S}(x',\tau)\right],
$$
 (1)

where  $\vec{B}^{in}$  is the magnetic field of the incident pulse,  $\mu_0$  is the permeability of free space,  $\hat{n}$  is the outside normal to the

Numbers in square brackets indicate the literature references at the end of his report. There are further references in these publ <sup>i</sup> cat <sup>i</sup> one.

scatterer,  $\tau$  is the retarded time

$$
\tau = \mathbf{t} - \mathsf{R}/\mathsf{c},\tag{2}
$$

and

$$
\vec{R} = \vec{x} - \vec{x}', \quad R = |\vec{R}|.
$$
 (3)

This is a singular integral equation because the integrand diverges where  $R = 0$ , and it is an integral equation of the second kind because the unknown field  $\vec{J}_e$  also appears outside the integral, on the left side of the equation.

An example of a singular integral equation of the first kind is the electric field integral equation (EFIE)

$$
0 = \hat{n} \times \vec{E}^{in}(\vec{x}, t) + \frac{1}{4\pi} \hat{n} \times \oint_S dS' \left[ \frac{\vec{R}}{\epsilon_0 R^2 c} \frac{\partial \rho_S(\vec{x}', \tau)}{\partial t'} \right]
$$

$$
+\frac{\vec{R}}{R^3} \rho_S(\vec{x}', \tau) - \frac{\mu_0}{R} \frac{\partial \vec{J}_S(\vec{x}', \tau)}{\partial t'}\bigg],
$$
 (4)

where  $\vec{E}^{in}$  is the electric field of the incident pulse,  $\epsilon_0$  is the permittivity of free space, and  $\rho_{\rm s}$  is the surface charge density, related to  $\vec{J}_e$  by conservation of charge.

We have shown [2, 3] how the scattered and transmitted fields of a pulse scattered off a homogeneous dielectric body can be determined from a single tangential vector field that obeys a singular integral equation of the first kind. We have further

generalized [4] this formulation to the scattering by a dispersive body, such as an imper-fect conductor. In some papers we also derive equations for the scattering of other types of fields by homogeneous bodies, as well as the corresponding equations for the scattering of monochromatic waves.

The solution of the integral equations by means of the stepping-in-time procedure takes advantage of causality and the finite speed of propagation of the wave. The new values of the unknown field are expressed in terms of an integral over the retarded values of the field, which have been calculated in previous steps.

The integration can be performed numerically by dividing the surface of the scatterer into patches and adding the products of the integrand at the center of each patch times the area of the patch. This prescription does not apply to the contribution of the self -patch because this is the patch where the integrand becomes infinite as the field point  $\vec{x}$  and the source point  $\vec{x}'$ coincide. For an integral equation of the second kind, the contribution of the self—patch can be neglected in the computation of a new value of the field in comparison to the large number of contributions from the other patches. This is not so for an integral equation of the first kind, because the self-patch contribution to the integral is the only term that depends on the new value of the field.

We have expanded the contribution of the self-patch to first order in the linear size of the patch for an arbitrary surface [51, and in this form it may be included in the integral. We

have similarly expanded the contribution of a neighboring patch, because the integrand cannot be well approximated by its value at the center of such a patch when 1/R or  $1/R^2$  varies significantly over the patch C63.

We have developed the program SCAT to implement the computation of the surface current density and the far fields scattered by a perfectly conducting sphere by solving the MFIE. In this program we provide the option of computing the correction to the surface fields due to the self—patch contribution and the more accurate computation of the nei ghboring-patch contributions.

We found that terms that contain the time derivatives of the fields, terms that are negligible in most computations, cannot be ignored when the fields themselves are small C73. The expansions of the surface current density  $\vec{J}_{_{\bf S}}$  and its derivatives that we use in SCAT are explained in C73; they differ from those we used in £51 and £61 in that the dependence of the retarded time <sup>r</sup> on the curvilinear coordinates u and v is taken into account when a partial derivative with respect to u or v is taken.

We intend SCAT to serve as a validated starting point for other programs that will determine the fields scattered by more general types of scatterers. For this reason we do not take advantage of special symmetry properties of the sphere. To validate the program, we compare the far fields to those computed by means of another program, PERF, which uses the Mie formulas E71 for monochromatic fields and a Fourier transform. This program is discussed in section 2.

The general structure of SCAT is presented in section 3. Section 4 is devoted to a discussion of the issues related to the

computation of the contributions of the patches neighboring the self-patch, and in section 5 we examine the contribution of the self-patch itself. In section 6 we point out where we use vector programming as appropriate for the CYBER 205. We describe a number of ancillary programs in section 7, and we show some examples of results in section 8. Listings of computer programs are given in the appendix.

We define the incident plane-wave pulse so that it reaches the sphere at  $t = 0$ . We choose a double-exponential smoothed at the beginning by a power factor for the profile of the plane wave. The incident magnetic field is

$$
B_1^{\text{in}}(\xi) = \beta \xi (e^{\alpha \xi} - a^{\beta \xi}) \theta (-\xi), B_2^{\text{in}}(\xi) = B_3^{\text{in}}(\xi) = 0,
$$
 (5)

where  $\emptyset$  is the unit step function,  $\alpha$  is the rise constant of the pulse,  $\beta$  the decay constant, and

$$
s = z + a - ct,
$$
 (6)

where a is the radius of the sphere.

#### 2. Program PERF

The Mie formulas give the fields scattered by a homogeneous sphere from an incident plane monochromatic wave. For a perfect conductor and a wave incident along the z—axis, the scattered far field components reduce to

$$
E_{\phi} = \frac{\exp\left(ikr\right)}{ikr} \sin\phi \sum_{n=1}^{\infty} \frac{2n+1}{n(n+1)} \left\{ a_n \frac{P_n^{(1)}(\cos\theta)}{\sin\theta} \right\}
$$

$$
+\mathfrak{b}_{n}\xrightarrow{\mathrm{dP}_{n}^{(1)}(\cos\theta)}(-1)^{n+1},\tag{7}
$$

$$
E_{\theta} = -\frac{\exp\left(ikr\right)}{ikr} \cos\phi \sum_{n=1}^{\infty} \frac{2n+1}{n(n+1)} \left\{ a_n \frac{dP_n^{(1)}(\cos\theta)}{d\theta} \right\}
$$

$$
+\left.\mathsf{b}_{n}\frac{\mathsf{p}^{(1)}(\cos\theta)}{\sin\theta}\right\}(-1)^{n+1},\tag{8}
$$

where k is the wavenumber, r is the distance from the center of the sphere to point where the field is computed,  $\theta$  is the polar or scattering angle,  $\phi$  is the azimuthal or polarization angle,  $P^{(1)}_n$  is the associated Legendre function, and a and b are coefficients given by

$$
a_n(\rho) = -j_n(\rho)/h_n^{(1)}(\rho), \qquad (9)
$$

$$
b_n(\rho) = - [L\rho j_n(\rho)]'/L\rho h_n^{(1)}(\rho)j', \qquad (10)
$$

where  $j_{\sf n}$  is a spherical Bessel function,  $h_{\sf n}^{\gamma + \gamma}$  is a spherical Hankel function of the first kind, and

$$
\rho = ka = 2\pi a/\lambda. \tag{11}
$$

The primes in eq. (11) indicate derivatives with respect to p.

The Fourier transform of the incident wave (5) is

$$
B_{\omega}^{\text{in}}(z) = \exp\left[i(k(z+a)\right](\beta/c)\left[(\beta - i k)\right]^{-2} - (\alpha - i k)\right]^{-2}i, \quad (12)
$$

where  $k = \omega/c$ . The coefficient of exp(ikz) multiplies the amplitude of the far fields given in eqs. (7) and (8). The steady state component of the incident pulse does not contribute to the scattered fields.

In the program PERF, we compute first the required Bessel and Hankel functions by means of the subroutines BESRJ and BESRY [8], then the scattering coefficients a<sub>n</sub> and b<sub>n</sub> in the subroutine SCACO, and the monochromatic fields in the subroutine FLD. The inverse Fourier transform is carried out in subroutine INUFT C9] or VINUFT (its vector version); we do not use a fast Fourier transform because we determined that it was better to cover low and high frequencies at different intervals than to use an equispaced grid. The frequencies are selected in subroutine OMEGA C91 and the intervals increase in a geometric progression, which gives a thorough coverage of low frequencies and a sparse but extended coverage of high frequencies. The input to the program requires the specification of  $\alpha$ ,  $\beta$ , and the radius of the sphere, the number of scattering angles and the scattering angles. In addition, we have to specify the lower and upper

frequency limits at which the fields are computed and the number of frequency and time points. The output consists of the intensity of the scattered fields for both polarizations of the scattered fields; they are saved in a file and they are plotted using the subroutines DRAW3 C103 or DRAW4 till.

## 3. Program SCAT

In this program we compute the surface current density induced on the sphere by solving the MFIE (1) in the time domain by a stepping-in-time procedure. The scattered fields are then obtained by integration, and we compute the intensities in the far zone for comparison with the output of PERF. The magnetic field in the radiation zone is

$$
c\overrightarrow{B}^{rad}(\overrightarrow{x},t) = -\frac{\mu_0}{4\pi r}\hat{r} \times \oint_S dS' \frac{\partial \overrightarrow{J}_S(\overrightarrow{x}',\tau)}{\partial t'}. \qquad (13)
$$

The surface current density is tangential to the surface and has only two independent components. To decrease the amount of memory required to run the program, we decided to store only the components along the meridians and parallels on the sphere. To sum the contributions from different patches, we first compute the components of the vectors in a Cartesian coordinate system. Once the two tangential components of the surface current density are determined, they are saved on disk for future use.

#### 3.1 The Main Loop

Most of the execution time needed for the program is spent computing the surface current density by solving the MFIE. The components of this tangential vector are computed at the center of each patch starting at  $t = 0$  and after each time increment  $\Delta t$ .

If we ignore the self-patch contribution to the integral in eq. (1), the contributions from the other patches can be computed because the fields at their centers have previously been calculated at the retarded times. We have to choose a time interval that is smaller than the distance between any pair of patches (divided by the speed of light c) to obtain a retardation that is sufficiently large. It is unlikely that the current density will have been calculated at precisely the retarded time, and an interpol ation is needed to obtain the necessary values. The interpolation is discussed in the next subsection.

After the values of the surface current density are computed in this way, we can perform the corrections for the self—patch, for the neighboring patches, or for both; these corrections are described in detail in separate sections.

#### 3.2 The Interpolation Formulas

The interpolation method C123 turned out to affect significantly the outcome of the calculations. The program SCAT allows for two alternatives. In the first one, the fields at the retarded times are computed from a polynomial of degree 4 that passes through five points chosen so that they fall on both sides

of the retarded time. The relation has the form

$$
y(t) = a_4 t^4 + a_3 t^3 + a_2 t^2 + a_1 t + a_0
$$
 (14)

and we rescale the independent variable so that it takes integer values from  $-2$  to 2. In terms of the corresponding values of the dependent variable, the coefficients are

$$
a_{4} = \frac{1}{24}y(2) - \frac{1}{6}y(1) + \frac{1}{4}y(0) - \frac{1}{6}y(-1) + \frac{1}{24}y(-2),
$$
 (15)

$$
a_{\frac{1}{3}} = \frac{1}{12} \gamma(2) - \frac{1}{6} \gamma(1) + \frac{1}{6} \gamma(-1) - \frac{1}{12} \gamma(-2), \qquad (16)
$$

$$
a_{2} = -\frac{1}{24} \gamma(2) + \frac{2}{3} \gamma(1) - \frac{5}{4} \gamma(0) + \frac{2}{3} \gamma(-1) - \frac{1}{24} \gamma(-2),
$$
 (17)

$$
a_1 = -\frac{1}{12}y(2) + \frac{2}{3}y(1) - \frac{2}{3}y(-1) + \frac{1}{12}y(-2),
$$
 (18)

$$
a_0 = y(0). \tag{19}
$$

In the second method, a polynomial of degree 2 is fitted to the same five points by a least-squares approximation. The coefficients  $a_{\bf 4}$  and  $a_{\bf 3}$  are zero, and the other coefficients are

$$
a_2 = \frac{1}{7}y(2) - \frac{1}{14}y(1) - \frac{1}{7}y(0) - \frac{1}{14}y(-1) + \frac{1}{7}y(-2),
$$
 (20)

$$
a_1 = \frac{1}{5}y(2) + \frac{1}{10}y(1) - \frac{1}{10}y(-1) - \frac{1}{5}y(-2),
$$
 (21)

$$
a_0 = -\frac{3}{35}y(2) + \frac{12}{35}y(1) + \frac{17}{35}y(0) + \frac{12}{35}y(-1) - \frac{3}{35}y(-2).
$$
 (22)

The polynomial interpolation gives more accurate results, but leads more easily to numerical instabilities E7, 13]. The time derivatives of the fields are calculated from

$$
y'(t) = 4a_4t^3 + 3a_3t^2 + 2a_2t + a_1.
$$
 (23)

The values of the fields and their derivatives are set to zero for times before the time the incident pulse reaches the center of the corresponding patch on the sphere. The interpolated values do not necessarily vanish at these times and the error increases when they are used.

The interpolation formulas are implemented in a form suitable for the execution of vector instructions in subroutines INTRPO and INTRPl, and INTRP2 and INTRP3 are scalar versions needed only for the computation of the derivatives of the fields at the self—patch. The choice of the five points for the interpolation also has an effect on the accuracy of the results, which is improved if the retarded time is close to the center of the interval. We choose the points in this way except for patches that are so close to the self—patch that the retardation is too small for all the needed values to be available. The values of the components of the surface current density and of their time derivatives at the self-patch itself are needed to

carry out the self- and neighboring-patch corrections; we use the uncorrected values at the self-patch as a first approximation where necessary.

# 3.3 Subroutine RUNT

This subroutine is executed once at the beginning of the program to perform the division of the sphere into patches and to compute coefficients that will be needed during the execution of the program.

We do not take advantage of the symmetry of the sphere to simplify the integral equations, but we have to take into account the characteristics of the sphere to choose a good way to divide it into patches. We naturally use spherical coordinates, the polar angle  $\theta$  and the azimuthal angle  $\phi$ , which form a principal orthogonal curvilinear coordinate system C51.

We divide the surface of the sphere into patches by meridians and parallels. We first divide the surface into  $n<sub>i</sub>$ strips of equal increments of 0. Each strip is then divided into a number of patches that is roughly proportional to the length of the strip, that is, to sin0. We leave two undivided caps at the poles, where spherical coordinates become undefined; we use Cartesian coordinates for these caps, which requires special formulas for the computations. We divide the strips next to the caps into a given number  $n<sub>x</sub>$  of patches, usually 5. Then the other strips are divided into approximately

$$
n = (n_2 - n_3)\sin\theta + n_3
$$
 (24)

patches of equal size by lines of constant  $\phi$ .

This more or less asymmetrical division of the surface into patches leads to computed nonzero values for some intermediate variables that should vanish by symmetry. Although this discrepancy does not seem to make much difference in the final results, we get intermediate values that are closer to zero by restricting the number of patches in each strip to a power of 2.

For strips near the poles, n is not large and the values of the increment in  $\phi$ ,  $\Delta\phi = 2\pi/n$ , may not be small compared to 1. The side of the patch,  $a$ sin $0a$ , is small compared to  $a$ .

To obtain patches that are approximately square in form, we would have to choose  $n_{\gamma} = 2n_{1}$ . A choice that works essentially just as well is  $n^2 = n^2$ . The consequent reduction in memory requirements and computing time is a made possible by the periodicity of the fields in  $\phi$ , which greatly improves the accuracy of the integration over that variable C73.

We compute and store the components of the radius vector, of the tangential vectors, the surface elements, and the coefficients required for self- and neighboring-patch corrections. These computations involve the evaluation of trigonometric functions and logarithms, the performance of numerical integrations, and other time-consuming operations, but they are done only once in each run.

#### 3.4 Subroutine INFL

The incident field  $\vec{B}^{in}$  has to be computed at the center of

each patch at each time step; this is done in subroutine INFL. For the plane-wave pulse, eq. (5) allows us to calculate the magnetic field for arbitrary t. If the pulse is spatially limited, the incident fields have to be computed from their initial values by solving Maxwell's equations. This can be done by numerical integration over the information-col lecting sphere  $[14]$ .

#### 3.5 Subroutine FARFL

The far field is calculated in subroutine FARFL by doing the integration in eq. (13) for any number of scattering directions given by the corresponding values of  $\theta$  and  $\phi$  for the direction of the scattered pulse. The intensities of the fields are plotted and they are also saved on disk for comparison with the results of other calculations.

The time scale is referred back to the center of the sphere, as is appropriate to compare the fields with the output from PERF. The time the scattered pulse starts is a function of the scattering angle,

$$
t_0 = (a/c)[1 - 2sin(\theta/2)],
$$
 (25)

and the duration of the pulse is comparable to the length of the pulse and to the size of the sphere.

# 4. Self-Patch Corrections

The surface integral in eq. (9) is singular because the integrand diverges when  $R = 0$ , which happens on the self-patch. The magnitude of the first term in the integrand is proportional to  $R^{-1}$  and the integral of that term is well defined. The magnitude of the second term is proportional to  $\kappa^{-2}$ , and the integral is defined in a limiting sense analogous to the principal value of a one-dimensional integral. In an expansion in the size of the patch C53, the leading term in the integral is not absolutely integrable, but it vanishes by symmetry when the field is computed at the center of the patch. The next term is linear in the size of the patch.

The self-patch contribution to the integral is usually neglected, although there is no more reason to neglect the contribution of this patch than that of any other patch. Actually, the self—patch contribution is linear in the size of the patch, while those of most other terms are quadratic. Also the seif—patch contribution is of fundamental importance in an integral equation of the first kind, where the unknown field does not appear outside the integral. We thus include in the program the option to compute the self—patch correction.

The expansion of the integral of the first term is of order 2 in the size of the patch, but we cannot neglect this term when  $\vec{d}_z$  is comparable to  $\vec{d}_z$  [7]. In this case, because c∆t is less than R in the denominators, the integral of the first term is larger than the integral of the second term. This happens, for instance, when the pulse first reaches a patch. To make sure

that we do not neglect an important contribution, we keep this term in all self-patch corrections. The importance of this term complicates the implementation of a similar solution for an integral equation of the first kind.

We include terms with spatial derivatives of the surface current density, which are often ignored or assumed to be negligible by requiring that the fields vary slowly over the scatterer [15]. We also have to take into account the spatial variation of the tangential unit vectors.

The resulting expression for the self patch correction is

$$
\Delta \vec{J}_{s} \approx \begin{pmatrix} \frac{a}{4\pi} \left[ a \left( C_{2} - \sin^{2} \theta C_{3} \right) \left( -J_{\theta} \hat{\theta} + J_{\phi} \hat{\theta} \right) \right. \\ \left. + \frac{1}{c} \left( C_{7} - \sin^{2} \theta C_{8} \right) \left( -\frac{\partial J_{\theta} \hat{\phi}}{\partial t} + \frac{\partial J_{\phi} \hat{\phi}}{\partial t} \right) \right], \ \theta \neq 0, \ \pi, \\ \frac{A \theta}{4} \left[ \vec{J}_{s} \pm a \left( \frac{\partial J_{s} \hat{\phi}}{\partial x} + \frac{\partial J_{s} \hat{\phi}}{\partial y} \right) \right] \\ + \frac{a \left( \Delta \theta \right)^{2}}{16c} \left( \frac{\partial \vec{J}_{s}}{\partial t} \pm a \left( \frac{\partial}{\partial x} \left( \frac{\partial J_{s} \hat{\phi}}{\partial t} \right) \hat{\theta} + \frac{\partial}{\partial y} \left( \frac{\partial J_{s} \hat{\phi}}{\partial t} \right) \hat{\theta} \right) \right), \ \theta = 0, \ \pi, \end{pmatrix} \tag{26}
$$

where the coefficients are given in [5] or [7],  $\hat{\theta}$  and  $\hat{\phi}$  are the

tangential unit vectors along the coordinate curves, and  $\Delta\theta$  is the angular width of a strip. To compute the corrections, we need to know the fields and their time derivatives at the selfpatch, where the time retardation vanishes. We determine their values from the uncorrected results. If the integral of the term proportional to  $\partial \overline{J}_e/\partial t$  is neglected, the correction is proportional to  $\vec{J}_e$  and it can be incorporated in the coefficient of the term on the left side of the equation.

Derivatives with respect to  $\phi$  are calculated by approximating them by a quotient of differences of the respective quantities for the patches on both sides. Derivatives with respect to 0 are calculated in a similar manner. If the values of the functions at the same  $\phi$  on the strips above and below are not available, they have to be obtained by interpolation. There IS an additional problem when one of the neighboring strips is a polar cap because the  $\theta$ - and  $\phi$ -components of a tangential vector are not well defined there; we define the  $\theta$ -direction tangent to the meridian that passes through the center of the self-patch, and the corresponding  $\phi$ -direction from  $\hat{\phi} = \hat{n} \times \hat{\theta}$ . At the poles, the derivatives with respect to <sup>x</sup> and y are obtained from the values on both sides on the neighboring strip.

Since there is only one self-patch contribution to the integral, the effect is hardly noticeable.

#### 5. Neighboring-Patch Cgrrectigns

The integral over patches other than the self—patch is first computed by multiplying the value of the integrand at the center

of the patch by the surface of the patch. This is a reasonable approach it the integrand varies slowly over the patch. This is not so for factors like 1/R or  $1/R^2$  where R is small, that is, for patches near the self-patch. Neighboring patches are those that are closer than a small multiple (set in subroutine RUNT) of the patch size to the center of the self-patch. We expand the contributi ons from the neighboring patches in the parameters that are of the order of magnitude of the size of the patch, which here includes the displacements between the centers of the patches C63.

As we explained in the previous section, the contribution of the time-derivative term is not negligible when the current density at the previous time is zero or small, and we also have to expand this term L71.

We have to compute  $\hat{n} \times \hat{i}$ , where

$$
\vec{I} = \int_{S_2} dS' \vec{R} \times \left[ \frac{1}{R^2 c} \frac{\partial \vec{J}_s(\vec{x}', \tau)}{\partial t'} + \frac{1}{R^3} \vec{J}_s(\vec{x}', \tau) \right],
$$
 (27)

and  $S_{\gamma}$  is a neighboring patch. Since  $\hat{n}$  is the unit normal at the center of the self-patch  $S^1$ , it is not perpendicular to the tangential vectors  $\hat{\theta}'$  and  $\hat{\phi}'$ . If we expand  $\hat{n}$  in terms of the vectors related to the patch  $S_{2}$ , the expansion is greatly simplified but the resulting contribution to  $\vec{J}$  is not tangential. Also the change in n between neighboring patches is not small when these patches are on a strip near a pole of the sphere. Consequently, we expand I itself instead of  $\hat{n} \times \hat{I}$ . We

obtain

$$
\vec{I} \approx \left\{\left[\left(-1 + \cot\theta_0' \Delta \theta_0\right) \text{C}\left(1, 0, 3\right) \right] - \frac{1}{a} \cot\theta_0' \text{C}\left(2, 0, 3\right)\right\}
$$

$$
= 3 \cot \theta_0^2 \Delta \theta_0 C(1,2,5) + \frac{3}{2a} \cot \theta_0^2 C(2,2,5) \bigg] \hat{\theta}^2
$$

+ 
$$
\left[(-1 + 2\cot\theta_0' \Delta \theta_0) \mathbb{C}(0, 1, 3) - \frac{2}{a} \cot\theta_0' \mathbb{C}(1, 1, 3) + \cos\theta_0' \Delta \phi_0 \mathbb{C}(1, 0, 3) \right]
$$

$$
= 3 \cot \theta'_0 \Delta \theta_0 C(0,3,5) + \frac{3}{2a} \cot \theta'_0 C(1,3,5) \hat{\theta}' + \left[ \frac{1}{2a} C(2,0,3) \right]
$$

$$
= \Delta \theta_0 C(1,0,3) \left[ \widehat{n}'_0 + \left[ \frac{1}{2a} \csc \theta'_0 C(0,2,3) - \Delta \phi_0 C(0,1,3) \right] \widehat{\rho}' \right] \times \widehat{J}_s
$$

$$
+ \left\langle \left[ \Delta \theta_0 C(1,0,3) \right] - \frac{1}{a} C(2,0,3) \right] \widehat{\theta}' + \left[ \Delta \theta_0 C(0,1,3) \right.
$$

$$
= \frac{1}{a}C(1,1,3)\left]\hat{\phi}'\right\rangle \times \frac{\partial \vec{J}_s}{\partial \theta'} + \left\{\left[\Delta \phi_0 C(1,0,3) - \frac{1}{a}csc\theta_0'C(1,1,3)\right]\hat{\theta}'\right\}
$$

$$
+\left[\sin\theta'_{0}\Delta\phi_{0}C(0,1,3)-\frac{1}{a}C(0,2,3)\right]\hat{\phi}'\bigg\rangle \times \csc\theta'_{0}\frac{\partial\vec{J}_{s}}{\partial\phi'}
$$

$$
+ \left\langle \left[(-1 + \cot \theta_0' \Delta \theta_0) C(1, 0, 2) - \frac{1}{a} \cot \theta_0' C(2, 0, 2) \right. \right.
$$

$$
= 2\cot\theta_0^{\prime}\Delta\theta_0 C(1,2,4) + \frac{1}{a}\cot\theta_0^{\prime}C(2,2,4)\bigg]\hat{\theta}'
$$

+ 
$$
\left[(-1 + 2\cot\theta_0' \Delta\theta_0) \mathbb{C}(0, 1, 2) - \frac{2}{a}\cot\theta_0' \mathbb{C}(1, 1, 2) + \cos\theta_0' \Delta\theta_0 \mathbb{C}(1, 0, 2)\right]
$$

$$
= 2\cot\theta_0^2 \Delta \theta_0 C(0,3,4) + \frac{1}{a} \cot\theta_0^2 C(1,3,4) \hat{\phi}' + \left[\frac{1}{2a} C(2,0,2) \right]
$$

$$
- \Delta\theta_0 E(1,0,2) \bigg] \hat{n}'_0 + \Big[ \frac{1}{2a} \csc \theta'_0 E(0,2,2) - \Delta\phi_0 E(0,1,2) \Big] \hat{\rho}' \Big\} \times \frac{1}{c} \frac{\partial \overline{J}_s}{\partial t'}
$$

$$
+ \left\langle \left[ \Delta \theta_0 \mathbf{C}(1,0,2) - \frac{1}{a} \mathbf{C}(2,0,2) \right] \hat{\theta}' + \left[ \Delta \theta_0 \mathbf{C}(0,1,2) \right] \right\rangle
$$

$$
-\frac{1}{a}C(1,1,2)\left|\hat{\phi}'\right\rangle \times \frac{1}{c} \frac{\partial}{\partial \theta'} \frac{\partial \vec{J}_s}{\partial t'} + \left\{\left[\Delta \phi_0 C(1,0,2) - \frac{1}{a}csc\theta'_0 C(1,1,2)\right]\hat{\theta}'
$$

$$
+\left[\sin\theta'_{0}\Delta\phi_{0}\Gamma(0,1,2)-\frac{1}{a}\Gamma(0,2,2)\right]\hat{\phi}'\bigg\rangle \times \frac{csc\theta'_{0}}{c}\frac{\partial}{\partial\phi'}\frac{\partial\vec{J}_{s}}{\partial t'},\tag{28}
$$

where  $\hat{\theta}'$  and  $\hat{\phi}'$  are the tangential unit vectors at  $\vec{x}'_0$ , the center

of  $S_{\alpha}$ ,  $\widehat{\rho}'$  is the radial unit vector in the xy-plane, and the current density and its derivatives are evaluated at  $\vec{x}'_0$  at the corresponding retarde time  $\tau_{0^*}$ . The derivatives with respect to  $\theta$ or  $\phi$  take into account the dependence of the retarded time on  $\theta$ and  $\phi$ . The coefficients are given in [6] and [7].

Some of the coefficients become undefined when one of the sides of the neighboring patch has the same coordinate as the center of the sef-patch C73. We then have to evaluate these coefficients from alternative expressions. Also the azimuthal angles of the first and the last patches on a strip differ by an amount close to 2nj we have to subtract 2n from such a difference to get the proper value of  $\Delta\phi$  for the calculations.

If the neighboring patch  $S_2$  is the spherical cap at  $\theta = 0$ , n, we use Cartesian coordinates and obtain

$$
\vec{I} \approx \begin{cases} \vec{p}_0 C' (0, 0, 3) - \hat{i} C' (1, 0, 3) - \hat{j} C' (0, 1, 3) \end{cases}
$$

$$
\mp \frac{1}{2a} \widehat{k} \left[ \rho_0^2 C' (0, 0, 3) - C' (2, 0, 3) - C' (0, 2, 3) \right] \ge \vec{J}_5
$$

+ 
$$
\left[\vec{a}_0 \vec{C}'(1,0,3) - \hat{i} \vec{C}'(2,0,3) - \hat{j} \vec{C}'(1,1,3)\right] \times \partial \vec{J}_s / \partial x'
$$

+ 
$$
\left[\vec{a}_0 \vec{C}'(0, 1, 3) - \hat{i} \vec{C}'(1, 1, 3) - \hat{j} \vec{C}'(0, 2, 3)\right] \times \vec{a} \vec{d}_s / \vec{a} \gamma'
$$

+ 
$$
\frac{1}{c} \left\{ \stackrel{\rightarrow}{\beta}_{0} C' (0, 0, 2) - \hat{i} C' (1, 0, 2) - \hat{j} C' (0, 1, 2) \right\}
$$
  
\n+  $\frac{1}{2a} \hat{k} \left[ \stackrel{\rightarrow}{\beta}_{0} C' (0, 0, 2) - C' (2, 0, 2) - C' (0, 2, 2) \right] \times \stackrel{\rightarrow}{\beta}_{s} \frac{1}{4} \frac{1}{4} \left\{ \stackrel{\rightarrow}{\beta}_{0} C' (1, 0, 2) - \hat{i} C' (2, 0, 2) - \hat{j} C' (1, 1, 2) \right\} \times \frac{\stackrel{\rightarrow}{\beta}_{s} \frac{1}{4}}{\stackrel{\rightarrow}{\beta}_{s} \frac{1}{4}} \frac{\stackrel{\rightarrow}{\beta}_{s} \frac{1}{4} \frac{1}{4}}{\stackrel{\rightarrow}{\beta}_{s} \frac{1}{4}} \frac{1}{4} \left\{ \stackrel{\rightarrow}{\beta}_{0} C' (1, 0, 2) - \hat{i} C' (2, 0, 2) - \hat{j} C' (1, 1, 2) \right\} \times \frac{\stackrel{\rightarrow}{\beta}_{s} \frac{1}{4}}{\stackrel{\rightarrow}{\beta}_{s} \frac{1}{4}} \frac{1}{4} \left\{ \stackrel{\rightarrow}{\beta}_{s} C' (1, 0, 2) - \frac{1}{4} \left\{ \stackrel{\rightarrow}{\beta}_{s} C' (1, 0, 2) - \frac{1}{4} \left\{ \stackrel{\rightarrow}{\beta}_{s} C' (1, 0, 2) - \frac{1}{4} \left\{ \stackrel{\rightarrow}{\beta}_{s} C' (1, 0, 2) - \frac{1}{4} \left\{ \stackrel{\rightarrow}{\beta}_{s} C' (1, 0, 2) - \frac{1}{4} \left\{ \stackrel{\rightarrow}{\beta}_{s} C' (1, 0, 2) - \frac{1}{4} \left\{ \stackrel{\rightarrow}{\beta}_{s} C' (1, 0, 2) - \frac{1}{4} \left\{ \stackrel{\rightarrow}{\beta}_{s} C' (1, 0, 2) - \frac{1}{4} \left\{ \stackrel{\rightarrow}{\beta}_{s} C' (1, 0, 2) - \frac{1}{4} \left\{ \stackrel{\rightarrow}{\beta}_{s} C' (1, 0, 2$ 

$$
+\frac{1}{c}\left[\stackrel{\rightarrow}{\rho}_0 C'(0,1,2)-\stackrel{\sim}{1}C'(1,1,2)-\stackrel{\sim}{1}C'(0,2,2)\right]\times\frac{\partial}{\partial y'}\partial\stackrel{\rightarrow}{J}_g/\partial t',\quad(29)
$$

where

$$
\rho_0 = \text{asin}\theta \ , \ \vec{\rho}_0 = \rho_0 (\hat{i} \cos \phi_0 + \hat{j} \sin \phi_0), \tag{30}
$$

and the coefficients are defined in C7J. The computation of these coefficient involves a numerical integration [7], for which we use the subprogram QIDB in CMLIB C161. The integrand becomes undefined for certain values of the variable of integration, and an alternative expression has to be used where this happens.

The corrected neighboring-patch contributions replace those obtained in the simple way. We have compared the two computed values of the neighboring-patch contributions and we have found that sometimes they differ little while at other times the difference can be large. Since a patch can have about ten neighboring patches, the overall effect of this correction is more significant than that of the self-patch.

# 6. Vector Programming Considerations

The largest savings in execution time can be achieved by vectorizing the computations in the main loop.

The values of the components of  $\vec{J}_e$  that may be needed for the integration are kept in memory in two-dimensional arrays, where one index represents the patch number and the other the time. After these fields are no longer needed, they are saved on a disk file.

An important observation that facilitates the vectorization of the interpolation in the time variable is that the location of the retarded fields in the two-dimensional array for a fixed field point is the same for the different components of the fields and is shifted by one column as the time is incremented for the interpolation. Thus the array IND is computed once and used in a QSVGATHR function repeatedly. This function is used to collect the values of the components of  $\vec{J}_e$  at the different retarded time in a single array. We originally computed the values stored in the array IND and the related array FT once for each field point and saved them, to be used at each time. This procedure requires square arrays for IND and FT, increasing the memory requirements. Although the CYBER 205 has virtual memory, paging generates much activity and slows significantly the execution of the program. The arrays that contain the values of the surface current density components are accessed in an irregular manner and they have to be in memory at the time of execution. The arrays IND and FT may be paged in gradually as the field point changes, but we have chosen to recompute their

 $value$ s for each time point with only a small increase in the running time. We save square bit arrays BT3 and BT4 to control where the interpolation has to be shifted from the center of the interval.

The vectorization of this main loop produces a reduction of the execution time by a factor of 7 if the sphere is divided into 70 patches, and 20 for 550 patches. These factors can probably be reduced somewhat by improving the scalar version of the program, where we use the three Cartesian components of the fields instead of the two tangential components we use in the vector program. The vectorization has to be done explicitly to be able to take advantage of the Q8VGATHR function.

The subroutine RUNT is called only once at the beginning of the program, and we made no great effort to vectorize this part of the code. The subroutine FARFL can be called repeatedly to find the scattered fields in different directions, and its structure is not very different from the main loop since we are also doing surface integrals over retarded fields.

The computation of the self—patch correction takes only an additional one percent for execution. The additional execution time for the nei ghbori ng-patch corrections depends on the number of neighboring patches, which in turn depends on the criteria used to define them and the patch distribution on the sphere. It varies between ten and 40 percent of the basic execution time for the loop. It may be possible to decrease this time by vectorizing the computation of the neighboring-patch contributions.

#### 7. Ancillary Programs

We have developed two programs that we use to examine the results of the main programs PERF and SCAT. They are PERFPLT, and CURCHK. These programs require very little execution time, but they run on the CYBER 205 because that is where the output -files are stored.

We have written a program SCATP that runs on the front-end computer to determine the required dimensions of the different arrays in SCAT and the number of large pages needed to accomodate these arrays.

We have also written vector versions of subroutines NUFT and INUFT, which we use to compute the direct and inverse Fourier transform of functions that are not given at equispaced points.

#### 7.1 Program PERFPLT

Program PERFPLT uses the output files PERFSV of PERF and SCFLxxx of SCAT, where xxx stands for the qualifier that identifies the run, and allows us to plot the far—field intensities on a single plot for each outgoing direction of propagation. We thus can compare the plotted output of PERF with up to 4 plots produced by SCAT. We can choose printer plots by using DRAW3 ClOl or plots that can be produced on a Versatec printer/plotter by using DRAW4 [11] adapted to FORTRAN 77. Actually, the information for the plots is added to a file stored on the front-end computer. Then, when several plots have accumulated, this information is transfered to tape which is

taken to our local PE 3230 minicomputer for plotting.

We can select the initial and final times on the plots to show details of particular regions of the pulses.

# 7.2 Program CURCHK

Program CURCHK selects the values of the components of  $J_{-}$ saved in a file SCSVxxx for up to 10 patches for the whole time range or a given interval. These values can be printed or they can be plotted on the printer or on a plotter and they provide a useful check on the solution of the integral equation.

## 7.3 Program SCATP

We run this program on the CYBER 180/855, the front end, and then use the editor to pass the information to the parameter statements in SCAT and CURCHK. The class and priority of a job on the CYBER 205 depends on the memory and time requirements, and it is better to keep them as small as possible.

Program SCATP does the part of the calculations that will be made in SCAT to find the number of patches for the given  $n_1$ ,  $n_2$ , and  $n_{\tau s}$  estimates the number of time steps that have to be kept in memory, and the number and distribution of neighboring patches if this correction will be made.

A discrepancy arose in these calculations due to the differences between the CYBER 170/855 and the CYBER 205. The former returned the result  $cos(n/6) = .4999...$  while the latter

returned  $cos(\pi/6) = .5$ ; rounding led to a different number of patches and an insufficient size for the arrays; this is why the size is incremented by 2 in SCATP.

## 7.4 Subroutine VINUFT

This subroutine is used by program PERF to compute the inverse Fourier transform of the scattered fields. It is related to subroutines NUFT and INUFT [91.

The subroutines NUFT can be used to compute the Fourier transform of a function  $f(t)$ ,  $a \leq t \leq b$  when the values of  $f(t)$ are known at a set of values  $t^{\prime}$ , that are not equispaced. The function is approximated by straight line segments joining adjacent points, the Fourier transform of this approximation is determined analytically, and the result is evaluated numerically at a given set of values  $\omega_{\mathbf{i}}^{\phantom{\dag}}$  .

Subroutine NUFT can be used twice to obtain the inverse Fourier transform in the analogous approximation, but we can do this more efficiently by using subroutine INUFT if we know that f(t) IS real, that is, when

$$
\widetilde{f}(-\omega) = \widetilde{f}^*(\omega). \tag{31}
$$

Subroutines 9NUFT and VINUFT are the vectorized versions of NUFT and INUFT, and they are listed in the appendix. The vector versions do not have the small angle approximation for the sine function used in the scalar versions.

# 8. Program Inputs and Outputs.

The inputs required to run PERF and SCAT are contained in the files PERFIN and SClNxx (filenames on the front end can have 7 characters only, and we add another digit to indicate the type of correction selected). The procedure used to submit a run to the computer causes a file SCINxxx to be saved, so that the input file SCINxx may be modified.

The information that is required for a given run relates both to the physical problem and to the numerical computation.

The constants  $\alpha$  and  $\beta$  determine the shape of the pulse, and we also need the radius a of the sphere. Actually, the value of  $a$  simply fixes the scale of the problem, and we could set  $a = 1$ everywhere in the program. The outputs for  $a = 1$ ,  $\alpha$ ,  $\beta$ , and t are the same as those for  $a$ ,  $\alpha/a$ ,  $\beta/a$ , and  $a$ t.

We have to specify the angles  $\theta$  and  $\phi$  of the direction of propagation of the scattered fields, and we may give times t, and t, to obtain plots of some part of the scattered fields. Several sets of directions and times may be specified, and all the calculations use the same previously determined surface currents. If t<sub>i</sub> or t<sub>o</sub> is not given, we make an estimate of the extreme values based on the time of arrival of the pulse and the time covered by the calculation of  $\vec{J}_c$ . Further sets of fields may be computed in separate runs without recomputing the surface current density, which is saved in SCSVxxx.

The parameters needed for the computation of the fields in SCAT are the time increment at and the patch distribution on the sphere. The distance light travels in the time at has to be

smaller than the separation between the centers of any two patches; the program SCAT makes this At equal to O.S times the smallest separation between the centers if none is given or if the given At is larger than this quantity. We can also give the number of time increments in the calculation, which determines the time interval for which the surface current density is determined; if this number is not given, the program selects a number that corresponds to propagation over a distance 6a. The division of the sphere into patches is controlled by the number of strips,  $n_1$ , the approximate number of patches on the equatorial strip,  $n_{2}$ , and the number of patches on the strip next to a polar cap,  $n_{\pi}$ , as discussed in section 3. To do the calculation is PERF we also have to give the first frequency increment, the highest frequency, and the number of frequency values where the monochromatic fields are to be calculated.

The agreement between the curves computed via the Fourier transform and by solving the MFIE is shown in figure 1. The output of SCAT in this figure corresponds to the largest run we made. We needed 2S large pages, which is essentially the size of the computer memory, the main loop executed in 10754 s with no self- or neighboring-patch corrections, and the total CPU-time for the job was 10812 s. The sphere was divided into 58 strips, and this was also the maximum specified for the number of patches in a strip (in powers of 2, the actual number goes from 8 near the poles to 64 at the equator), for a total of 2898 patches. We selected  $\Delta t = 0.3 \times 10^{-10}$  s for the time interval and computed the current density for 900 time steps. There is some evidence

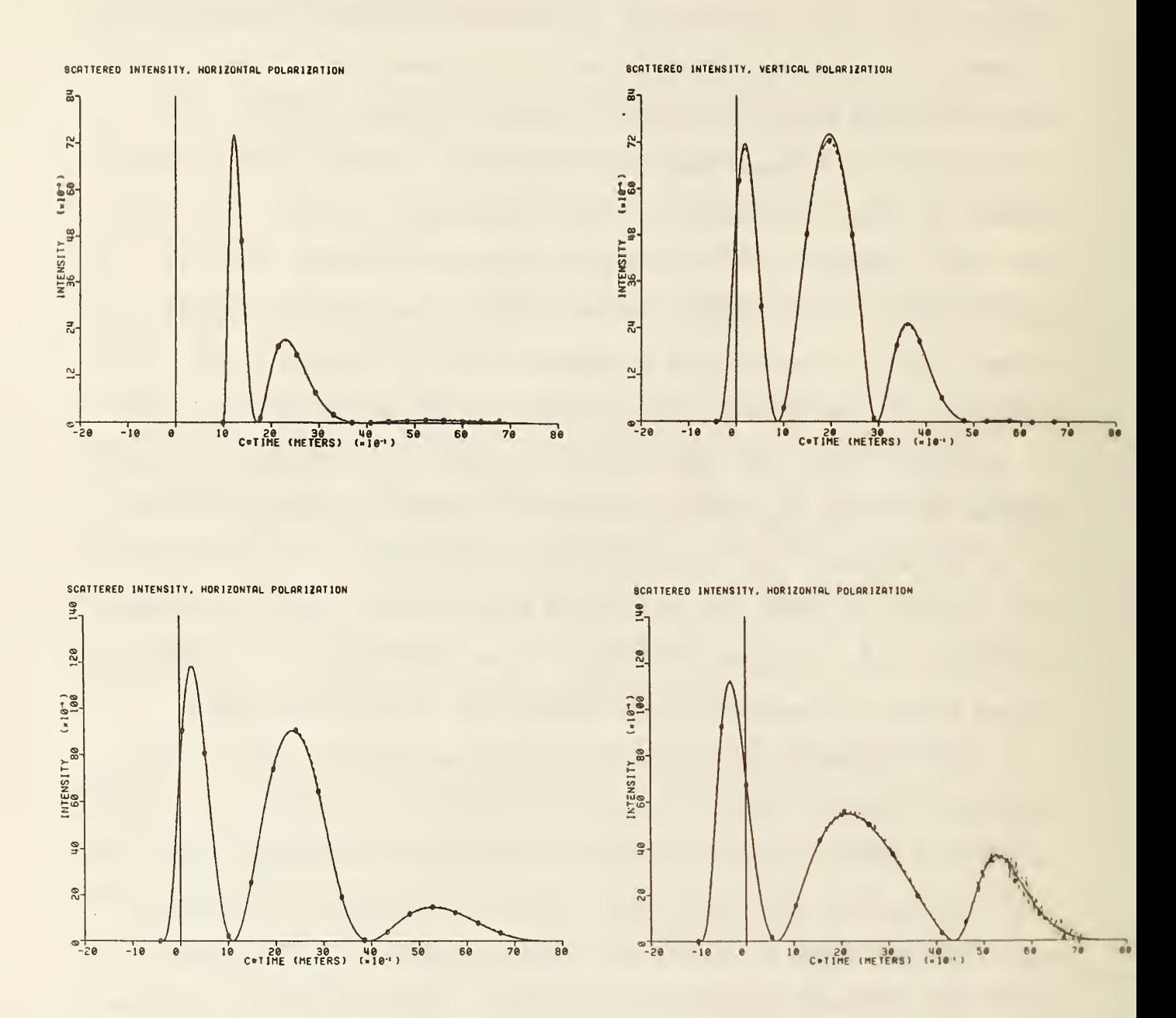

Figure 1. Intensity (in arbitrary units) of the scattered  $f \in$ fields as a function of ct in (a) the forward direction, (1 and (c) at 90 <mark>degrees with both pol</mark>arizations, and (d) backward direction for an incident pulse with  $\alpha$  = 2 m<sup>-1</sup> and  $\beta$  = far (b) the  $\frac{3}{5}$  m  $\frac{1}{2}$ . The solid curves are computed via a Fourier transform from Mie scattering formulas and the dashed curves with the markers were computed via the MFIE. There is good agreement.
of oscillations at the later times, especially in backward scattering.

Many factors affect the accuracy of the computation of the fields from the integral equation, and these factors interact in complex ways. The two effects of the interpolation formula used for the time variable are illustrated in figure 2 for runs in which the sphere was divided into 19 strips with 8 to 32 patches in a strip (370 patches total) or 5 to 20 patches in a strip (258 patches total), and with  $\Delta t = 2.75 \times 10^{-10}$  s, which is a relatively large interval. Near the first peak, the curves that correspond to the fourth-degree polynomial interpolation are much closer to the correct solution, while near the end of the graph these curves show the onset of oscillations. These oscillations tend to become larger as time progresses, limiting the usefulness of this interpolation scheme. We also see in figure 2 that the particular way in which the strips are divided into patches, whether we use powers of 2 or not, has little effect on the final r esul ts.

In figure 3 we show a details of the curves about the first peak to illustrate the effect of the self- and neighboring-patch corrections. The sphere was divided into 1986 patches, and the time increment was 0.5  $\times$  10<sup>-10</sup> s. We see that the effect of including the contribution of the self-patch is slight, while that of correcting the contributions of the neighboring patches is more significant.

The periodicity of the surface fields as functions of the azimuthal angle  $\phi$  has the effect of reducing the number of patches that are required in a strip L71. The trapezoidal rule

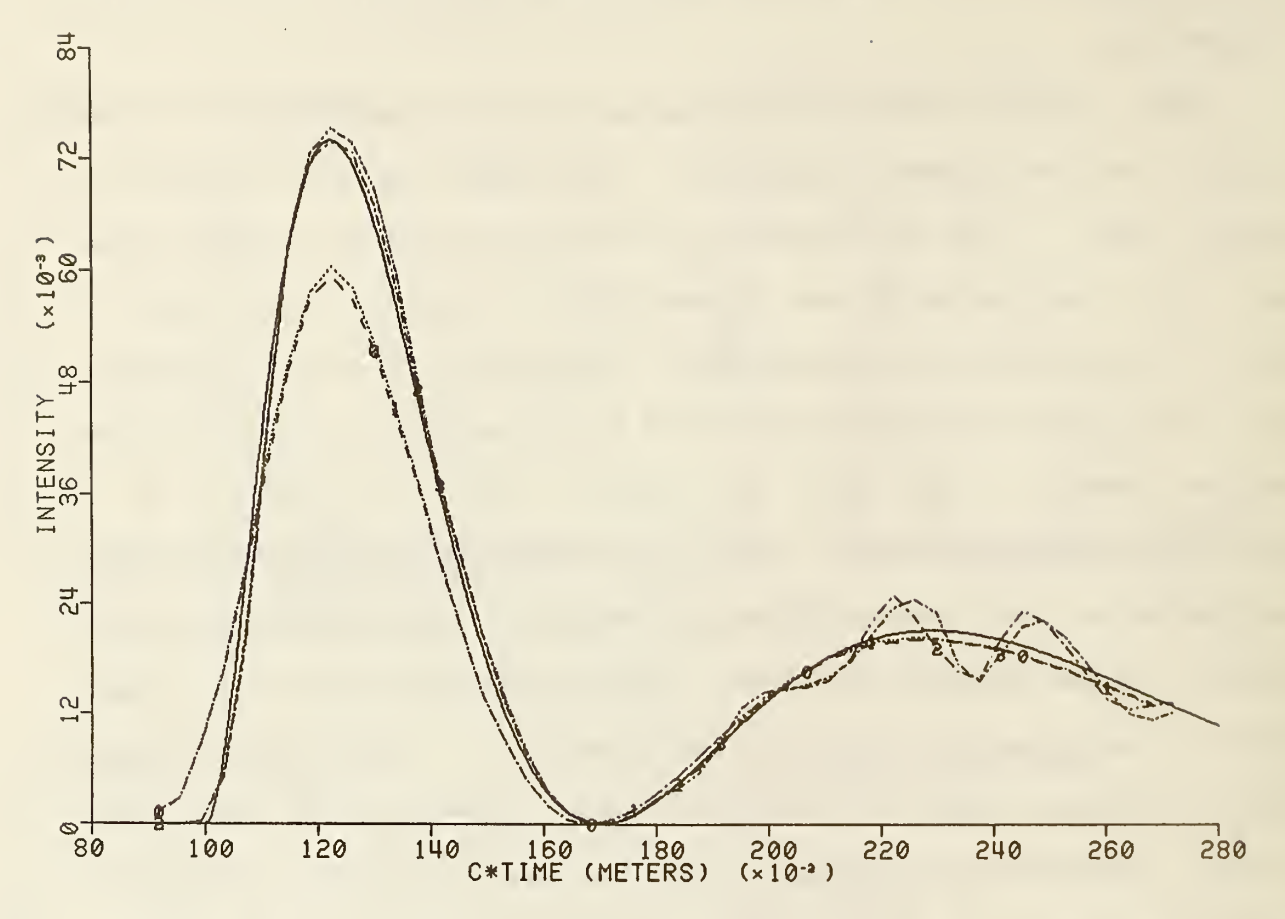

Figure 2. Illustration of the effects of the subdivision of the strips and the interpolation scheme. The curves marked with O and 2 correspond to patch numbers that are powers of 2 and curves O and 1 are computed with least-squares interpolation. The curves were cut off at  $ct = 2.8$  m.

gives a much more accurate integral for periodic than for aroitrary functions when the integration is over one period. Thus, if the sphere is divided into  $n_1$  strips, it is better to divide the equatorial strip into  $n<sub>1</sub>$  patches instead of the  $2n<sub>1</sub>$ required to make the patches more or less square. The smallness of the effect of this or even a greater reduction is shown in figure 4. The increase in the size of the patch has an adverse effect in the computation of the self- and neighboring-patch

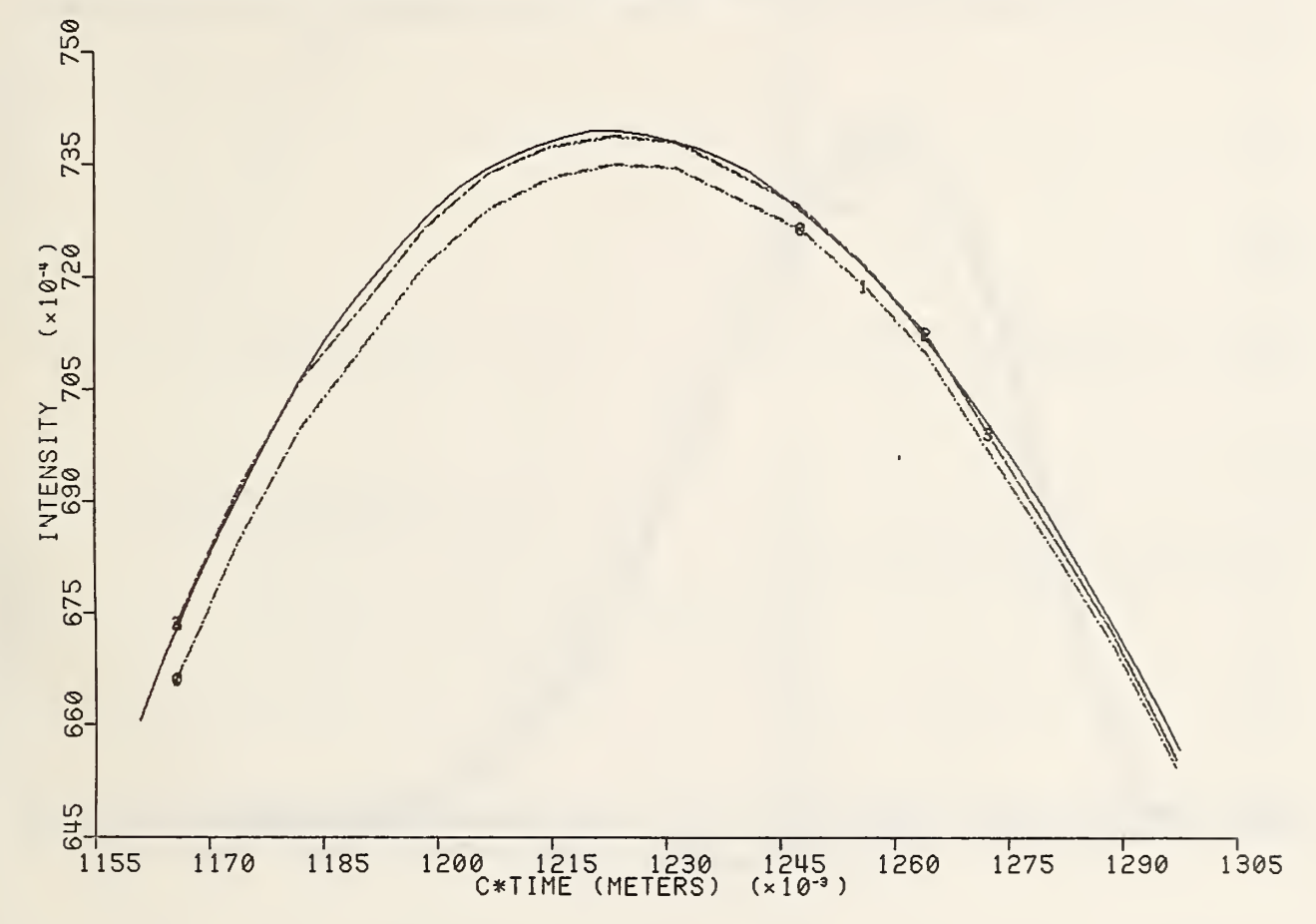

Figure 3. Effect of seif-patch and neighboring-patch corrections. We show a detail of the curves near the first maximum. Curves 2 and 3, computed with neighboring-patch corrections, agree better with the solid curve than 0 and 1. The inclusion of self—patch corrections in the computation of <sup>1</sup> and 3 does not lead to a noticeable improvement over O and 2, respect <sup>i</sup> vei y

corrections, which is also illustrated in figure 4.

We show the components of the current density on the top cap in figure 5a; the x—component remains essentially equal to zero, as expected by symmetry. The computed surface current density remains exactly equal to zero until the incident wave reaches the patch; after that time, the current density is determined by the integral equation. On the other hand, the actual fields cannot

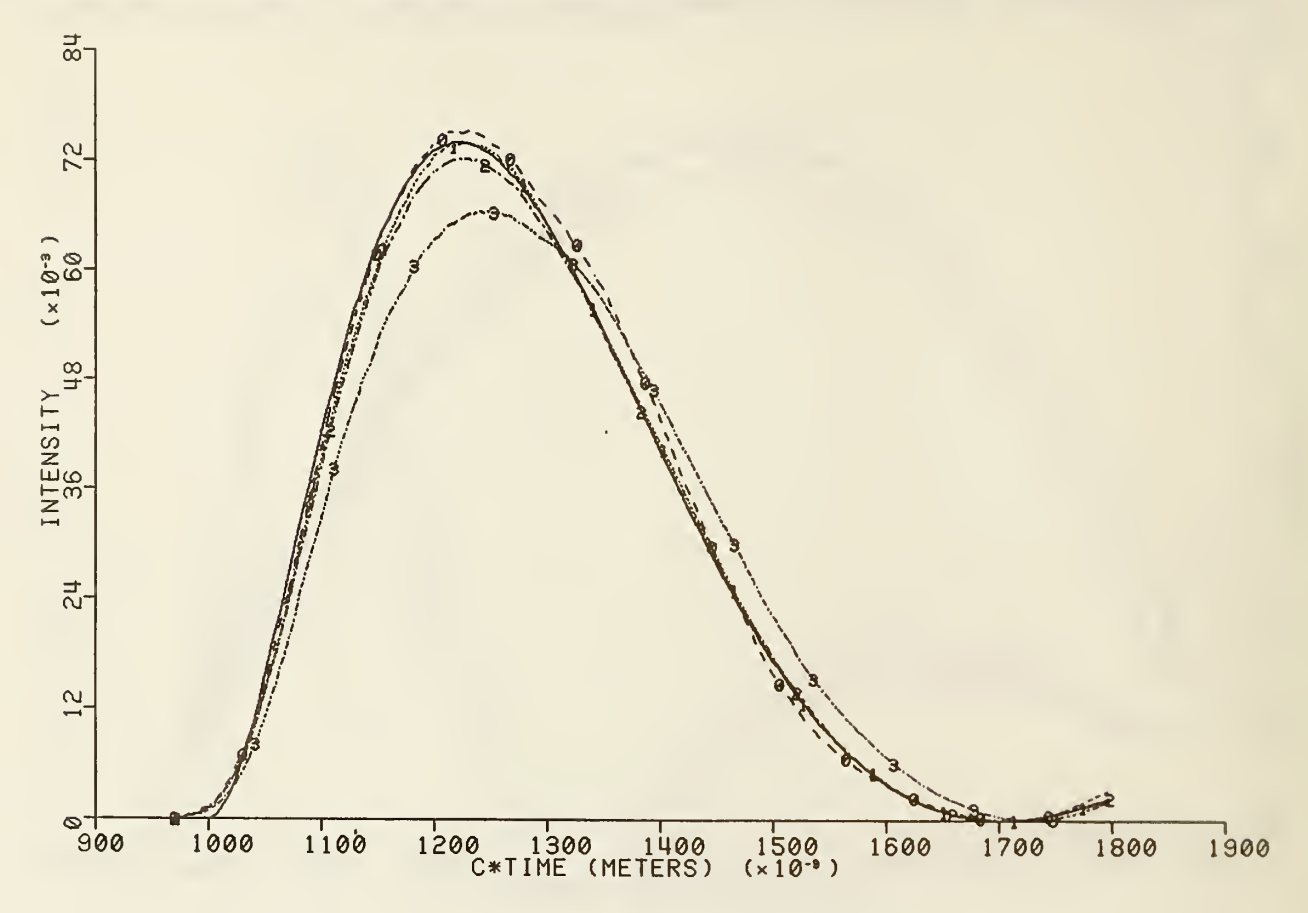

Figure 4. Illustration of the small effect of a variation in the number of patches per strip. The sphere is divided into 29 strips, and the number of patches in the equatorial strip is 15 for curve O, 29 for curve 1, and 45 for curve 2. Curve 3 includes corrections with the same patch distribution used for curve 0, showing a deterioration of the results.

reach a patch until they go around the outside of the perfectly conducting sphere. This means that the solution of the integral equation at the top cap of the sphere has to remain zero between  $ct = 2a$  and  $ct = (1 + n)a$ , an effect that is illustrated in figures 5b to 5f. The discrepancies shown for the different calculations are an indication of the accuracy that was attained in the solution of the integral equation.

The fields computed for the program-selected value of at are

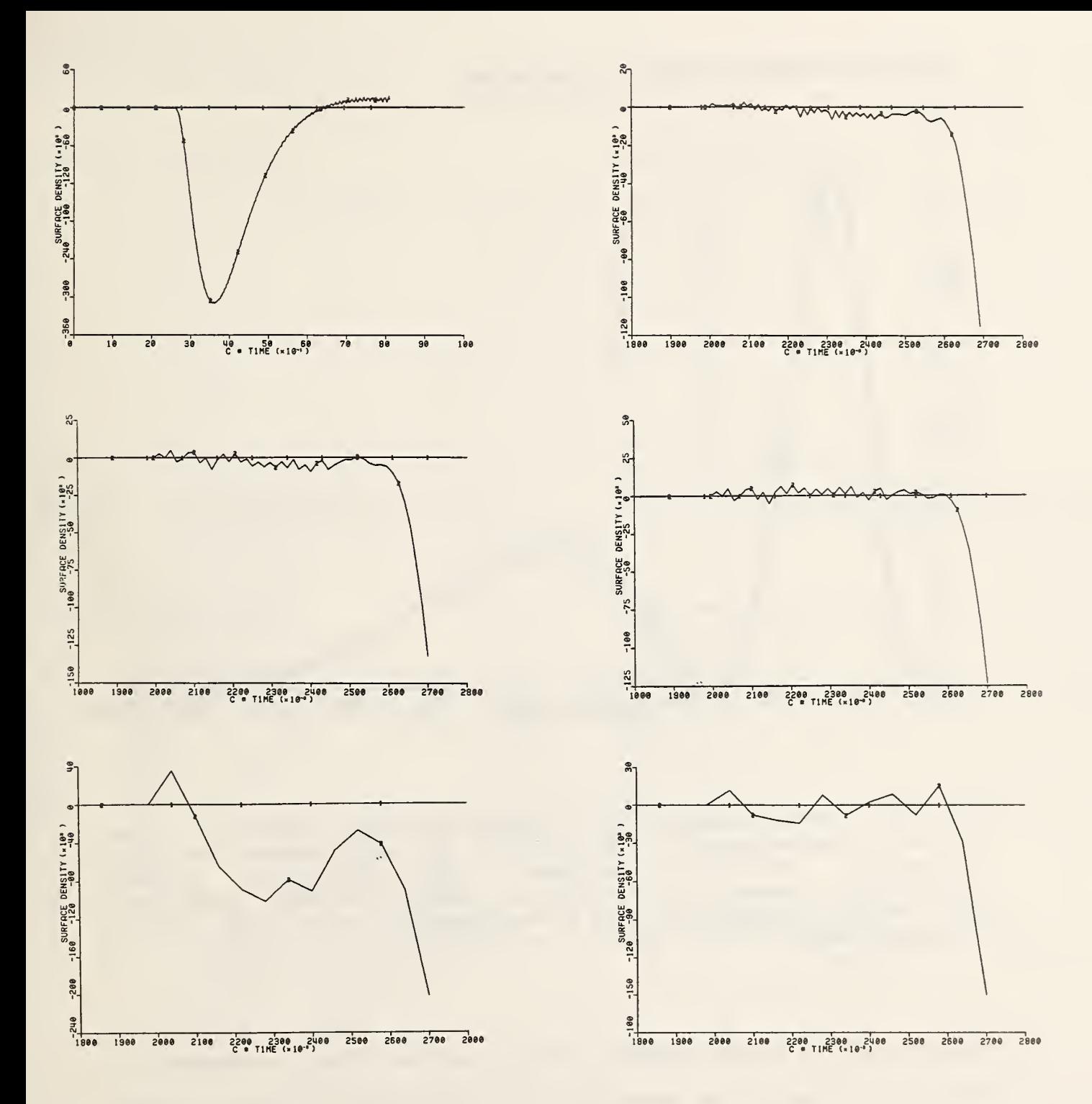

Figure 5. Components of the current density (in arbitrary units) at the top pole of the sphere; the x-component remains zero. We show the complete graph (a) in the run with 2898 patches with least-squares interpolation, and a detail of the region between  $ct = 2$  m and  $ct = 1 + \pi/2$  m for (b) the same run, (c) one with 1586 patches, (d) same with corrections, (e) one with 370 patches, and (f) 370 patches with polynomial interpolation.

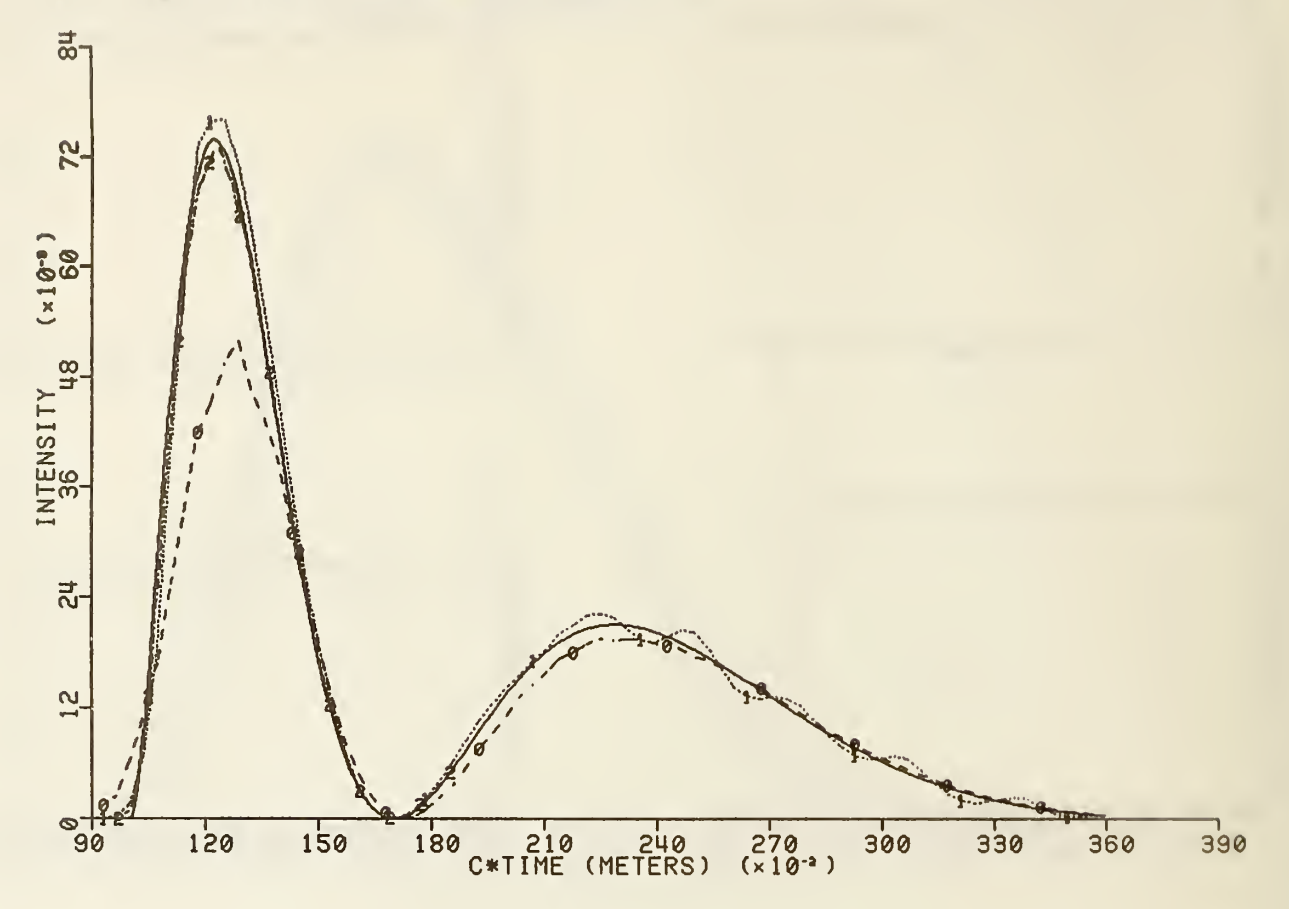

Figure 6. Fields computed with program-selected (minimum) values<br>of  $\Delta t$  (approximately 3.5  $\times$  10 s) and number of time of  $\Delta t$  (approximately 3.5  $\times$  10 s) and number of time<br>increments with 370 patches. The computation without The computation corrections shown in curve O is compared to the same with polynomial interpolation and corrections in curve 1 and with a time increment of 1.  $\times$  10<sup>-10</sup> s in curve 2.

compared with those computed with a smaller time increment in figure 6. The curves show that it is important to use the more accurate polynomial interpolation for a small number of patches.

The scattered fields for a sharper incident pulse, which has constants  $\alpha = 6 \text{ m}^{-1}$ ,  $\beta = 9 \text{ m}^{-1}$ , are shown in figure 7. The fit at the peaks is not very good and there are oscillations at later times. Smaller patches are required for a sharper pulse.

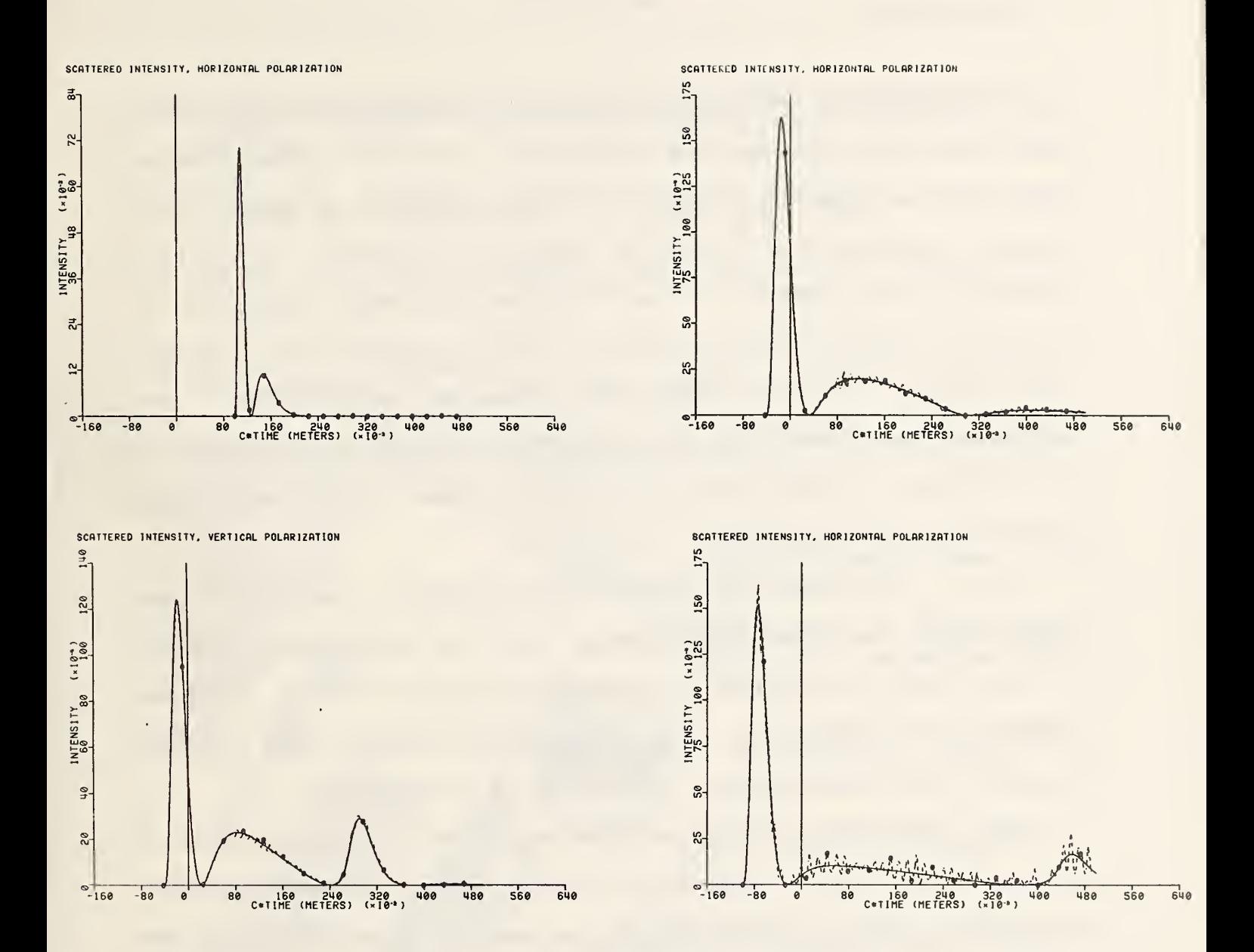

Figure 7. Intensity of the scattered far fields in (a) the forward direction, (b) and (c) at 90 degrees with both polarizations, and (d) in, the backwar incident pulse with  $\alpha = 6 \text{ m}^{-1}$  and  $\beta = 9$  m correspond to runs with 1586 patches, show an increase in the oscillations after the initial peak. kwar<mark>d direction for an</mark> l 9 m . The graphs, which

## 9. Conclusions

The agreement between the results of programs PERF and SCAT shows that both programs are essentially correct. Thus, program SCAT can be used as the basis for more general programs that compute scattering of pulses by arbitrary perfectly conducting surfaces. The parts of the program that would have to be modified are mainly those related to the division of the surface into patches and the computation of spatial derivatives. The scattering of spatially localized pulses can also be included in the program by making the appropriate changes in the computation of the incident fields.

The importance of the time-derivative term in the computation of the contribution of the self -patch causes difficulties in the use of a similar procedure to solve integral equations of the first kind, such as the EFIE or the integral equation that describes the scattering by a dielectric.

The correction for the neighboring-patch contributions has a greater effect than inclusion of the self-patch, probably because there are a number of neighboring patches for each patch. Gn the other hand, the uncorrected integrals also gave satisfactory solutions with a sufficiently large number of patches.

The vectorization of the program reduces the running time by a factor that depends on the number of patches on the sphere. This factor is approximately equal to 20 for 550 patches. We we also found that straight polynomial interpolation gave better accuracy than a least-squares polynomial interpolation at the cost of increased instability.

- C13 Marx, E. Integral Equations for Transient Electromagnetic Fields, National Bureau of Standards Technical Note 1157, February 1982.
- C2D Marx, E. Single Integral Equation for Wave Scattering, Journal of Mathematical Physics 23, 1057 (1982).
- C31 Marx, E. Integral Equation for Scattering by a Dielectric, IEEE Transactions on Antennas and Propagation AP—32, 166 (1984)
- i;41 Marx, E. Transient Fields in Dispersive Media, Journal of Mathematical Physics 24, 2602 (1983).
- [5] Marx, E. Self-Patch Integrals in Transient Electromagnetic Scattering, IEEE Transactions on Antennas and Propagation  $AP-32$ , 763 (1985).
- L6J Marx, E. Nei ghbori ng—Patch Integrals in Transient Electromagnetic Scattering, IEEE Transactions on Antennas and Propagation AP-32, 768 (1985).
- [7] Marx, E. Electromagnetic Pulse Scattered by a Sphere, IEEE Transactions on Antennas and Propagation, submitted for publ <sup>i</sup> cation.
- 183 Sookne, D. J. Bessel Functions of Real Argument and Integer Order, Journal of Research of the National Bureau of Standards, 77B, 125 (1973).
- C93 Brandstein, A. G. and Marx, E. Numerical Fourier Transform, Harry Diamond Laboratories Technical Report 1748 September 1976.
- 1103 Marx, E. Printer Version of Plots Made by an Incremental Plotter, Harry Diamond Laboratories Technical Manual 75—33, December 1975.
- f.11] Noon, T. V. User's Manual for Modular Analysis-Package Libraries ANAPAC and TRANL, Harry Diamond Laboratories Technical Report 1782, November 1976.
- C123 Hildebrand, F. B. Introduction to Numerical Analysis, p. 290 (McGraw-Hill, New York, 1956).
- 11133 Mieras, H. Time-Domain Scattering from Dielectric Solids, Sperry research Center, Sudbury, MA, June 1980.
- C143 Marx, E. Free—Space Propagation of Light Pulses, National Bureau of Standards IR 84-2835, May 1984.
- II15II Mi eras, H. and Bennett, C. L. Space—Time Integral Approach to Dielectric Targets, IEEE Transactions on Antennas and Propagation  $\frac{AP-30}{}$ , 2 (1982).
- tl6D Boisvert, R. F. , Howe, S. E. , and Kahaner, D- K. Guide to Available Mathematical Software, National Bureau of Standards IR 84—2824, January 1984.

In this appendix we provide listings for the programs SCAT, SCATP, PERF, PERFPLT, and CURCHK together with most of the subprograms that they require. We also provide listings for the Fourier transform subroutines VNUFT and VINUFT.

The plotting subroutines DRAW3 and DRAW4 are documented elsewhere, as are the integration subroutine QIDB, the interval generating subroutine OMEGA, and the subroutines to compute Bessel functions BESRJ and BESRY.

PROGRAM SCATE SCATE SCATE

r

C

 $C<sub>i</sub>$ 

<sup>C</sup> VECTORIZED VERSION OF PROGRAM THAT COMPUTES SCATTERED FIELDS. C SELF-PATCH AND NEIGHBORING-PATCH CONTRIBUTIONS CAN BE INCLUDED.<br>C NO CHARGE DENSITY IS COMPUTED C MO CHARGE DENSITY IS COMPUTED C XR1, XR2, XR3; ARRAYS WITH THE COMPONENTS OF THE POSITION VECTOR<br>C C CONTHE SPHERE C ON THE SPHERE<br>C GRF: (SOLID ANGLE SUBTER C SRF: (SOLID ANGLE SUBTENDED BY EACH PATCH)/(TWO PI) C TF: TIME OF FIRST ARRIVAL OF THE WAVE AT EACH PATCH<br>C CO: COEFFICIENT FOR CONTRIBUTION TO SELF-PATCH C CO: COEFFICIENT FOR CONTRIBUTION TO SELF-PATCH<br>C DO: SAME AS CO, FOR THE TIME-DERIVATIVE TERM C DO. SAME AS CO. FOR THE TIME-DERIVATIVE TERM<br>C THI, TH2, TH3: COMPONENTS OF THE UNIT VECTOR C TH1, TH2, TH3: COMPONENTS OF THE UNIT VECTOR ALONG MERIDIANS<br>C TH1, PH2: COMPONENTS OF UNIT VECTOR ALONG PARALLELS C PHI, PH2: COMPONENTS OF UNIT VECTOR ALONG PARALLELS<br>C PUI, FU2, FDI, FD2, FC1, FC2: INFORMATION FOR INTER C FUI, FU2, FDI, FD2, FC1, FC2: INFORMATION FOR INTERPOLATION<br>C THETA: POLAR ANGLE OF PATCH C THETA: POLAR ANGLE OF PATCH<br>C PHIJ: AZIMUTHAL ANGLE OF PAT C PHIJ: AZIMUTHAL ANGLE OF PATCH<br>C DPHII: INCREMENT OF AZIMUTHAL A C OPHII; INCREMENT OF AZIMUTHAL ANGLE<br>C RB1, RB2, RB3, RB4; ARRAYS THAT CONT C – RB1, RB2, RB3, RB4; ARRAYS THAT CONTAIN BIT ARRAYS – C COJ, COJT, COJU, COJTU, COJV, COJTV: ARRAYS WITH COEFFICIENTS C 6 NEEDED TO COMPUTE NEIGHBORING-PATCH CORRECTIONS<br>C 5INT1, SINT2, SINT3: CARTESIAN COMPONENTS OF INTEGRAL C SINT1, SINT2, SINT3: CARTESIAN COMPONENTS OF INTEGRALS<br>C DR1, DR2, DR3: COMPONENTS OF  $R = X - X'$  $C = DR1$ , DR2, DR3: COMPONENTS OF  $R = X - X'$ C DR, CDRM2, DRM3: WORK ARRAYS<br>C CUTHD, CUPHD: COMPONENTS OF C CUTHD, CUPHD: COMPONENTS OF THE RETARDED SURFACE CURRENT DENSITY<br>C C TIN THE THETA- AND PHI-DIRECTIONS C THE THETA- AND PHI-DIRECTIONS<br>C DUTHD, DUPHD: SAME FOR TIME DERIVATIVE C DJTHD, DJPHD: SAME FOR TIME DERIVATIVE OF SURFACE CURRENT DENSITY<br>C UTH, UPH, AO, A1, A2, A3, A4, YM2, YM1, YO, Y1, Y2: WORK ARRAYS C UTH, UPH, AO, A1, A2, A3, A4, YM2, YM1, YO, Y1, Y2: WORK ARRAYS<br>C CJTHA, CJPHA: COMPONENTS OF SURFACE CURRENT DENSITY AT TIME T C CUTHA, CUPHA: COMPONENTS OF SURFACE CURRENT DENSITY AT TIME T C CJTH, CJPH: TWO-DIMENSIONAL ARRAYS WITH COMPONENTS OF ALREADY CALCULATED CONRENT DENSITY C CURRENT DENSITY<br>C FT: INFORMATION FOR T C FT: INFORMATION FOR TIME INTERPOLATION<br>C = NL, NR, NV1, NV2, ND1, ND2: INFORMATION C = NL, NR, NU1, NU2, ND1, ND2: INFORMATION FOR SPATIAL INTERPOLATION<br>C = NEI, NPOINT: INFORMATION FOR NEIGHBORING-PATCH CORRECTION C WEI, NPOINT: INFORMATION FOR NEIGHBORING-PATCH CORRECTION<br>C 1ND: INDEX ARRAY FOR VECTOR PROCESSING C TIND: INDEX ARRAY FOR VECTOR PROCESSING<br>C TJ: IJ(I) = I, FOR VECTOR PROCESSING C IJ: IJ(I) = I, FOR VECTOR PROCESSING<br>C BT1, BIT ARRAY SELECTS ALL PATCHES E C BT1. BIT ARRAY SELECTS ALL PATCHES EXCEPT THE SELF PATCH<br>C BT2: BIT ARRAY TO INDICATE WHETHER THE PULSE HAS REACHED C BT2: BIT ARRAY TO INDICATE WHETHER THE PULSE HAS REACHED A PATCH<br>C BT3, BT4: BIT ARRAYS TO INDICATE NECESSITY OF SHIFTING INTERPOLA BT3, BT4: BIT ARRAYS TO INDICATE NECESSITY OF SHIFTING INTERPOLATION PARAMETER (LL=LLG, LC=LCG, LL12=LL12G, LL20=LL20G, 1 LB=LL\*\*2/64+1, LB1=LL/64+1) BIT BTl (LL), BT2(LL), BT3(LL, LL ) , BT4(LL, LL CHARACTER TITLE\*80, SUBT\*80, XLAB\*30, YLAB\*30, QAL\*4 COMMON /RCOM/ XR1(LL),XR2(LL),XR3(LL),SRF(LL),TF(LL), <sup>1</sup> CO(LL), DO(LL), THl (LL), TH2(LL), TH3(LL), 2 PHI (LL), PH2(LL), FUl (LL), FU2(LL), FDl (LL), FD2(LL), FCl (2), FC2(2). 3 THETA (LL), PHII (LL), DPHII (LL), RBI (LBl ), RB2(LB1 ),RB3(LD). RB4(LD). 4 COJ (6, LL12) , C0JT(6, LL12), COJU (2, LL12) , C0JTU(2, LL12) 5 C0JV(2, LL12), COJTV (2, LL <sup>1</sup> 2 ) , SI NTl ( LL ) , SINT2(LL), SINT3(LL).  $6$  DR1(LL), DR2(LL), DR3(LL), DR(LL), CDRM2(LL), DRM3(LL),  $\Box$ 7 CsJTHD(LL), CJPHD (LL), DJTHD(LL), DJPHD (L.L),

- 8 UTH ( <sup>L</sup> L ) , UPH ( LL ) , AO ( LL <sup>&</sup>gt; , A <sup>1</sup> <sup>&</sup>lt; LL ) , A2 ( LL ) , A3 ( LL ) , A4 ( L.L ) ,
- 9 YM2 (LL), YM1 (LL), YO (LL), Y1 (LL), Y2 (LL), T

```
A CUTHA(LL), CUPHA(LL), CUTH(LL, LC), CUPH(LL, LC), FT(LL),
B NL(LL), NR(LL), NU1(LL), NU2(LL), ND1(LL), ND2(LL),
C NEI(LL, LL20), NPOINT(LL, LL20), IND(LL), IJ(LL)
 COMMON /ICOM/ IX, IS, IS1, N1, N2, N1, ICORR, IPLOT, INTER, IDEB,
1 IPATCH, N3, NU
 COMMON /LABEL/ TITLE, SUBT, XLAB, YLAB
 COMMON / PARAM/ ALPHA, BETA, DT, RAD, RADM1, CDTM1, THSC, SR1, SR2, SR3
 COMMON / CONST/ AMUO, TWOMUO, TWOEPO, C, CM1, PI, TOPI, PITO, OS, OTW, OTF
 EQUIVALENCE (RB1, BT1), (RB2, BT2), (RB3, BT3), (RB4, BT4)
 DATA IZO/O/, BT1/LL*B'1'/
 WR
ITE
XLAB
7)WRITE(YLAB, 8)
LL2=2*LLOS=1.77.OTW=1.712.0TF=1. /24.
 C = 3. E8CM1 = 1.7CPITO=2. #ATAN(1.)PI = 2. *PITOTOPI=4. *PITO
 CONV=PI/180.
 AMUO=PI*4. E-7
 TWOMUO=2. ZAMUO
 TWOEPO=2. *CM1**2/AMUO
 PRINT '(1H1)'
READ *, ICORR, ISKIP, IPLOT, INTER, IDEB, IPATCH, QAL
PRINT *, 'ICORR=', ICORR, ', ISKIP=', ISKIP, ', IPLOT=', IPLOT,
1 / INTER=', INTER, ', IDEB=', IDEB, ', IPATCH=', IPATCH, ', QAL=', QAL
READ IN VALUES OF CONSTANTS FOR THE PULSE
READ 4, DT, RAD, ALPHA, BETA
READ 5, NI
READ 5, N1, N2, N3
 IF(N1.GT. 100) STOP 2
 IF(N3.E0.0) N3=5
RADM1=1./RAD
 IF(ISKIP.EQ.1) ICORR=0
 COMPUTE COMPONENTS OF VECTORS ON SPHERE AND INFORMATION NEEDED FOR
SELF-PATCH AND NEIGHBORING-PATCH CORRECTIONS
CALL RUNT
 IF(IDEB.EQ.1) THEN
   WRITE(T,*)'\mathbf{I}XRI(T)XR2(1)XR3(1)\mathscr{L}_{\mathcal{A}}'SRF(I)
\mathbf{1}TF(1)CO(1)\mathcal{F}_{\mathcal{F}}DO(1)\mathbb{R}'TH1(1)TH2(I)TH3(I)WRITE(7, +)PHI(I)PH2(I)
                                              FUI(T)\mathbf{1}FU2(1)FD1(I)FD2(1)WRITE(7,*)' NL(I) NR(I) NU1(I) NU2(I) ND1(I) ND2(I)'
   DQ 90 I=1, ISWRITE(7,2) I, XR1(I), XR2(I), XR3(I), SRF(I), TF(I),
\mathbf{1}CO(1), DO(1), TH1(1), TH2(1),\mathop{E^\prime}\limits^{\prime\prime}TH3(I), PH1(I), PH2(I), FU1(I), FU2(I), FD1(I), FD2(I)WRITE(7, 1) NL(1), NR(1), NUL(1), NU2(1), ND1(1), ND2(1)
```
C  $\mathbb{C}$ 

 $\mathbb{C}$ 

```
90
        CONTINUE
        IF(ICORR.GE.2) THEN
           DO 95 I=1, IS
             WRITE(7,1) I, (NEI(I, J), J=1, NEI(I, 1))
 55CONTINUE
        END IF
      END IF
C_{\alpha}NO CALCULATIONS IF NI < 0
      IF(NI.LT.O) STOP
      DO 100 I=1, IS
         I = (1) \cup ICONTINUE
100DTM1=1./DT
      CDTM1=CM1*DTM1
      COMPUTE THE NUMBER OF TIME STEPS TO A DIAMETER TO DIMENSION ARRAY
C
      NU=2. *RAD*CM1*DTM1+6.
Ċ
      COMPUTE THE NUMBER OF TIME STEPS IF NOT GIVEN
      IF(NI EQ. 0) NI=6. *RAD/(C*DT)
      PRINT *, 'NI=', NI, ', N1=', N1, ', N2=', N2, ', N3=', N3,
     1 / DT=', DT, ', RAD=', RAD, ', ALPHA=', ALPHA, ', BETA=', BETA
      PRINT *, NU, ' ROWS NEEDED OUT OF ', LC
      IF(NU.GT.LC) STOP 3
      NUM2=NU-2
      IF(ICORR.EQ.1) THEN
        PRINT *, 'SELF-PATCH CORRECTIONS ONLY'
      ELSE IF(ICORR.EQ.2) THEN
        PRINT */ 'NEIGHBORING-PATCH CORRECTIONS ONLY'
      ELSE IF(ICORR.EQ.3) THEN
        PRINT *. 'SELF- AND NEIGHBORING-PATCH CORRECTIONS'
      EL SE
        PRINT * NO PATCH CORRECTIONS'
      END IF
C
      ENCODE INFORMATION FOR TITLES OF GRAPHS
      IF(ICORR.EQ.1) THEN
         IF(INTER.EQ.O) THEN
           WRITE(SUBT, 11) ALPHA, BETA, DT, NI, N1, N2, N3
        EL SE
           WRITE(SUBT, 12) ALPHA, BETA, DT, NI, N1, N2, N3
         END IF
      ELSE IF (ICORR. EQ. 2) THEN
         IF(INTER.EQ.O) THEN
           WRITE(SUBT, 13) ALPHA, BETA, DT, NI, N1, N2, N3
         EL SE
           WRITE(SUBT, 14) ALPHA, BETA, DT, NI, N1, N2, N3
         END IF
      ELSE IF(ICORR.EQ.3) THEN
         IF(INTER.EQ.O) THEN
           WRITE(SUBT, 15) ALPHA, BETA, DT, NI, N1, N2, N3
         ELSE
          WRITE(SUBT, 16) ALPHA, BETA, DT, NI, N1, N2, N3
        END IF
      ELSE
         IF (INTER. EQ. O) THEN
           WRITE(SUBT, 9) ALPHA, BETA, DT, NI, N1, N2, N3
```

```
EL SE
         WRITE(SUBT, 10) ALPHA, BETA, DT, NI, N1, N2, N3
       END IF
     END IF
     CALL Q5RQUEST('LFN=','SCFL'//QAL,'MXR=',2400,'LEN=',50,
    1 'RT=', 'W')
     OPEN(9, FILE='SCFL'//QAL, FORM='UNFORMATTED')
     T = DTNF2=8*IS
     LENGTH=NI*IS*2/512+10
     IF(ISKIP.EQ.1) THEN
     COMPUTE FAR FIELDS FROM SAVED FILE SCSV<QAL
       CALL G5ATTACH('LFN=','SCSV'//GAL)
       OPEN (2, FILE='SCSV'//QAL, STATUS='OLD', ACCESS='DIRECT',
       FORM='UNFORMATTED', RECL=NF2)
    \mathbf{1}T = N T * DTGO TO 400
     END IF
     CALL Q5RQUEST('LFN=",'SCSV'//QAL,'MXR=',NF2,'LEN=',LENGTH,
    1 'SFO=', 'D')
     OPEN(2, FILE='SCSV'//QAL, FORM='UNFORMATTED',
    1 RECL=NF2, ACCESS='DIRECT')
     TL = SECDND()NUM=1NREC = 1IXH=0
     INITIALIZE ARRAYS
     CJTHA(1;IS)=0.CJPHA(1; IS)=0.
     CJTHD(1;IS)=0.CJPHD(1; IS)=0.
     DJTHD(1;IS)=0.
     DJPHD(1;IS)=0.UTH(1;IS)=0.UPH(1; 1S) = 0.
     DO 120 J=1, LC
       CJTH(1, J; IS) = 0.CJPH(1, J; IS)=0.
120
     CONTINUE
     MAIN LOOP
     DO 300 17=2, NI
       NUM = NUM + 1PRINT *, IZ, ' OF ', NI
     SHIFT THE NUMBERS IN THE ARRAYS
       DQ = 170 I = 2, NU
         CJTH(1, 1-1; 1S) = CJTH(1, 1; 1S)CJPH(1, I-1; IS)=CJPH(1, I; IS)
170
       CONTINUE
     COMPUTE DENSITIES AT EACH PATCH ON THE SPHERE
       DO 200 IX=1, IS
```

```
\hat{C}\mathbb{C}Ċ
```
 $\mathbb{C}$ 

 $\mathbf C$  $\ddot{C}$ 

 $\mathbb{C}$ 

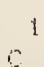

 $\mathbb{C}$ RETRIEVE THE RADIUS VECTOR (NORMAL)  $X = XR1(TX)$  $Y = XR2(TX)$  $Z = XR3(IX)$ C FIND THE INCIDENT FIELDS CALL INFL(SINT10, SINT20, SINT30,  $\mathbf{1}$ X, Y, Z, T, \*210) DR1(1; IS)=X-XR1(1; IS)  $DR2(1; IS) = Y - XR2(1; IS)$  $DR3(1; IS)=Z-XR3(1; IS)$ CDRM2(1; IS)=DR1(1, IS)\*\*2+DR2(1; IS)\*\*2+DR3(1; IS)\*\*2  $DR(1; IS) = VSGRT(CDRM2(1; IS); DR(1; IS))$ DRM3(1; IS)=CDTM1\*DR(1; IS)  $IND(1, IS)=VINT(DRM3(1, IS); IND(1, IS))$  $FT(1; IS)=VAINT(DRM3(1; IS); IS)-DRM3(1; IS)$  $\mathbb{C}$ SHIFT THE FIVE POINTS FOR INTERPOLATION IF NECESSARY WHERE(BT3(1, IX; IS))  $IND(1; TS) = IND(1; TS) + 1$  $FT(1; IS)=FT(1; IS)+1.$ END WHERE WHERE (BT4(1, TX; IS))  $IND(1; IS) = IND(1, IS) + 2$  $FT(1; IS) = FT(1; IS) + 2.$ END WHERE  $IND(1; IS)=IJ(1; IS)-IND(1; IS)*LL$  $BTI(IX)=B'O'$ € DETERMINE WHETHER THE PULSE HAS REACHED THE PATCH  $BT2(1; IS)=T-CM1*DR(1, IS)$ . LE. TF(1; IS). WHERE(BT1(1; IS)) DRM3(1; IS)=1. /DR(1; IS) CDRM2(1; IS)=DRM3(1; IS) \*\* 2  $DRMS(1; IS) = CDRM2(1; IS) * DRM3(1; IS)$ CDRM2(1; IS)=CDRM2(1; IS)\*CDTM1  $\mathbb{C}$ DETERMINE RETARDED INTERPOLATED FIELDS IF(INTER.EQ.O) THEN CALL INTRPO(IND, FT, CJTH, CJTHD, DJTHD, AO, A1, A2, YM2, YM1, YO, Y1, Y2)  $\mathbf{1}$ CALL INTRPO(IND, FT, CUPH, CUPHD, DUPHD, AO, A1, A2,  $\mathbf 1$ YM2, YM1, YO, Y1, Y2) ELSE CALL INTRP1 (IND. FT. CUTH. CUTHD. DUTHD. AO. A1. A2. A3. A4.  $\mathbf{1}$ YM2, YM1, YO, Y1, Y2) CALL INTRPI(IND)FT, CJPH, CJPHD, DJPHD, AO, A1, A2, A3, A4, YM2, YM1, YO, Y1, Y2)  $\mathbf{1}$ END IF  $\mathbb{C}$ SET FIELDS TO ZERO IF PULSE HAS NOT REACHED PATCH  $\mathbb{C}$ (INTERPOLATION MAY MAKE FIELDS NONZERO BEFORE THEY ARE) WHERE  $(BTZ(1, IS))$  $CJTHD(1;IS)=0.$  $CJPHD(1;IS)=0.$  $DJTHD(1;IS)=0.$  $DJPHD(1;IS)=0.$ END WHERE  $\mathbb{C}$ DETERMINE THE CARTESIAN COMPONENTS OF THE CONTRIBUTION OF THE  $\mathbb{C}$ PATCH TO THE INTEGRAL

```
UTH(1, IS) = CDRM2(1, IS) * DJTHD(1, IS) + DRM3(1, IS) *CJTHD(1, IS)UPH(1, IS)=CDRM2(1; IS)+DJPHD(1; IS)+DRM3(1; IS)+CJPHD(1; IS)SINT1(1; IS)=-SRF(1; IS)*(DR2(1; IS)*UTH(1; IS)*TH3(1; IS)1 - PRR(1; IS)*(UTH(1; IS)*TH2(1; IS)+UPH(1; IS)*PH2(1; IS)))SINT2(1; IS) = -SRF(1; IS)*(DR3(1; IS)*(UTH(1; IS)*TH1(1; IS))1 + \text{UPH}(1; 1S) * \text{PH}(1; 1S) - \text{DR}(1; 1S) * \text{UTH}(1; 1S) * \text{TH}(1; 1S)SINT3(1; IS)=-SRF(1; IS)*(DR1(1; IS)*(UTH(1; IS)*TH2(1; IS)
     1 - +UPH(1; IS) * PH2(1; IS) - DR2(1; IS) * (UTH(1; IS) * TH(1; IS))2 + UPH(1; IS)*PHI(1; IS))SNT1=QBSSUM(SINT1(1;IS),BTI(1;IS))+SINT10
           SNTZ = QASSUM(SINT2(1; IS), BT1(1; IS)) + SIM720SNT3=Q8SSUM(SINT3(1; IS), BT1(1; IS))+SINT30
           BTI(IX)=B'1'C FILL IN APPROXIMATE VALUES FOR CURRENTS AND DERIVATIVES<br>C
           IF( IX. EQ. 1 ) THEN
             CJTHD(1) = SNT2CJPHD(1) = -SNT1
             CJTH( 1, NU)=SNT2
             CJPH(1, NU) ==-SNT1
           ELSE
             CJTHD(IX)=-PHI(IX)*SNT1-PH2(IX)*SNT2CJPHD(IX) =TH1 (IX) *SNT1 +TH2 (IX) *SNT2+TH3 (IX) *SNT3
             CJTH( IX, NU)=CJTHD( IX
             CJPH( IX. NU)=CJPHD( IX
           END IF
           IF( INTER. EQ. 0) THEN
             CALL INTRP2 (2., CJTH, IX, NU-2, DJTHDX)
             CALL INTRP2(2. . CJPH. IX. NU-2, DJPHDX
           ELSE
             CALL INTRP3(2. , CJTH, I X, NU-2. DJTHDX
             CALL INTRP3(2. , CJPH. IX, NU-2. DJPHDX)
           END IF
           DJTHD(IX) = DJTHDXDJPHD( IX )=DJPHDX
      COMPUTE CORRECTIONS FOR NEIGHBORING PATCHES
C IF ICORR = 0 OR 1, NEI(IX, 1) = 1 AND LOOP IS SKIPPED
           DO 190 IXX=2. NEI(IX, 1)
             IXP=NEI (IX, IXX)
             IF(T-CMt*DR( IXP). LE. TF( IXP) ) GO TO 190
             NPNT=NPOINT(IX, IXX)
             CGJ1=COJ(1. NPNT)
             C0J2=C0J(2. NPNT)
             CDJ3-"=C0J(3, NPNT)
             CGJ4::=CGJ(4, NPNT)
             COJ5=dlOJ( 5..NPNT)
             C(3J6^--C0J(6, NPNT)
             COJTi=COJT(1, NPNT)
             COJT2=COJT(2. NPNT)
             COJT3=COJT(3, NPNT)
             COJT4=COJT (4. NPNT)
```
C

 $\mathbb{C}$  $\mathbb{C}$ 

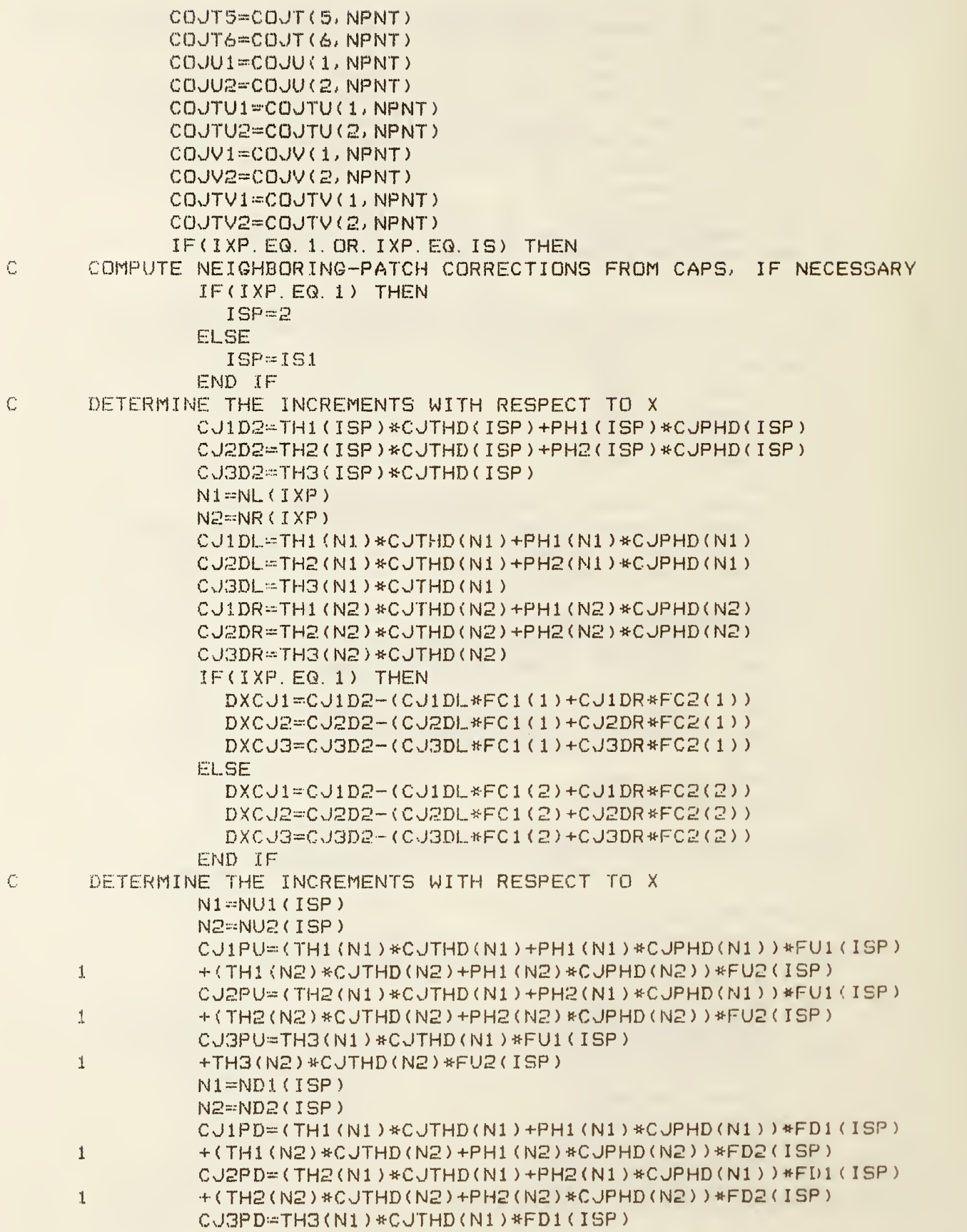

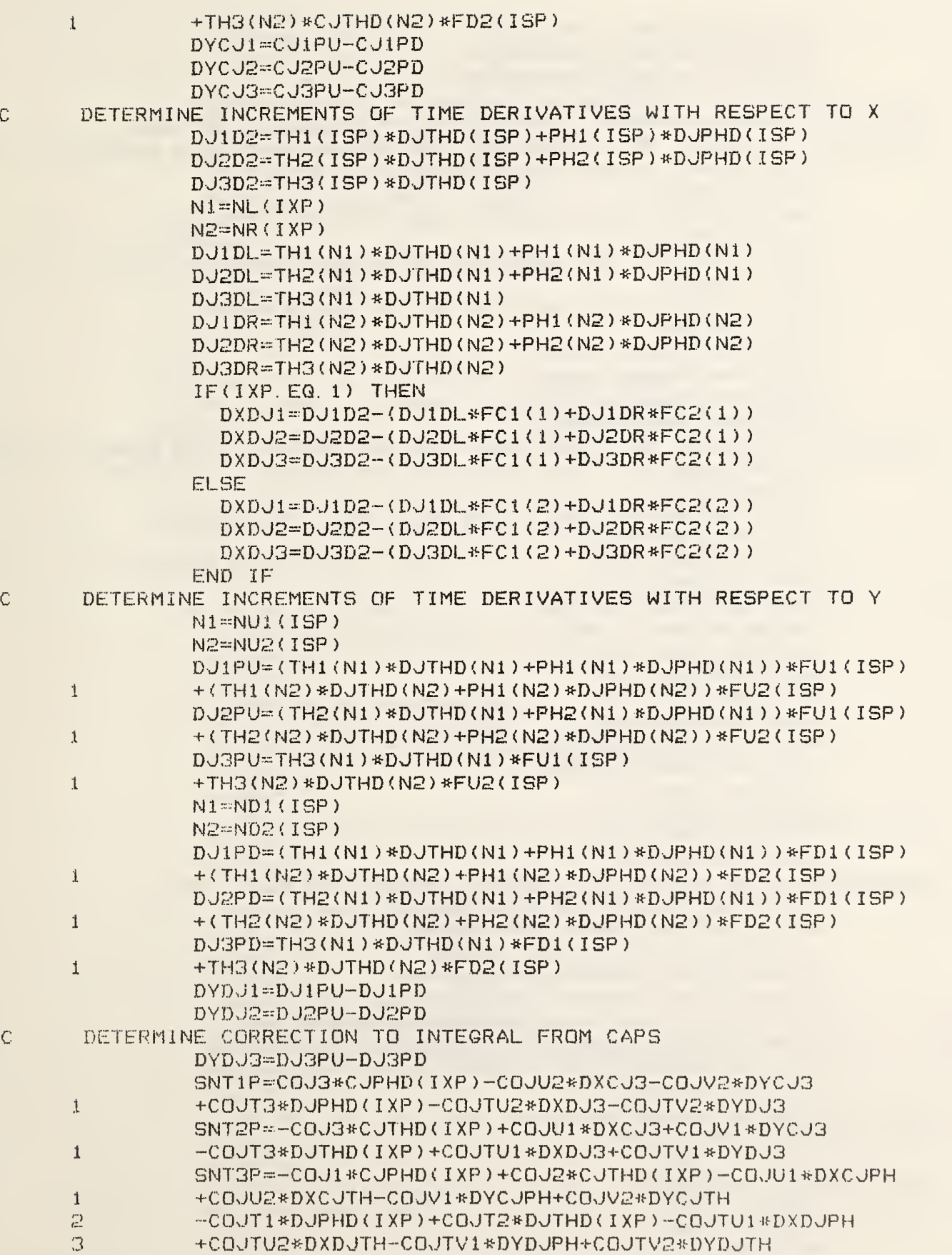

 $\hat{\mathbb{C}}$ 

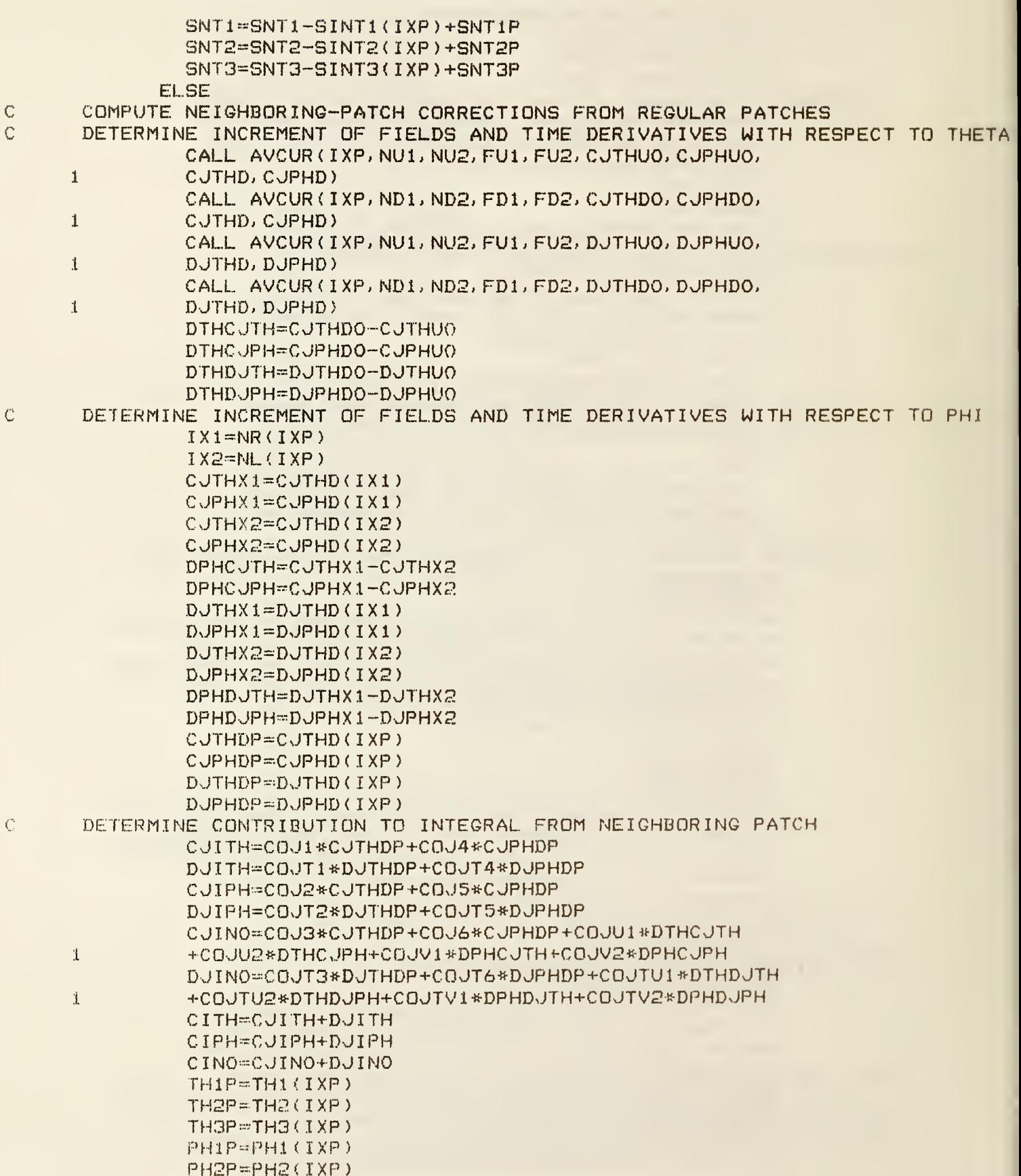

```
XP=RADM1*XR1(IXP)
               YP = RADM1*XR2(1XP)ZP=RADM1*XR3(IXP)SNT1P=-TH1P*CITH-PH1P*CIPH-XP*CINO
               SNT2P=-TH2P*CITH-PH2P*CIPH-YP*CINO
               SNT3P=-TH3P*CITH-ZP*CINO
               SNT1=SNT1-SINT1(IXP)+SNT1P
               SNT2=SNT2-SINT2(IXP)+SNT2P
               SNT3=SNT3-SINT3(IXP)+SNT3P
             END IF
 190
           CONTINUE
      STORE CORRECTED VALUES OF INTEGRAL
\mathbb{C}IF(IX, EQ, 1) THEN
             CJTHA(1)=SNT2CJPHA(1) = -SNT1ELSE
             CJTHA(IX) = -PH1(IX) * SNT1 - PH2(IX) * SNT2CJPHA(IX) = TH1(IX) * SNT1 + TH2(IX) * SNTZ + TH3(IX) * SNT3END IF
\mathbf CCORRECT FOR SELF-PATCH CONTRIBUTIONS IF REQUIRED
\mathsf{C}\mathbf CIF(ICORR.EQ. 1. OR. ICORR.EQ. 3) THEN
\mathbf C\mathbf CDO BOTTOM CAP (THETA = PI)
\overline{C}IF(IX.EQ.1) THEN
               CJ3D2=TH3(2)*CJTHD(2)
               NI=NL(1)N2=NR(1)CJ3DL=TH3(N1)*CJTHD(N1)
               CJ3DR=TH3(N2)*CJTHD(N2)
               DXCJ3=CJ3D2-(CJ3DL*FC1(1)+CJ3DR*FC2(1))
               N1 = NUI(1)N2=NU2(1)CJ3PU=TH3(N1)*CJTHD(N1)*FU1(1)+TH3(N2)*CJTHD(N2)*FU2(1)
               NI = ND1(1)N2=ND2(1)CJ3PD=TH3(N1)*CJTHD(N1)*FD1(1)+TH3(N2)*CJTHD(N2)*FD2(1)
               DYCJ3=CJ3PU-CJ3PD
               DJ3D2=TH3(2)*DJTHD(2)N1 = NL(1)N2=NR(1)DJ3DL=TH3(N1)*DJTHD(N1)
               DJ3DR = TH3(N2)*DJTHD(N2)DXDJ3=DJ3D2-(DJ3DL*FC1(1)+DJ3DR*FC2(1))
               NI = NUI(1)N2=NUZ(1)DJ3PU=TH3(N1)*DJTHD(N1)*FU1(1)+TH3(N2)*DJTHD(N2)*FU2(1)
               NI = ND1(1)N2=ND2(1)DJ3PD=TH3(N1)*DJTHD(N1)*FD1(1)+TH3(N2)*DJTHD(N2)*FD2(1)DYDJ3=DJ3PU-DJ3PD
               PC=CO(1)
```

```
PD=DO(1)PDD=DO(IS)
                CJTHA(1) = CJTHA(1) * P C+DJTHD(1) * PD-125*DXCJ3-PDD*DXDJ3CJPHA(1)=CJPHA(1)*PC+DJPHD(1)*PD-. 125*DYCJ3-PDD*DYDJ3
             ELSE IF (IX. NE, IS) THEN
\mathcal{C}C DO REGULAR PATCHES
\ddot{C}CJTHA(IX)=CJTHA(IX)*(1,-CO(IX))-DJTHD(IX)*DO(IX) =
                CJPHA(IX)=CJPHA(IX) *(i. +CO(IX)) +DJPHD(IX) *DO(IX)
             EI.SE
\mathbb{C}C DO TOP CAP IF REQUIRED
\mathcal{C}CJ3D2=TH3( ISl )*CJTHD( ISl ) N1=NL( IS)
                N2=^NR (IS)
                C J3DL=^TH3 ( N1 ) »C JTHD ( N 1 )C J3DR=TH3 ( M2 ) *C JTHD ( N2
                DXCJ3=CJ3D2-(CJ3DL*FC1(2)+CJ3DR*FC2(2))
                N1==NU1 ( IS)
                N2 = NUB(1S)CJ3PU=TH3(N1)*CJTHD(N1)*FU1( IS ) +TH3( N2 ) *CJTHD( N2 ) *FU2 ( IS)
                N1=ND1 (IS)
                N2=ND2( IS)
                CJ3PD=TH3(N1) *CJTHD(N1) *FD1 ( IS) +TH3 ( N2) *CJTHD ( N2) *FD2 ( IS)DYCJ3=^CvF3PU-CJ3PD
                DJ3D2=TH3(IS1)*DJTHD(IS1)N1=NL( IS)
                N2=NR(1S)DJ3DL=TH3(N1) * DJTHD(N1)DJ3DR = TH3 (N2) *DJTHD (N2)
                DXDJ3=DJ3D2-(DJ3DL*FC1 (2)+DJ3DR*FC2 (2) )N1==NU1 ( IS)
                N2=NU2 (IS)
                DJ3PU=TH3(N1) * DJTHD(N1) * FU1 ( IS) + TH3 ( N2) * DJTHD ( N2) * FU2 ( IS)N1=NDI(IS)N2^=ND2( IS)
                DJ3PD=TH3(N1) * DJTHD(N1) *FD1 ( IS) +TH3 ( N2) *DJTHD ( N2) *FD2 ( IS)DYDJ3==DJ3PU-DJ3PD
                CJTHA(IB) = CJTHA(IB) *PC+DJTHD(IB) *PD+. 125 *DXCJ3+PDD*DXDJ3CJPHA( IS)=CJPHA( IS)*PC4-DJPHD( IS)^^PD+. 125*DYC J3+PDD^^DYDJ3
             END IF
           END IF
 200 CONTINUE
 210 IXH=IX-1
C STORE NEW VALUES OF FIELDS
         CJTH( 1, NUi IS)=CJTHA( 1; IS)
         CJPHC 1, NU; IS)=CJPHA( 1; IS)
         IF(NUM. EQ. NU) THEN
C WRITE RESULTS OUT TO DISK IF ARRAY IS ALL NEW
           DO 2S0 1=1, NU
             WRITE(2, REC=NREC) CJTH(1, I; IS)
```

```
WRITE(2, REC=NREC + 1) CJPH(1, I; IS)
```
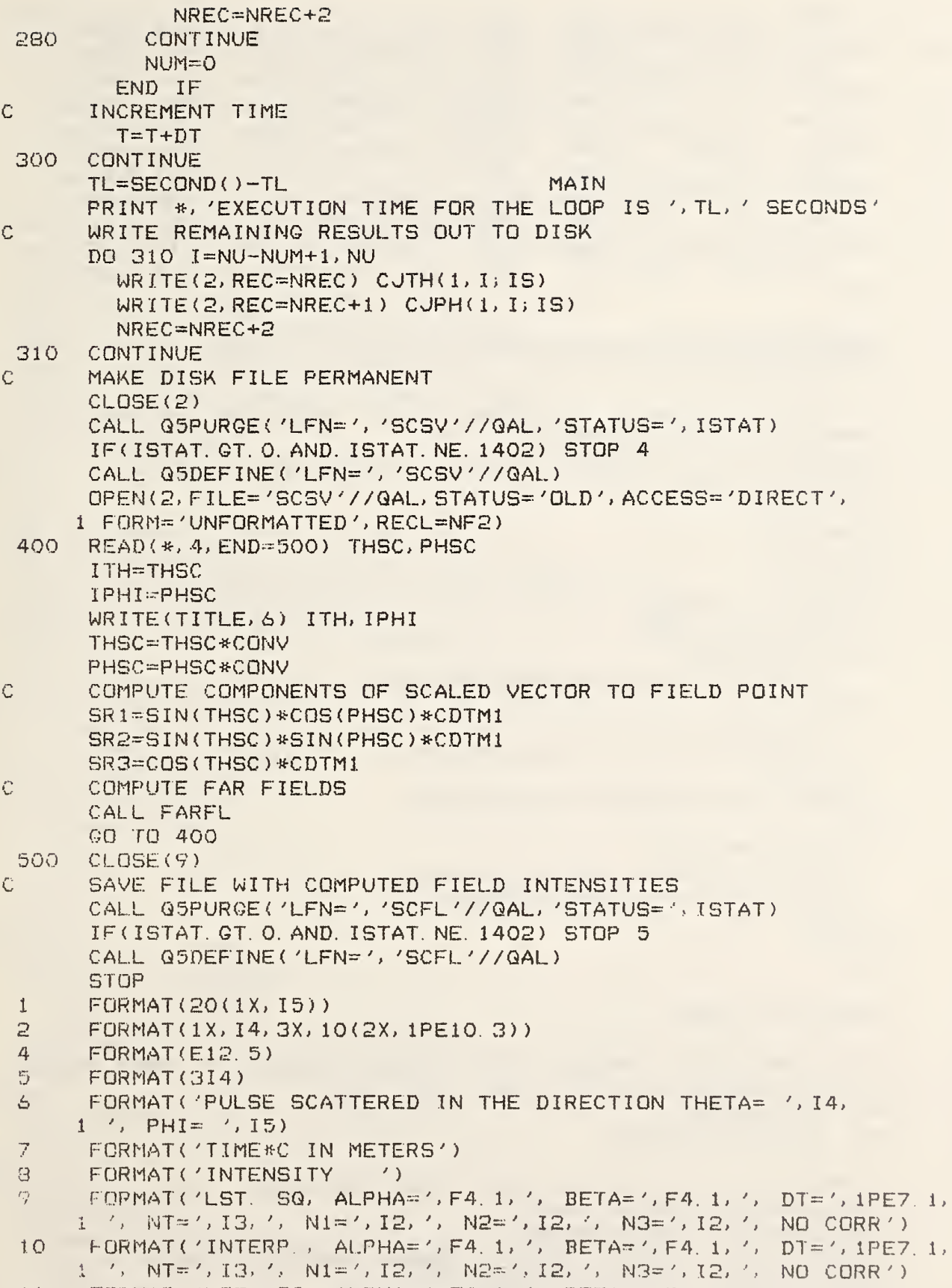

```
1 / 7, NT=1, 13, 1, N1=1, 12, 1, N2=1, 12, 1, N3=1, 12, 1, SLF PCH1)
      FORMAT('INTERP., ALPHA=', F4.1,', BETA=', F4.1,', DT=', 1PE7.1,
 121 / NT=', I3, ', N1=', I2, ', N2=', I2, ', N3=', I2, ', SLF PCH')
      FORMAT('LST. SQ, ALPHA=', F4. 1, ', BETA=', F4. 1, ', DT=', 1PE7. 1,
 13
     1 / NT=', I3, ', N1=', I2, ', N2=', I2, ', N3=', I2, ', NEI PCH')
 14
      FORMAT('INTERP. , ALPHA=', FA. 1, ', BETA=', FA. 1, ', DP=', IPE7. 1,1 / NT=', I3, ', N1=', I2, ', N2=', I2, ', N3=', I2, ', NEI PCH')
      FORMAT('LST. SQ, ALPHA=',F4.1,', BETA=',F4.1,', DT=', 1PE7.1,
 15
     1 / MT=1,13,1, N1=1,12,1, N2=1,12,1, N3=1,12,1, SLF & N1)
       FORMAT('INTERP, ALPHA="', FA, 1, ', BETA="', FA, 1, ', DPT="', IPE7, 1,161 / NT= ', IG, ', N1= ', I2, ', N2= ', I2, ', N3= ', I2, ', SLF & N')
      END.
Ĉ
      SUBROUTINE AVOUR (IN, NX1, NX2, FX1, FX2, CJTHP, CJPHP,
     1 CUTHX, CUPHX)
Ć
\mathbb{C}TO COMPUTE CURRENTS AT DESIRED PHI BY AVERAGING
      PARAMETER (LL=LLG, LC=LCG)
      DIMENSION NXI(LL), NX2(LL), FX1(LL), FX2(LL),
      1 CJTHX(LL), CJPHX(LL)
       M1 = NX1(IN)N2=NX2(IN)F1 = FX1(IN)F2=FX2(IN)IF(N1, EQ. N2) THEN
         IF(NI.EQ.1) THEN
\mathbb{C}FOR BOTTOM CAP
           CUTHP=-F1*CUTHX(N1)-F2*CUPHX(N1)
         ELSE<sup></sup>
Ĉ
      FOR TOP CAP
           CUTHP=F1*CUTHX(N1)+F2*CUPHX(N1)
         END IF
         CJPHP=-F2*CJTHX(N1)+F1*CJPHX(N1)
       ELSE
€
       FOR OTHER PATCHES
         CUTHP=FIXCUTHX(N1)+F2*CUTHX(N2)
         CUPHP=F1*CUPHX(N1)+F2*CUPHX(N2)
       END IF
       RETURN
       END.
Ċ
       SUBROUTINE FAREL
Ĉ
       THIS SUBROUTINE COMPUTES THE RADIATION FIELDS AT TIMES IN TI
\hat{C}\mathbb{C}IN THE DIRECTION GIVEN BY SR1, SR2, SR3.
\ddot{\mathbb{C}}TMP: TIME ARRAY
Č
       AMP: AMPLITUDE ARRAY
Ċ
       PARAMETER (LL=LLG, LC=LCG, LL12=LL12G, LL20=LL20G,
      1 LB=LL**2/64+1, LB1=LL/64+1)
      DIMENSION TMP (300), AMP (300)
       COMMON /RCOM/ XR1(LL), XR2(LL), XR3(LL), SRF(LL), TF(LL),
      1 CO(LL), DO(LL), TH1(LL), TH2(LL), TH3(LL),
      2 PHI(LL), PH2(LL), FU1(LL), FU2(LL), FD1(LL), FD2(LL), FC1(2), FC2(2),
```

```
3 THETA (LL), PHI I (LL) , DPHI I< LL ) , RB 1 < LB 1 ) , RB2<LB1 ) > RB3(LB) , RB4(LB ),
    4 C0J<6, LL12), C0JT(6, LL12), C0vJU(2, LL12), C0JTU(2, LL12),
    5 COJV(2, LL12), COJTV(2, LL12), SINTI (LL), SINT2(LL), SINT3(LL),
    6 DR 1 ( LL) . DR2 < LL) , DR3 ( LL) , DR (LL) . CDRM2 < LL) , DRM3 ( LL) , 7 C JTHD ( LL) , C JPHD ( LL) > DJTHD ( LL) , DJPHD ( LL)
    8 UTH(LL), UPH(LL), AO (LL), A1 (LL), A2 (LL), A3 (LL), A4 (LL),
    9 YM2<LL), YMl (LL), YO<LL), Y1 (LL ), Y2<LL),
    A C JTHA ( LL ) , C JPHA ( LL ) , C JTH ( LL, LC ) , CJPH ( LL, LC ) , FT ( LL )
    B NL(LL), NR(LL), NUl (LL), NU2(LL), NDl (LL), ND2(LL),
    C NEI (LL, LL20), NPGINT(LL, LL20) , IND(LL), IJ(LL)
     COMMON /ICOM/ IX, IS, ISl, Nl, N2, NI, ICORR, IPLOT, INTER, IDEB,
    1 IPATCH, N3, NU
     CHARACTER TITLE*80, SUBT*80, XLAB*30, YLAB*30
     COMMON /LABEL/ TITLE, SUBT, XLAB, YLAB
     COMMON /PARAM/ ALPHA, BETA, DT, RAD, RADMl, CDTMl, THSC, SRI, SR2, SR3
     COMMON /CONST/ AMUO, TWOMUO, TWOEPO, C, CMl, PI, TOPI, PITO, OS, OTW, OTF
     PRINT *, 'START FAR-FIELD COMPUTATION'
     CDTM2=CDTM1**2
     RCDTM1=RAD*CDTM1FAC=(1. E-7*TOPI*RADM1)**2
     NU=1NI2=NI*2
     READ(*, 1) T1, T2
     COMPUTE FIRST TIME OF ARRIVAL IF T1 = 0IF(T1. EQ. 0. ) T1=RAD*CM1*( 1. -2. *SIN(. 5*THSC ) ) -DT
     COMPUTE LAST TIME IF T2 = 0IF(T2, EQ, O.) T2=(N1-5)*DT-RAD*CM1T1DT=T1/DTREAD(*,2) N
     IF(N. GT. 300) STOP 6
     AMP(1; 300) = -1.DT1 = (T2 - T1) / ((N - 1) * DT)NMAX = T1DT+RCDTM1+4.NMIN=T lDT-RCDTMi-3.
     NTOT=^NMAX-NMIN+i
     IF(NTOT, GT. LC ) THEN
        PRINT *, 'NTOT=',NTOT,' GREATER THAN LC=',LC
       STOP 7
     END IF
     IF(NMIN. LE. 0) THEN
       DQ 130 J1=1, -NMIN+1CJTH( 1, Jli IS)=0.
          CJPH(1, J1; IS)=0.
.130 CONTINUE
       NREC-0
     ELSE
       NREC=(NMIN-1 )*2
       J1=1END IF
     DO 150 J=J1,NT0T
       NREC=NREC+2
        IF(NREC. GT. NI2) THEN
          PRINT «•, 'TIME LIMIT ON SPHERE EXCEEDED DURING INTEGRATION'
          PRINT *, 'T2= ', T2, ', T= ', T1DT*DT, ', K= ',K, ' OUT OF ',N
```

```
55
```

```
STOP 8
        END IF
        READ(2, REC=NREC-1) CJTH(1, J; IS)
        READ(2, REC=NREC) CJPH(1, J; IS)
150
     CONTINUE
     DO 200 K=1, N
        NX=TIDT+RCDTM1+4.
        NN = T1DT - RCDTM1 - 3.IF(NX-NN+1.GT.LC) THEN
          PRINT */ 'NEW RANGE '/NX-NN+1/' GREATER THAN LC='/LC
          PRINT +, 'NN=', NN, ', NX=', NX, ', K=', K
          STOP 9
        END IF
        IF(NX-NMIN+1.GT.LC) THEN
          NA=NN-NMIN
          DO 160 L=1. NMAX-NN+1NA = NA + 1CUTH(1,L; IS)=CUTH(1, NA; IS)
            CJPH(1,L;IS)=CJPH(1,NA;IS)
160
          CONTINUE
          NMIN=NN
        ELSE
          L=NMAX-NMIN+2
        END IF
        IF(NX.GT.NMAX) THEN
        DO 170 J=L.LC
          NREG=NREG+2IF(NREC. GT. NI2) THEN
            PRINT *, 'TIME LIMIT ON SPHERE EXCEEDED DURING INTEGRATION'
            PRINT *, 'T2= ', T2, ', T= ', T1DT*DT, ', K= ', K, ' OUT OF ', N
            STOP 10
          END IF
          READ(2, REC=NREC-1) CJTH(1, J; IS)
          READ(2, REC=NREC) CJPH(1, J; IS)
170
        CONTINUE
          NMAX=NMIN+LC-1
        END IF
        NMINI=NMIN-1
        TIME(K) = T1DT*DT*CDR(1; IS)=T1DT+XR1(1; IS)*SR1+XR2(1; IS)*SR2+XR3(1; IS)*SR3
        IND(1; IS)=VINT(DR(1; IS); IND(1; IS))FT(1; IS) = DR(1; IS) - VAINT(DR(1; IS); IS)IND(1; IS)=IJ(1; IS)+(IND(1; IS)-NMIN1)*LLIF(INTER.EQ.O) THEN
          CALL INTRPO(IND, FT, CJTH, CJTHD, DJTHD, AO, A1, A2,
    \mathbf{1}YM2, YM1, YO, Y1, Y2)
          CALL INTRPO(IND, FT, CJPH, CJPHD, DJPHD, AO, A1, A2,
    \mathbf{1}YM2, YM1, YQ, Y1, Y2)
        ELSE
          CALL INTRPI(IND, FT, CJTH, CJTHD, DJTHD, AO, A1, A2, A3, A4,
          YM2, YM1, YO, Y1, Y2)
    \mathcal{L}CALL INTRP1 (IND, FT, CJPH, CJPHD, DJPHD, AO, A1, A2, A3, A4,
    \pmb{\downarrow}YM2, YM1, YO, Y1, Y2)
        END IF
```

```
C1 = QBSSUM( (DJTHD(1; IS)*TH1(1; IS)+DJPHD(1; IS)*PH1(1; IS))\mathbf{1}*SRF(1;IS))C2=QSSSUM((DJTHD(1; IS)*TH2(1; IS)+DJPHD(1; IS)*PH2(1; IS))
    \mathbf{1}#SRF(1;1S))
        C3=Q8SSUM(DJTHD(1; IS)*TH3(1; IS)*SRF(1; IS))
        AMP (K) = ((C1**2+C2**2+C3**2)*CDTM2-(C1*SR1+C2*SR2
       +C3*SR3) ** 2) *FAC
    \mathbf{1}T1DT = T1DT + DT1200
     CONTINUE
     WRITE(9) TMP
     WRITE(9) AMP
     IF (IPLOT. EQ. 1, OR. IPLOT. EQ. 2)
      CALL DRAW1(1, 16, 12, 56, 80, N, O, , O, , XLAB, YLAB, TITLE, SUBT, TMP, AMP)
     IF(IPLOT.EQ.O.OR.IPLOT.EQ.2)
    1 CALL DRAW2(1, 16, 12, 56, 80, N, O, , O, , XLAB, YLAB, TITLE, SUBT, TMP, AMP)
     RETURN
     FORMAT(E12.5)
     FORMAT(214)
     END.
     SUBROUTINE INFL(SINT1, SINT2, SINT3, X, Y, Z, T, *)
     THIS SUBROUTINE PROVIDES THE INCIDENT FIELDS
     COMMON / PARAM/ ALPHA, BETA, DT, RAD, RADM1, CDTM1, THSC, SR1, SR2, SR3
     COMMON / CONST/ AMUO, TWOMUO, TWOEPO, C, CM1, PI, TOPI, PITO, OS, OTW, OTF
      ZCT = 2 - C * T + RADIF(ZCT.GE.O.) RETURN 1
     AZ=ALPHA*ZCT
     BZ=BETA*ZCT
     IF(BZ, GE, -25, ) THEN
        B1 = BZ * (EXP (AZ) - EXP (BZ))E2=-B1*C
     ELSE.
       B1 = 0.
        E2=0.
     END IF
     SINT1=TWOMUO*B1
     SINT2=0.SINT3=0.
     RETURN
     END.
     SUBROUTINE INTRPO(IND, FT, ARR, CA, DA, AO, A1, A2,
    1 YM2, YM1, YO, Y1, Y2)
     LEAST SQUARES INTERPOLATION
     PARAMETER (LL=LLG, LC=LCG)
     COMMON /ICOM/ IX, IS, IS1, N1, N2, N1, ICORR, IPLOT, INTER, IDEB,
    1 IPATCH, N3, NU
     COMMON / CONST/ AMUO, TWOMUO, TWOEPO, C, CM1, PI, TOPI, PITO, OS, OTW, OTF
     DIMENSION ARR(LL, LC), CA(LL), DA(LL), YM2(LL), YM1(LL), YO(LL),
    1 Y1(LL), YZ(LL), AO(LL), AI(LL), AZ(LL), IND(LL), FT(LL)
```
 $\mathbf{1}$ 

 $\mathbb{R}$ 

C

Ĉ C.

 $\ddot{C}$ 

Ċ

Ć

 $\mathbb{C}$ C.

```
YZ(1; IS) = QBYGATHR(ARR(1, NU+2; 1), IND(1; IS); Y2(1; IS))Y1(1; IS) = QBVGATHR(ARR(1, NU+1; 1), IND(1; IS); Y1(1; IS))YO(1; IS) = QBVGATHR(ARR(1,NU; 1), IND(1; IS); YO(1; IS))YM1(1; IS)=Q8VGATHR(ARR(1, NU-1; 1), IND(1; IS); YM1(1; IS))
 YM2(1; IS)=Q8VGATHR(ARR(1, NU-2; 1), IND(1; IS); YM2(1; IS))
 A0(1; IS)=(YM2(1; IS)+YM1(1; IS)+Y0(1; IS)+Y1(1; IS)+Y2(1; IS))*. 2
 A1(1; 1S) = (YZ(1; 1S) + 5*(Y1(1; 1S) - YM1(1; 1S)) - YM2(1; 1S)) *. 2
 A2(1; 1S) = (YZ(1; 1S) - 5*(Y1(1; 1S) + YM1(1; 1S)) - Y0(1; 1S) + YM2(1; 1S)) *0SCA(1; IS)=AO(1; IS)+FT(1; IS) *A1(1; IS)
1 + (FT(1; 1S) * * 2 - 2) * A2(1; 1S)DA(1; IS)=A1(1; IS)+FT(1; IS)*2.*A2(1; IS)RETURN
 END
SUBROUTINE INTRP1(IND, FT, ARR, CA, DA, AO, A1, A2, A3, A4,
1 YM2, YM1, YO, Y1, Y2)
POLYNOMIAL INTERPOLATION
PARAMETER (LL=LLG, LC=LCG)
COMMON /ICOM/ IX, IS, IS1, N1, N2, NI, ICORR, IPLOT, INTER, IDEB,
1 IPATCH, N3, NU
COMMON / CONST/ AMUO, TWOMUO, TWOEPO, C, CM1, PI, TOPI, PITO, OS, OTW, OTF
 DIMENSION ARR(LL, LC), CA(LL), DA(LL), YM2(LL), YM1(LL), YO(LL),
1 Y1(LL), Y2(LL), A0(LL), A1(LL), A2(LL), A3(LL), A4(LL),2 IND(LL), FT(L,L)Y2(1; IS) = Q8VGATHR(ARR(1, NU+2; 1), IND(1; IS); Y2(1; IS))Y1(1; IS) = QBYGATHR (ARR(1, NU+1; 1), IND(1; IS); Y1(1; IS))YO(1; IS)=Q8VGATHR(ARR(1, NU; 1), IND(1; IS); YO(1; IS))
 YM1(1; IS)=QQVGATHR(ARR(1, NU-1; 1), IND(1; IS); YMI(1; IS))YM2(1; IS)=Q8VCATHR(ARR(1, NU-2; 1), IND(1; IS); YM2(1; IS))
 A0(1; IS)=Y0(1; IS)
 A1(1; IS)=0TW*(YM2(1; IS)-Y2(1; IS)-8 *(YM1(1; IS)-Y1(1; IS)))
 A2(1; 1S) = 0TF*(-YM2(1; IS)-Y2(1; IS)+16, *(YM1(1; IS)+Y1(1; IS))
1 - 30. *Y0(1; IS))
 A3(1; IS)=0TW*(-YM2(1; IS)+Y2(1; IS)+2 *(YM1(1; IS)-Y1(1; IS)))
 A4(1; IS)=OTF*(YM2(1; IS)+Y2(1; IS)-4. *(YM1(1; IS)+Y1(1; IS))
1 + 6. *YO(1; IS))
CA(1; IS)=YO(1; IS)+FT(1; IS)*(A1(1; IS)+FT(1; IS)1 * (A2(1; IS) + FT(1; IS) * (A3(1; IS) + FT(1; IS) * A4(1; IS))))DA(1; IS)=A1(1; IS)+FT(1; IS)*(2; A2(1; IS)+FT(1; IS)1 *(3. *A3(1; IS)+FT(1; IS)*4. *A4(1; IS)))
RETURN
 END
 SUBROUTINE INTRP2(TT, ARR, I, NTP, DA)
 LEAST-SQUARES INTERPOLATION, SCALAR VERSION, DERIVATIVE ONLY
 PARAMETER (LL=LLG, LC=LCG)
 DIMENSION ARR (LL, LC)
 COMMON / CONST/ AMUO, TWOMUO, TWOEPO, C, CM1, PI, TOPI, PITO, OS, OTW, OTF
 YM2=ARR(I, NTP-2)
 YMI=ARR(I, NTP-1)
 YO=ARR(I, NTP)
```
Ċ  $\mathbb C$ 

Ċ.

Ċ

 $\ddot{C}$ 

```
Y1 = ARR(I, NTP + 1)YZ=ARR(I, NTP+2)A0 = (YM2+YM1+YO+Y1+YZ)*.A1 = (Y2 + 5*(Y1 - YM1) - YM2) * 2A2 = (Y2 - 5*(Y1+YM1)-Y0+YM2)*0SCA = A0 + TT * A1 + (TT * * 2 - 2) * A2DA = A1 + TT + 2. * A2
RETURN
END
SUBROUTINE INTRP3(TT, ARR, I, NTP, DA)
POLYNOMIAL INTERPOLATION, SCALAR VERSION, DERIVATIVE ONLY
PARAMETER(LL=LLG, LC=LCG)
DIMENSION ARR(LL, LC)
COMMON / CONST/ AMUO, TWOMUO, TWOEPO, C, CM1, PI, TOPI, PITO, OS, OTW, OTF
YM2=ARR(I,NTP-Z)YMI = ARR(I, NTP-1)YO=ARR(I, NTP)
Y1 = ARR(I, NTP+1)YZ = ARR(I, NTP + 2)A1 = 0TW*(YM2-Y2-8. *(YM1-Y1))
A2=0TF*(-YM2-Y2+16.*(YM1+Y1)-30.*Y0)
A3=0TW*(-YM2+Y2+2.*(YM1-Y1))
A4 = 0TF*(YM2+Y2-4.*(YM1+Y1)+6.*Y0)
CA=Y0+FT*(A1+TT*(A2+TT*(A3+TT*A4)))DA=A1+TT*(2.*A2+TT*(3.*A3+TT*4.*A4))
RETURN
END
SUBROUTINE RUNT
THIS SUBROUTINE COMPUTES COMPONENTS OF THE RADIUS VECTOR
AND FACTORS NEEDED FOR CORRECTIONS
N1=NUMBER OF STRIPS ON THE SPHERE (VALUES OF THETA)
N2=MAXIMUM NUMBER OF PATCHES IN A STRIP (VALUES OF PHI ON EQUATOR)
N3=MINIMUM NUMBER OF PATCHES IN A STRIP (NEXT TO A POLAR CAP)
NPHI IS THE ARRAY WHERE THE NUMBER OF PATCHES IN A STRIP IS STORED
IS=TOTAL NUMBER OF ANGLE PAIRS
PARAMETER(LL=LLG,LC=LCG,LL12=LL12G,LL20=LL20G,
1 LB=LL**2/64+1, LB1=LL/64+1)
DIMENSION NPHI(100)
BIT BT3(LL, LL), BT4(LL, LL)
EXTERNAL F003, F103, F013, F203, F113, F023
EXTERNAL F002, F102, F012, F202, F112, F022
COMMON /RCOM/ XR1(LL), XR2(LL), XR3(LL), SRF(LL), TF(LL),
1 CO(LL), DO(LL), TH1(LL), TH2(LL), TH3(LL),
2 PH1(LL), PH2(LL), FU1(LL), FU2(LL), FD1(LL), FD2(LL), FC1(2), FC2(2),
3 THETA(LL), PHII(LL), DPHII(LL), RB1(LB1), RB2(LB1), RB3(LB), RB4(LB),
4 COJ(6, LL12), COJT(6, LL12), COJU(2, LL12), COJTU(2, LL12),
5 COJV(2, LL12), COJTV(2, LL12), SINT1(LL), SINT2(LL), SINT3(LL),
6 DR1(LL), DR2(LL), DR3(LL), DR(LL), CDRM2(LL), DRM3(LL),
```
 $\mathbb{C}$ 

 $\mathbf C$ 

 $\mathbb{C}$ 

Ċ

Ċ

Ċ.  $\overline{C}$ 

```
7 CUTHD (LL), CUPHD (LL), DUTHD (LL), DUPHD (LL),
    S UTH(LL), UPH(LL), AO(LL), A1(LL), A2(LL), A3(LL), A4(LL),
    9 YM2(LL), YM1(LL), YO(LL), Y1(LL), Y2(LL),
    A CUTHA(LL), CUPHA(LL), CUTH(LL, LC), CUPH(LL, LC), FT(LL),
    B NL(LL), NR(LL), NU1(LL), NU2(LL), ND1(LL), ND2(LL),
    C NEI(LL, LL20), NPOINT(LL, LL20), IND(LL), IJ(LL)
     COMMON /ICOM/ IX, IS, IS1, N1, N2, NI, ICORR, IPLOT, INTER, IDEB,
    1 IPATCH, N3, NU
     COMMON /PARAM/ ALPHA, BETA, DT, RAD, RADM1, CDTM1, THSC, SR1, SR2, SR3
     COMMON / CONST/ AMUO, TWOMUO, TWOEPO, C, CM1, PI, TOPI, PITO, OS, OTW, OTF
     COMMON /PARFUN/ PHI, RHOQ, RHOQI, TRHOQ, TRHOQI, RHOSQ, RHOSQI, O3
     EQUIVALENCE (RB3, BT3), (RB4, BT4)
     DATA PC, PC2, PC3, ZRO/4*0, /, EPS/1, E-10/
     COMPUTE DELTA-THETA
     03=1.73.PIM1=1./PITOPIM1=1./TOPI
     FOPIMI= 5*TOPIM1
     RCDTM1=RAD*CDTM1
     TPCTM1=RCDTM1*TOPIM1
     FPCTM1=RCDTM1 *FOP IM1
     DTH = P I / (N1 - 1)SDTHM1=1.7SIM(DTH)DTH2=DTH* 5
     DTHM1=1. /DTH
     DTHM1H=FOPIM1/DTH
     DTHM1C=DTHM1H*RCDTM1
     SDTH2=SIN(DTH2)
     SDT2M1=1./SDTH2
     COMPUTE NUMBER OF PATCHES IN STRIP
     TH = PIIS=2NPHI(1)=1NPHI(N1)=1N1H = (N1 + 1)/2DPH=1.
     IF(IPATCH.EQ.O) THEN
     NUMBER OF PATCHES IN A STRIP HAS TO BE A POWER OF 2
       NPHX = 190
       NPHX=NPHX * 2
       IF(NPHX.LT.N3) GO TO 90
       DO 100 I=2, N1H
         TH = TH - DTHSTH=SIN(TH)
         NPH=(N2-N3)*STH+N3+.5
          IF(NPH.GT.NPHX) NPHX=NPHX*2
         NPHI(I)=NPHX
          IS=IS+NPHX
          DPH=AMIN1(DPH, STH*SIN(PI/NPHX))
100
       CONTINUE
     ELSE
       DO 105 I=2, N1H
          TH = TH - DTHSTH=SIN(TH)
```
 $\mathbb{C}$ 

 $\mathbb{C}$ 

 $\mathcal{C}$ 

```
NPH = (N2-N3)*STH + N3 + 5NPHI(I)=NPHIS = IS + NPHDPH=AMINI(DPH, STH*SIN(PI/NPH))
 105
        CONTINUE
      END IF
      TO ASSURE SYMMETRY
Ĉ.
      IF(MOD(N1, 2), EQ, 1) N1H=NIH-1DO 110 J=I, N1-1NPH=NPHI(NIH)
        NPHI (J) = NPHIS = IS + NPHNIH=NIH-1
110
      CONTINUE
      CHOOSE AN ADEQUATE (MINIMUM) TIME INTERVAL
C.
      DT1=1.6*RAD*CM1*AMIN1(SDTH2,DPH)
      IF(DT.EQ.O.) THEN
      USE DT1 IF NO TIME INCREMENT IS GIVEN
\mathcal{C}DT = DT1ELSE
         IF (DT1, LT, DT) THEN
      USE DT1 IF GIVEN TIME INCREMENT IS TOO LARGE
\mathcal{C}PRINT 3, DT, DT1
           NI=NI*DT/DT1
           DT=DTIEND IF
      END IF
      PRINT THE COMPUTED VALUES
C
      FILE 'OUTPT' IS USED BECAUSE THE OUTPUT FILE TENDS TO FILL UP
\mathbb{C}IF(IDEB.EQ.1) THEN
        LENGTH=IS*133/1024+10
        CALL G5RQUEST('LFN=','OUTPT','MXR=',133,'LEN=',LENGTH)
        OPEN(7, FILE='OUTPT')
        WRTTE(7, '({1H1})')WRITE(7,*) 'NUMBER OF PATCHES IN STRIPS'
        DD 120 I=1, N1, 10WRITE(7, 1) NPHI(1), NPHI(I+1), NPHI(I+2), NPHI(I+3), NPHI(I+4),NPHI(I+5), NPHI(I+6), NPHI(I+7), NPHI(I+8), NPHI(I+9)\mathbf{1}120
        CONTINUE
        WRITE(7, '(\frac{1}{2})')END IF
      PRINT *, 'NUMBER OF PATCHES IS ', IS, ', NUMBER OF ROWS IS ', LL
      IF(IS, GT, LL) STOP 11IS1 = IS-NPHTH = PTS1=2. * (RAD*SIN(DTH*. 25))**2
      IN=1COMPUTE COMPONENT OF RADIUS VECTOR, SURFACE ELEMENT, TANGENTIAL UNIT
\mathbb{C}VECTORS, ETC.
\mathcal{C}\mathbf CBOTTOM CAP, THETA = PIXR1(1)=0.XR2(1)=0.XR3(1)=-RADSRF(1)=S1
```
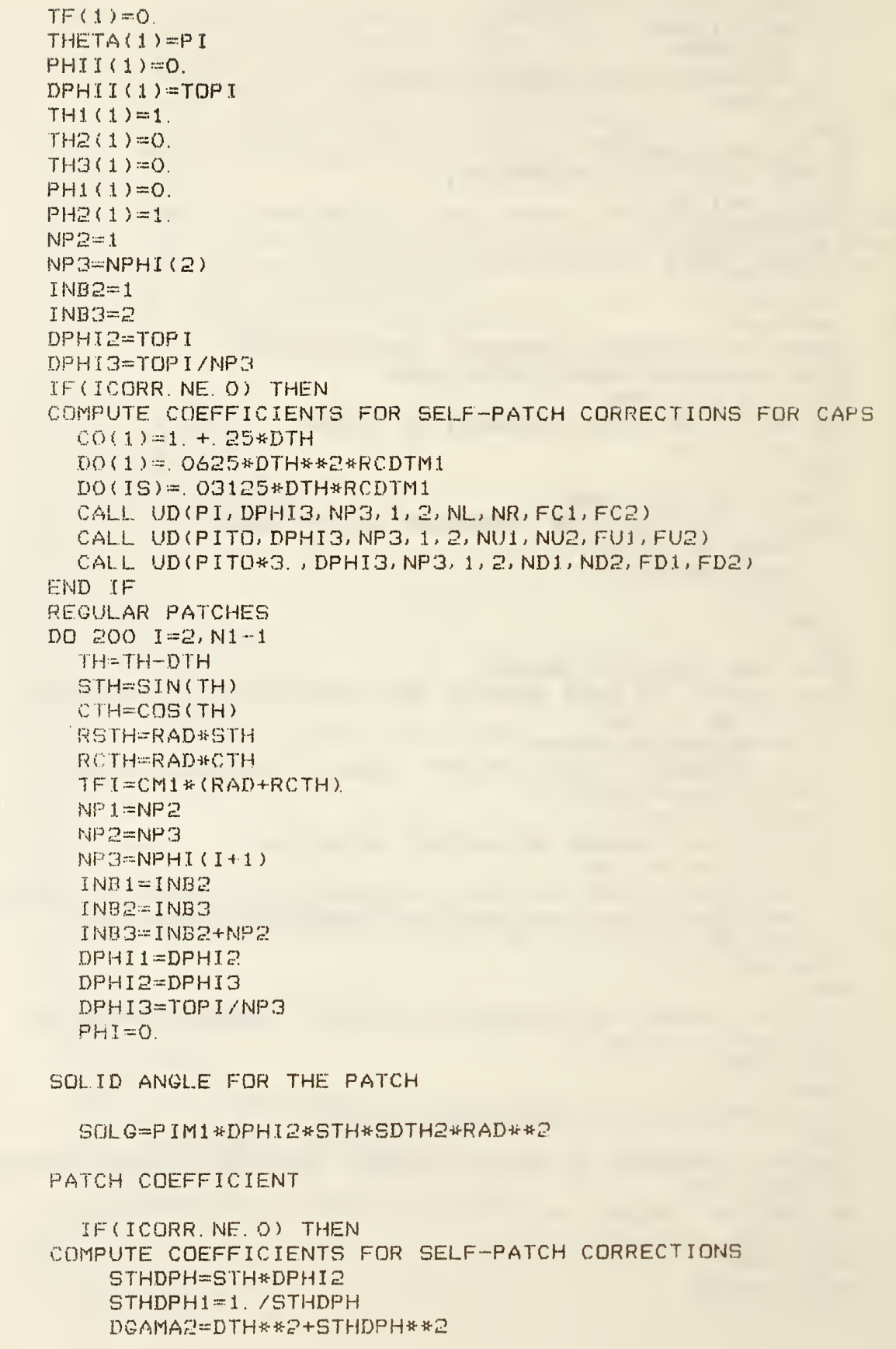

 $\tilde{\mathbb{C}}$ 

 $\hat{\mathbb{C}}$ 

 $\begin{bmatrix} C \\ C \\ C \end{bmatrix}$ 

 $\begin{bmatrix} C \\ C \\ C \end{bmatrix}$ 

 $\hat{C}$ 

```
DGAMMA=SQRT (DGAMA2)
          AL 1 = ALOG ((DGAMMA+DTH) / (DGAMMA-DTH))
          AL2=AL0G< (DGAMMA+STHDPH) / (DGAMMA-STHDPH)
          PC2=FOP IM 1 * STHDPH*AL 1
          PC3=FOP IM I *DTH*AL2
          PC=PC2-PC3
          ATDG=, 5*DGAMA2*ATAN<STHDPH*DTHMi
          TAB=. 5*DTH*STHDPH
          SNPH2=. 5*PITO*STHDPH**2
          PC7=FPCTM 1 < TAB+ATDG-3NPH2 ) PCS=FPCTM1*(TAB-ATDG+SNPH2)
          PD=PC7-PCS
        END IF
        DO 190 J=i,NP2
          IN=IN+1CPH=--COB(PHI ) SPH=SIN(PHI)
          XR1(IN)=RSTH*CPH
          XR2(IN)=RSTH*SPH
          XR3(IN)=RCTHSRF( IN)=SOLG
           THETA ( IN)=TH
          PHI I ( IN)=PHI
          DPHI (IN) = OPHIZTHl ( IN):=CTH->^^CPH
          TH2< IN)=CTH^^-BPH
          TH3(IN)=-STHPHI (IN) =- SPH
          PH2 (IN) ==CPH
          TF( IN) = TFIIF( ICGRR. NE. 0) THEN
             CO(IN)=PCD0( IN)=PD
             IF(J. EG. 1) THEN
               NL( IN)=IN+NP2-1
             ELSE
               NL (IN) = IN-1END IF
             IF(J. EG. NP2) THEN
               NR ( IN)=IN-NP2+1
             ELSE
               NR(IN)=IN+1END IF
             CALL UD(PHI, DPHI1, NP1, IN, INB1, ND1, ND2, FD1, FD2)
             CALL UD(PHI, DPHI3, NP3, IN, INB3, NUl, NU2, FUl, FU2)
          END IF
          PHI=PHI+DPHI2
 190 CONTINUE
200 CONTINUE
C TOP CAP, THETA = 0
      XRi(IS)=0.XR2( IS)=0.
      XR3( IS)=RAD
      SRF(IS)=S1
```

```
THETA(IS)=0.
PHII(TS)=0.DPHII(IS)=TOPI
TH1(IS)=1TH2(15)=0.TH3(IS)=0.
 IF(ICORR.NE.O) THEN
   CALL UD(PI, DPHI2, NP2, IS, INB2, NL, NR, PH1, PH2)
   F(1(P) = PH1(TS))FC2(2)=PH2(15)CALL UD(PITO, DPHI2, NP2, IS, INB2, NUI, NU2, FUI, FU2)
   CALL UD(PITO*3, DPHI2, NP2, IS, INB2, ND1, ND2, FD1, FD2)
END IF
PH1(IS)=0.
PH2(IS)=1.
TF(1S)=2. *CM1 * RADCOMPUTE QUANTITIES RELATED TO TWO PATCHES
DL1 = DTH*RADNMAX=0
IN=1NPNT=0
NP = 0DO 240 I=1.15X = XR1(T)Y=XR2(I)
   Z = XR3(I)TH=THETA(I)
   PHI = PHII(I)STH=SIN(TH)
   RSTH=RAD*STH
   N+1IF(NP.EQ.O) THEN
     NPH=NPHI(IN)
     DPH=TOPI/NPH
     DL2=DPH*RSTH
     RMAX = SQRT(Z) * AMAX1(DL1, DL2)IF(I.EG. 1.OR. I.EG. IS) RMAX=1 5*DTH*RAD
     NP=NPH
     IN = IN + 1END IF
   NP = NP - 1DR1(1; 1S) = X - XR1(1; 1S)DR2(1; IS)=Y-XR2(1; IS)
   DR3(1; IS)=Z-XR3(1; IS)
   DR(1; IS)=VSQRT(DR1(1; IS)**2+DR2(1; IS)**2+DR3(1; IS)**2,
 DR(1; IS))\mathbf{1}DRM3(1; IS) = CDTM1*DR(1; IS)IND(1; IS)=VINT(DRM3(1; IS); IND(1; IS))DETERMINE WHERE SHIFTS IN ITERPOLATION ARE NEEDED
   BT3(1, I; IS)=IND(1; IS). EQ. 2
   BT4(1, I; IS)=IND(1; IS). EQ. 1
   IF(ICORR.LT. 2) GO TO 230
 COMPUTE COEFFICIENTS FOR NEIGHBORING-PATCH INTEGRALS
   DO 220 J=1, IS
```

```
\mathbb{C}
```
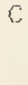

```
TE(J EQ I OR DR(J) GT RMAX) GO TO 220
     NM= NM+1IF(NM GT. LL20 OR. NPNT. GT. LL12) THEN
       PRINT *, 'NM=',NM,', NPNT=',NPNT,', I=',I,', J=',J
       STOP 12
     END IF
     NET(I, NM) = JNPNT=NPNT+1NPOINT (I, NM)=NPNT
     IF(J.EQ. I.OR. J.EQ. IS) THEN
NEIGHBORING PATCH IS A SPHERICAL CAP
       RHOQ=STH*SDT2M1
       TRHOQ=2. *RHOQ
       RHOQH=STH*FOPIM1*SDTHM1
       RHOGCT=RHOGH*RCDTM1
       RHOQI=1.7RHOQTRHOQI=2. *RHOQI
       RHOSQ=1. +RHOQ**2
       RHOSQI=1. + RHOGI**2RHCTM1=STH*RCDTM1*TOPIM1
       RHCTM1H= 5*RHCTM1
USE Q1DB FROM CMLIB TO DO NUMERICAL INTEGRATIONS
CPOOR INCLUDES AN ADDITIONAL FACTOR RHOO
       CALL QIDB (FOOG, ZRO, TOP I, EPS, CPOOG, ER, KF, IFLAG)
       IF (IFLAG. GT. 3) THEN
         PRINT *, 'PROBLEM IN CPOOG=', CPOOG,': ERROR=', ER,
\mathbf{1}', NO. OF COMPUTATIONS=', KF, ', FLAG=', IFLAG
         STOP
       END IF
       CALL Q1DB(F103, ZRO, TOPI, EPS, CP103, ER, KF, IFLAG)
       IF(IFLAG.GT.3) THEN
         PRINT *, 'PROBLEM IN CP103=", CP103, '; ERROR=", ER,
1\,', NO. OF COMPUTATIONS=", KF, ', FLAG=", IFLAG
         STOP
       END IF
       CALL Q1DB(FO13, ZRO, TOPI, EPS, CPO13, ER, KF, IFLAG)
       IF (IFLAG. GT. 3) THEN
         PRINT *, 'PROBLEM IN CPO13=', CPO13,'; ERROR=', ER,
         ', NO. OF COMPUTATIONS=', KF, ', FLAG=', IFLAG
\mathbf{1}STOP
       END IF
CP203 INCLUDES AN ADDITIONAL FACTOR 1/RHOO
       CALL GIDB (F203, ZRO, TOP I, EPS, CP203, ER, KF, IFLAG)
       IF(IFLAG. GT. 3) THEN
         PRINT *, 'PROBLEM IN CP203=', CP203,'; ERROR=', ER,
          ', NO OF COMPUTATIONS=', KF, ', FLAG=', IFLAG
\mathbf{1}STOP
       END IF
CP113 INCLUDES AN ADDITIONAL FACTOR 1/RHOO
       CALL Q1DB(F113, ZRO, TOPI, EPS, CP113, ER, KF, IFLAG)
       IF(IFLAG. GT. 3) THEN
         PRINT *, 'PROBLEM IN CP113=', CP113, '; ERROR=', ER,
```
 $\mathbb{C}$ 

 $\bigcap_{\lambda\in\mathcal{S}}\mathcal{C}^{\lambda}$  $\bigcap\limits_{\lambda\in\mathbb{Z}}$ 

Č.

 $\subset$ 

 $\mathcal{C}$ 

 $\mathbb{C}$ 

```
65
```
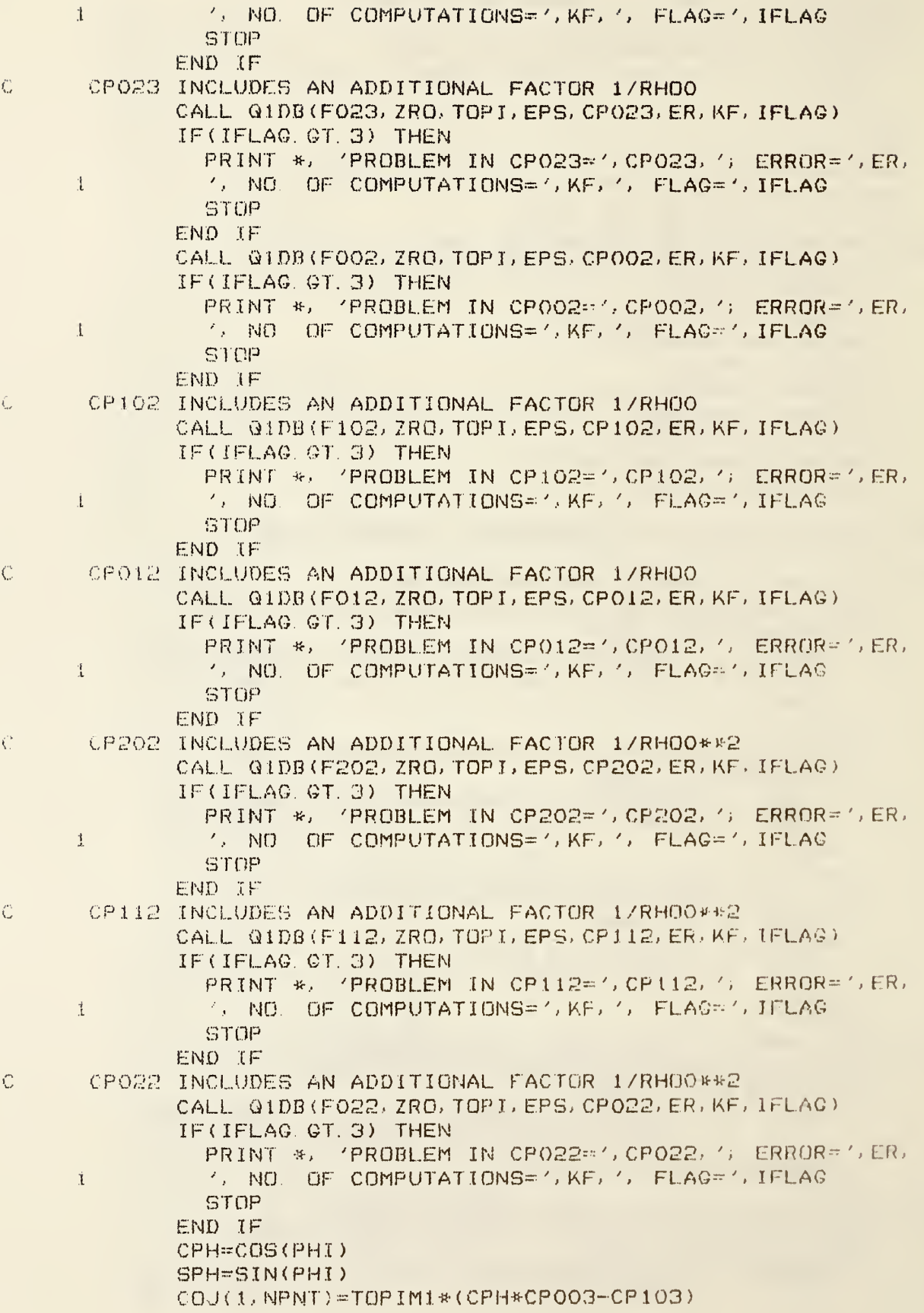
```
COJ(Z, NPNT) = TOPIM1*(SPH*CP003-CP013)COJT(1, NPNT)=RHCTM1*(CPH*CP002-CP102)
             COJT(2, NPNT)=RHCTM1*(SPH*CP002-CP012)
             IF( J. EQ. 1) THEN
               COJ ( 3 . NPN T ) =FOP IM 1 * STH* ( CP003-CP203-CP023)
               COJT(3; NPNT)=RHCTM1H*STH*(CP002-CP202-CPO22)ELSE
               COJ(3,NPNT) = -FOPIM1*STH*(CPOO3-CP2CO3-CPO23)COJT(3, NPNT) = -RHCTM1H*STH*(CP002-CP202-CP022)
             END IF
             COJUC1, NPNT) = RHOQH \kappa(CPH \kappaCP103-CP203)
             C0JU(2, NPNT)=RH0QH^^(SPH*CP103-CP1 13)
             COJV(1, NPNT)=RHOQH*(CPH*CP013-CP113)
             COJV(2, NPNT)=RHOQH*(SPH*CPO13-CP023)
             COJTU< 1, NPNT)=RH0QCT^^(CPH#CF102-CP202)
             COJTU ( 2, NPNT ) = RHOQCT* ( SPH*CP 102--CP 112)
             COJTV(1, NPNT)=RHOQCT*(CPH*CP012-CP112)
             COJTV(2, NPNT) =RHOQCT*(SPH*CP012-CP022)
           ELSE
C OTHER NEIGHBORING PATCHES
             THP=THETA(J)
             PHIP=PHII(J)
             STHP=SIM(THP)CTHP=COS (THP)
             CSCTHP=^1, /STHP
             C0TTHP=CTHP*C3CTHP
             SPHP=SIN(PHTP)CPHP=COS(PHIP)
             STCP=STHP++CPHP
             STSP-STHP+SPHP
             CTCP=CTHPii-CPHP
             CTSP=CTHP*SPHP
             DELTH=THF-TH
             DELPHI=PHIP-PHI
             IF(I. EQ. 1. OR. I. EQ. 13) THEN
               DELPHI = 0.ELSE.
               IF(DELPHI. GT. PI) DELPHI=DELPHI-TOPI
             1F(DE!.PHT LT. -PI) DELPh I =DELPH I +TOP I END IF
             STDELP=STHP*DELPHI
             THTP=DEI..TH+. 5*DTH
             THTP2=THTP+PTHTP3=THTP2*THTP
             THTP4=THTP3-«-THTP
             THTM=DEI.TH-. 5*DTH
             THTM2-=THTM«-»-2
             THTM3=THTM2*THTM
             THTM4=THTM3*THTM
             DPHI=DPHI I ( J)
             PHTP=(DELPHI+. 5*DPHI) *STHP
             PHTP2=PHTP**2
             PHTP3=PHTP2-R-PHTP
             PHTP4-PHrP3*PHTP
```
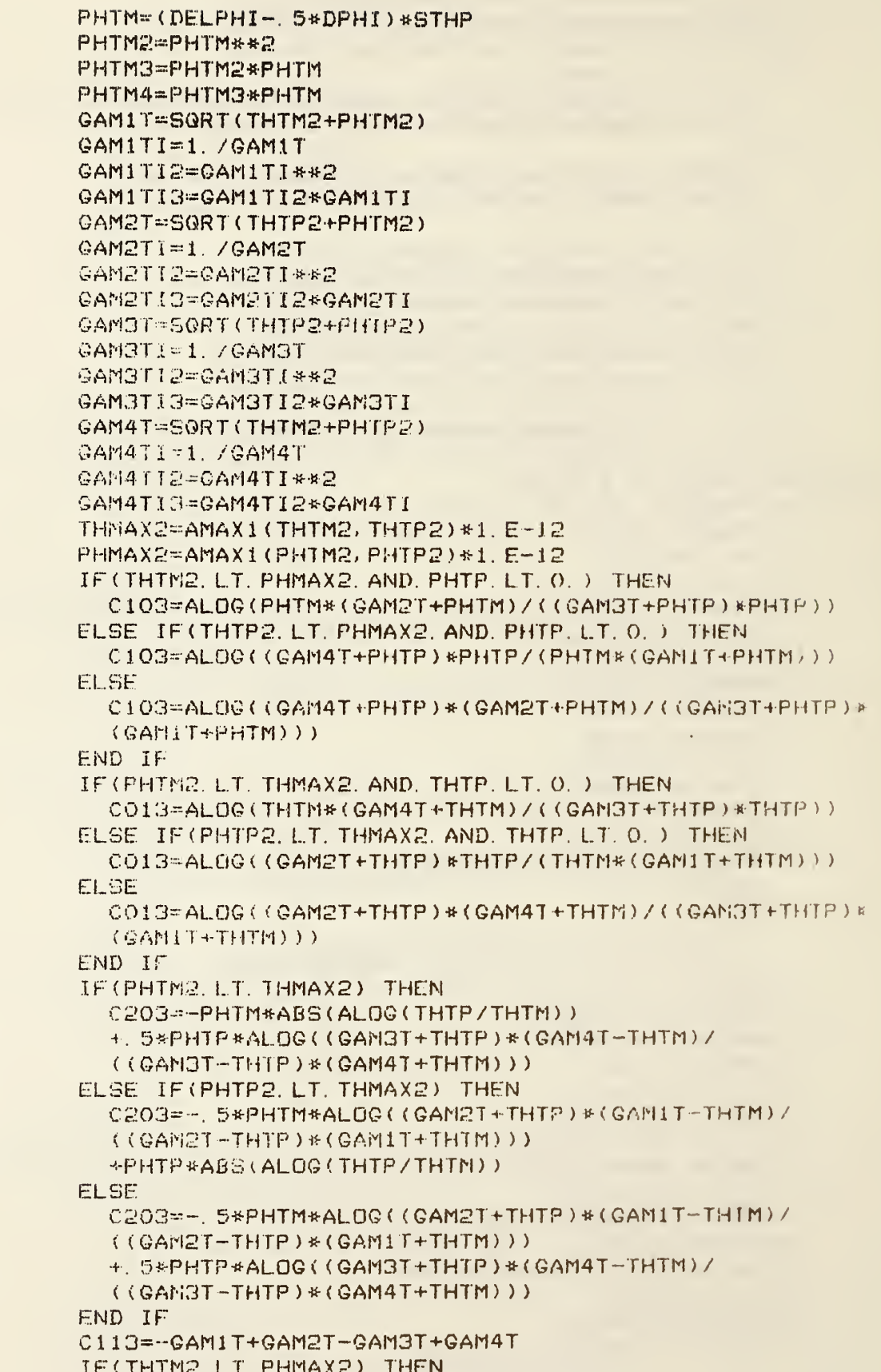

 $\bar{1}$ 

 $\frac{1}{4}$ 

 $\frac{5}{3}$ 

 $\frac{1}{2}$ 

 $\frac{1}{2}$ 

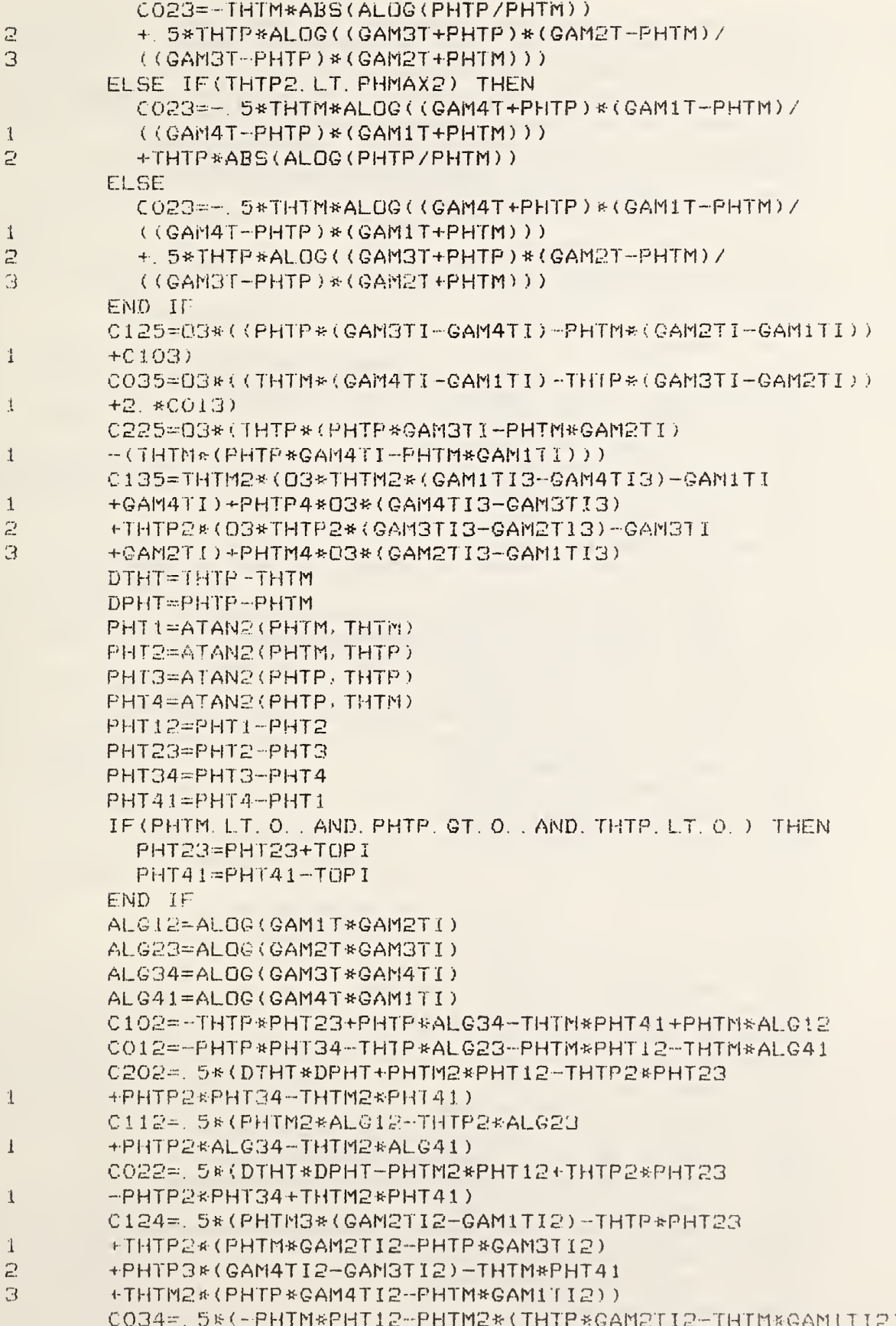

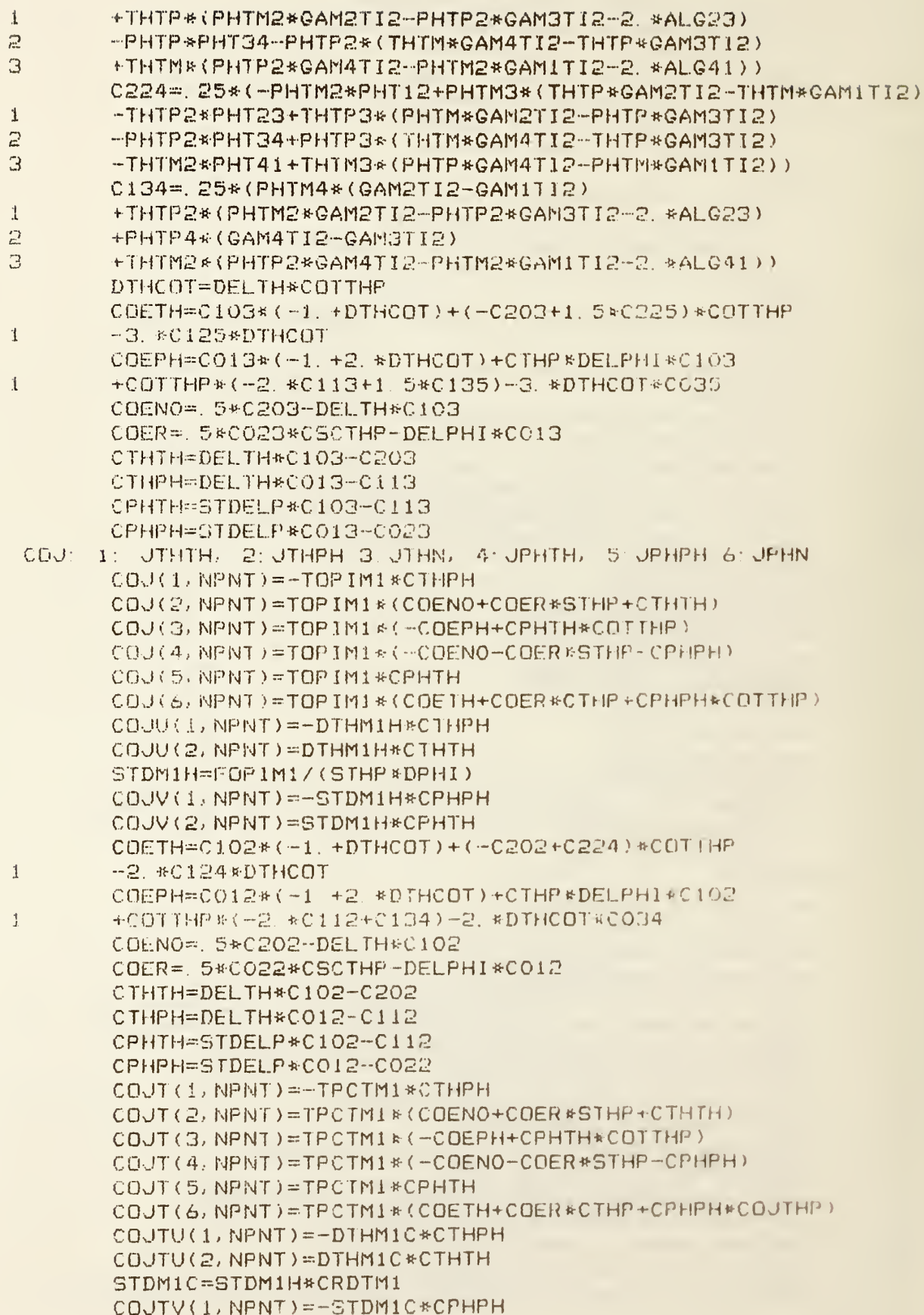

 $\bar{\mathbb{C}}$ 

```
COUTV(2, NPNT)=STDM1C*CPHTH
          END IF
       CONTINUE
220
230
       NET(T, 1) = N MIF (NM. GT. NMAX) NMAX=NM
240
     CONTINUE
     PRINT *, 'NUMBER OF COLUMNS NEEDED IS ', NMAX-1, ' OUT OF 19, ',
    1 ' TOTAL NUMBER OF NEIGHBORING PATCHES IS ', NPNT,
    2 ', WITH A MAXIMUM OF ', LL12
     RETURN
     FORMAT(10(2X, I10))
\mathbf{1}FORMAT(' GIVEN DT=', E9.2,' GREATER THAN "MINIMUM" DT=', E9.2)
\mathfrak{I}FND
Ĉ
     SUBROUTINE UD (PHI, DPHI, NP, IN, INB, NX1, NX2, FX1, FX2)
\mathcal{C}THIS SUBROUTINE IS USED TO COMPUTE QUANTITIES NEEDED FOR PHI-INTERPOLATION
Ç.
Ċ
     PARAMETER (LL=LLG, LC=LCG)
     DIMENSION NXI(LL), NX2(LL), FX1(LL), FX2(LL)
     F1=PHI/DPHI
     M1 = F1F1 = F1 - REAL(N1)NX1(IN) = INB + NIIF(N1 EQ NP-1) THEN
        NX2(IN)=INB
     ELSE
       NXZ(IN) = INB + NI + 1END IF
     IF(N1.EQ.N2) THEN
\mathbb{C}FOR POLAR CAPS
        FX1(IN) = COB(PHI)FX2(IN)=SIN(PHI)
     EL SE
        FX1(IN)=1. -F1FXZ(IN)=F1ENG IF
     RETURN
     END.
C
     FUNCTION FOOG(X)
     COMMON /PARFUN/ PHI, RHOQ, RHOQI, TRHOQ, TRHOQI, RHOSQ, RHOSQI, O3
     COSK = COS(X)EKS=SQRT(RHOSQ-TRHOQ*COSX)
     FO03=1, / (EKS*(EKS+RHOQ-COSX))RETURN
     END
\mathbb{C}FUNCTION F103(X)
     COMMON / PARFUN/ PHI, RHOQ, RHOQI, TRHOQ, TRHOQI, RHOSQ, RHOSQI, O3
      COSX = COS(X)RCOSX=RHOQ*COSX
      TCOSX=2. *RCOSX
      EKS=SQRT(RHOSQ-TCOSX)
```

```
ECOSX=EKS*COSX
 IF(COSX.GT..5) THEN
   F103=COS(X+PHI)*(ALOG((RHOQ+RCOSX)/(EKS+RCOSX-1.))+
   2. *COSX / (EKS * (EKS + RHOQ - COSX)) -\mathbf{1}(1 - TCOSX) / (EKS*(1) - ECOSX - RCOSX))\mathbb{D}^-ELSE IF(COSX.GT. -. 5) THEN
   F103 = CO5(X+PHI)*(ALOG((RHOG+RCGSX)/(EKS+RCGSX-1)))+2. *COSX/(EKS*(EKS+RHOQ-COSX))-
\mathbf{1}2 (1. +ECOSX-RCOSX)/(EKS*(1. -COSX**2)))
ELSE
   F103=COS(X+PHI)*(ALOG((EKS-RCOSX+1.)/(RHOQ-RCOSX))+
\mathbf{1}2. * 00SX / (EKS* (EKS+RHO@-00SX))-
2 (1. -TCOSX)/(EKS*(1. -ECOSX-RCOSX)))
 END IF
 RETURN
 END.
 FUNCTION FOIS(X)
 COMMON /PARFUN/ PHI, RHOQ, RHOQI, TRHOQ, TRHOQI, RHOSQ, RHOSQI, 03
 COSX = COS(X)RCOSX=RHOQ*COSX
 TCOSX = 2. *RCOSXEKS=SQRT(RHOSG-TCOSX)
 ECOSX=EKS*COSX
 IF(COSX.GT. 5) THEN
   F013=SIN(X+PHI)*(ALOG((RHOQ+RCOSX)/(EKS+RCOSX-1 ))+
\mathbf{1}2.8COSX/(EKS*(EKS+RHOQ-COSX))-
2 (1. -TCOSX)/(EKS*(1. -ECOSX-RCOSX)))
 ELSE IF(COSX. QT. -. 5) THEN
   F013=SIN(X+PHI)*(ALDG((RHOQ+RCOSX)/(EKS+RCOSX-1,))+
\mathbf{1}2. *COSX/(EKS*(EKS+RHOQ-COSX))-
\mathbb{R}(1. +ECOSX - RCGSX) / (EKS*(1, -COSX**2))ELSE
   FO13=SIN(X+PHI)*(ALOG((EKS-RCOSX+1,))/(RHOO-RCOSX))+2. *COSX/(EKS*(EKS+RHOQ-COSX))-
2(1, -TCOSX)/EKSK(1, -ECOSX-ROOSX))END IF
 RETURN
 END.
 FUNCTION F203(X)
 COMMON / PARFUN/ PHI, RHOQ, RHOQI, TRHOQ, TRHOQI, RHOSQ, RHOSQI, 03
 COSX = COS(X)RCOSX=RHOQ*COSX
 TCOSX=2. *RCOSX
 EKS=SQRT(RHOSQ-TCOSX)
 ECOSX=EKS*COSX
 IF(COSX.GT. 5) THEN
   F203=COS(X+PHI)**2*(RHOQI*EKS-1.+
   3. *COSX*ALOG((RHOQ+RCOSX)/(EKS+RCOSX-1.))+
\mathbf{1}(4. *COSX**2-1. )/(EKS*(EKS+RHOO-COSX)) -2.
  Z, *COSX*(1, -TCOSX)/(EKS*(1, -ECOSX-RCOSX)))
3.
 ELSE IF(COSX.GT. -. 5) THEN
   F203=COS(X+PHI)**2*(RHOQI*EKS-1.+
```
 $\mathbb{C}$ 

 $\mathcal{C}$ 

```
72
```

```
3. *COSX*ALOG((RHOQ+RCOSX)/(EKS+RCOSX-1.))+
\mathbf{1}\mathbb{R}(4, *COSX**2-1) /(EKS*(EKS-RHOQ-COSX))-
   2. *COSX*(1. +ECOSX-RCOSX)/(EKS*(1. -COSX**2)))
3
 ELSE.
   F203=COS(X+PHI)**2*(RHO@I*EKS-1.+
\mathbf{1}3. *CDSX*ALDG( (EKS-RCOSX+1, )/(RHOQ-RCGSX)) +(4. *COSX**2-1, )/(EKS*(EKS+RHQQ-COSX)) -\mathbb{R}^-2. *COSX*(1, -TCOSX) / (EKS*(1, -ECOSX-RCOSX))\mathfrak{R}END IF
 RETURN
 END
 FUNCTION F113(X)
 COMMON /PARFUN/ PHI, RHOQ, RHOQI, TRHOQ, TRHOQI, RHOSQ, RHOSQI, 03
 COSX=COS(X)
 RCOSX=RHOQ*COSX
 TCOSX=2. *RCOSX
 EKS=SQRT(RHOSQ-TCOSX)
 ECOSX=EKS*COSX
 IF(COSX.GT. . 5) THEN
   F113 = COS(X+PHI)*SIN(X+PHI)*(RHOOI*EKS-1.+)3 *COSX*ALOG(CRHOQ+RCOSX)/CEKS+RCGSX-1, )\mathbf{1}(4. *COSX**2-1. )/(EKS*(EKS+RHOQ-COSX))-
\mathbb{Z}2. *CDSX * (1, -TCOSX) / (EKS * (1, -ECOSX - RCOSX))З.
 ELSE IF(COSX.GT. -. 5) THEN
   F113=CO5(X+PHI)*SIN(X+PHI)*(RHOGI*EKS-1. +3. *COSX*ALOG((RHOQ+RCOSX)/(EKS+RCOSX-1.))+
\mathbf{i}\mathbb{R}(4. *COSX**2-1) /(EKS*(EKS+RHOQ-COSX))-
   2. *COSX*(1. +ECOSX-RCOSX)/(EKS*(1. --COSX**2)))
З.
 ELSE
   F113=COS(X+PHI)*SIN(X+PHI)*RHDQI*EKS-1. +\mathbf{1}3. *COSX*ALOG((EKS-RCOSX+1.)/(RHOQ-RCOSX))+
   (4. *COSX**Z-1) / (EKS* (EKS+RHOQ-COSX)) -\mathbb{Z}2. *COSX*(1, -TCOSX)/(EKS*(1, -ECOSX-RCOSX))з.
 END IF
 RETURN
 END.
 FUNCTION FO23(X)
 COMMON / FARFUN/ PHI, RHOQ, RHOQI, TRHOQ, TRHOQI, RHOSQ, RHOSQI, 03
 COSX = COS(X)RCOSX=RHOQ*COSX
 TCOSX=2. *RCOSXEKS=SQRT(RHOSQ-TCOSX)
 ECOSX=EKS*COSX
 IF(COSX.GT..5) THEN
   F023=SIN(X+PHI)**2*(RHOQI*EKS-1.+
   3. *COSX*ALOG((RHOQ+RCOSX)/(EKS+RCOSX-1.))+
\mathbf{1}\mathbb{R}^+(4. *COSX**2-1.)/(EKS*(EKS+RHOQ-COSX))-
   2. *COSX*(1. -TCOSX)/(EKS*(1. -ECOSX-RCOSX)))
 ELSE IF (COSX. GT. -5) THEN
   F023=SIN(X+PHI)**2*(RHOQI*EKS-1.+
   3. *COSX*ALOG((RHOQ+RCOSX)/(EKS+RCOSX-1.))+
\mathbf{1}2 (4. *COSX**2-1.)/(EKS*(EKS+RHOQ-COSX))-
```
 $\mathsf{C}$ 

 $\mathbb{C}$ 

```
73
```

```
3 2. *COSX*(1. +ECOSX-RCOSX)/(EKS*(1. -COSX**2)))
ELSE
  F023=SIN(X+PHI)**2*(RHOQI*EKS-1.+
\mathbf{f}3. *COSX*ALOG((EKS-RCOSX+1,)/(RHOQ-RCOSX))+
2 (4.*COSX**2-1.)/(EKS*(EKS+RHOQ-COSX))-
\mathbb{B}Z *COSX*(1, -TCOSX)/(EKS*(1, -ECOSX-RCOSX)))
END IF
 RETURN
 END.
 FUNCTION FOO2(X)
 COMMON /PARFUN/ PHI, RHOQ, RHOQI, TRHOQ, TRHOQI, RHOSQ, RHOSQI, O3
 SINX=SIN(X)
 COSX = COS(X)EKS2=RHOSQI-TRHOQI*COSX
 IF(ABS(SINX). GE. 1. E-4) THEN
   FO2=ATAN(SINX/(RHOQ-COSX))/SINX
 ELSE
   DEFN=1.7(RH0@-COSX)FO2=DEN-03*SINX**2*DEN**3
 END IF
 F002=. 5*AL0G(EKS2)+C0SX*F02
 RETURN
 END.
 FUNCTION F102(X)
 COMMON / PARFUN/ PHI, RHOQ, RHOQI, TRHOQ, TRHOQI, RHOSQ, RHOSQI, 03
 SINK = SIM(X)COSX = COS(X)EKS2=RHOSQI-TRHOQI*COSX
 IF(ABS(SINX). GE. 1. E-4) THEN
   FO2=ATAN(SINX/(RHOQ-COSX))/SINX
 ELSE
   DEN=1. / (RHOQ-COSX)FO2=DEN-03*SINX**2*DEN**3
 END IF
 F102=COS(X+PHI)*(RHOQI+COSX*ALOG(EKS2)
1 - (1, -2, *COSX**2) * FQRRETURN
 END.
 FUNCTION FO12(X)
 COMMON / PARFUN/ PHI, RHOQ, RHOQI, TRHOQ, TRHOQI, RHOSQ, RHOSQI, O3
 SINK = SIN(X)COSX = COS(X)COSX2=COSX**2
 EKS2=RHOSQI-TRHOQI*COSX
 IF(ABS(SINX). GE. 1. E-4) THEN
   F02=ATAN(SINX/(RHOQ-COSX))/SINX
 ELSE
   DEN=1./(RHOQ-COSX)
   FO2=DEN-03*SINX**2*DEN**3
 END IF
 FO12=SIN(X+PHI)*(RHOQI+COSX*ALOG(EKS2)
```

```
\mathbb{C}
```
C

 $\mathbb{C}$ 

```
74
```
 $\mathbb{C}$ 

 $\mathbb{C}$ 

C

```
1 - (1, -2, *COSX**2)*F02)RETURN
 END.
 FUNCTION F202(X)
 COMMON /PARFUN/ PHI, RHOQ, RHOQI, TRHOQ, TRHOQI, RHOSQ, RHOSQI, 03
 SINX=SIN(X)
 COSX = COS(X)COSX2 = COSX**2EKS2=RHOSQI-TRHOQI*COSX
 IF(ABS(SINX) GE 1.E-4) THEN
   FO2=ATAN(SINX/(RHOQ-COSX))/SINX
 EL SE
   DEN=1./(RHOQ-COSX)
   F02=DEN-03*SINX**2*DEN**3
END IF
 F202=COS(X+PHI)**2*(RHOQI*( 5*RHOQI+2.*COSX)
1 +(2. *COSX2-. 5)*ALOG(EKS2)-COSX*(3. -4. *COSX2)*F02)
RETURN
 END.
 FUNCTION F112(X)
 COMMON /PARFUN/ PHI, RHOQ, RHOQI, TRHOQ, TRHOQI, RHOSQ, RHOSQI, 03
 SINX=SIN(X)COSX = COS(X)COSX2=COSX**2
 EKS2=RHOSQI-TRHOQI*COSX
 IF(ABS(SINX). GE. I.E-4) THEN
   F02=ATAN(SINX/(RHOQ-COSX))/SINX
 ELSE
   DEN=1. / (RH0@-COSX)FO2=DEN-03*SINX**2*DEN**3
 END IF
 F112=COS(X+PHI)*SIN(X+PHI)*(RHOQI*(.5*RHOQI+2.*COSX)
1 + (2. *COSX2 - 5) *ALGG(EKSZ) - COSX*(3, -4, *COSX2) *F02)RETURN
 END.
 FUNCTION FO22(X)
 COMMON /PARFUN/ PHI, RHOQ, RHOQI, TRHOQ, TRHOQI, RHOSQ, RHOSQI, O3
 SINX=SIN(X)
 COSX = COS(X)COSX2 = COSX + E2EKS2=RHOSQI-TRHOQI*COSX
 IF(ABS(SINX) GE. 1. E-4) THEN
  F02=ATAN(SINX/(RHOQ-COSX))/SINX
 ELSE
   DEN=1./(RHOQ-COSX)
   FO2=DEN-03*SINX**2*DEN**3
 END IF
F022=SIN(X+PHI)**2*(RHOQI*(.5*RHOQI+2.*COSX)
1 +(2. *COSX2-. 5)*ALOG(EKS2)-COSX*(3. -4. *COSX2)*F02)
RETURN
 END
```
## PROGRAM

## **SCATP**

€

C

C

C

 $\mathbb{C}$ 

C

TO COMPUTE THE SIZES OF ARRAYS FOR PROGRAM SCAT AND RELATED PROGRAMS CHARACTER QAL\*4, SUF\*3, JCAT\*2, PRI\*2 COMMON / PARAM/ RAD, ALPHA, BETA, DT, DTM1, THDIR COMMON /ICOM/ IX, IS, ISI, NTOT, N1, N2, N3, NI, ISKIP, IPATCH, ICORR COMMON /CONST/ C. CM1. PI. TOPI DATA C/3. E8/  $CM1 = 1$ ,  $/$ C  $PI=4. *ATAN(1.)$  $TOPI = 2.4PI$  $CONV=PI/180$ OPEN(1, FILE='SCTQAL', STATUS='OLD') READ(1, \*) QAL, ISKIP, NT, IPATCH, PRI, ICORR, NTL, NLP1 PRINT \*, 'INPUT FILE: SCIN'//QAL, ' SKIP=', ISKIP, ', PATCH=', IPATCH,  $1 \quad , \quad \text{CORR} = ', \text{ICORR}$ OPEN(2, FILE='SCIN'//QAL, STATUS='OLD') READ(2, 4) DT, RAD, ALPHA, BETA READ(2,5) NI READ(2,5) N1, N2, N3 IF(N1.GT. 100) STOP 1 IF(N3.EQ. 0) N3=5 FIND NUMBER OF PATCHES AND NUMBER OF NEIGHBORING PATCHES CALL RUNT1 (LL12, LL20) NU=2. \*RAD\*CM1\*DTM1+6. IF(NI.EQ.O) NI=6. \*RAD/(C\*DT)  $IF(NI, LT, O) NU=1$ PRINT \*, 'DT=', DT, ', RAD=', RAD, ', ALPHA=', ALPHA, ', BETA=', BETA,  $1 / 7$ , NI=1, NI, 1, NI=1, N1, 1, N2=1, N2, 1, N3=1, N3 PRINT \*, NU, ' ROWS NEEDED' FIND DIMENSION OF ARRAY NEEDED FOR FAR-FIELD COMPUTATIONS 400 READ(2, 4, END=500) THDIR, PHDIR ITH=THDIR  $IPHI = PHDIR$ THDIR=THDIR\*CONV PHDIR=PHDIR\*CONV CALL FAREL IF(NTOT. GT. NTM) NTM=NTOT GO TO 400 500  $LL=15+2$ ADD 2 BECAUSE COMPUTATIONS ON 855 AND 205 SOMETIMES DISAGREE  $L$ C=MAXO(NU, NTM) +2 PRELIMINARY CALCULATIONS ONLY IF(NI.LT.0)  $LC=1$ FILE WITH DIRECTIVES FOR THE FULL SCREEN EDITOR OPEN(5, FILE='SCTFSE', STATUS='NEW') LB=LL\*\*2/64+1  $L$ B1=LL/64+1 COMPUTE NUMBER OF LARGE PAGES NLP=(LL\*(2\*LC+2\*LL20+55)+20\*LL12+2\*(LB+LB1)+65539)/65536 PRINT \*, 'LL=', LL, ', LC=', LC, ', LL12=', LL12, ', LL20=', LL20 PRINT \*, 'COMPUTED NLP=', NLP IF (LL. GT. 99999, DR. LC. GT. 9999, DR. LL12, GT. 999999, DR. LL20 GT 999)

```
1 STOP 10
WRITE(5, 6) LL, LC, LL12, LL20IF NUMBER OF LARGE PAGES IS GIVEN
 IF(NLP1, NE. 0) NLP=NLP1
 IF(NLP. GT. 28. OR. NTL. GT. 599940) STOP
 ASSIGN TIME LIMITS (IF NOT GIVEN) AND PRIORITIES
 TE(NLP LE 5) THEN
   IF(NTL, EQ. 0) NTL=500
   IF (NTL. LE. 900) THEN
     JCAT = 'P2'ELSE IF (NTL. LE. 3600) THEN
     JCAT = 'P3'ELSE
     JCAT = 'PS'END IF
 ELSE IF(NLP. LE. 10) THEN
   IF (NTL. EQ. 0) NTL=900
   IF (NTL. LE. 3600) THEN
     JCAT = 'P3'ELSE
     JCAT = 'PS'END IF
 ELSE IF(NLP.LE.20) THEN
   IF(NTL.EG.O) NTL=900
   IF (NTL. LE. 900) THEN
     JCAT = 'P4'ELSE
     JCAT = 'PS'END IF
 ELSE.
   IF(NTL.EQ.O) NTL=5000
   JCAT = 'PS'END IF
 IF(PRI.NE. 'XX') THEN
   IF (PRI. LT. JCAT) THEN
     PRINT *, 'ASSIGNED PRIORITY TOO LOW
     PRINT & / PRI=', PRI, ', JOAT=', JOAT
     STOP
   ELSE
     JCAT=PRI
   END IF
 END IF
 OPEN(4, FILE='SCIRES', STATUS='NEW')
 WRITE(4, *) (RESOURCE, TL=1, NTL, 1, LP=1, NLP, 1, JCAT=1, JCAT,
1 与NT中与NT, 与了
 PRINT *, 'PRIORITY ', JOAT, ', TIME LIMIT ', NTL, ', ', NT, ' TAPE'
 STOP
 FORMAT(E12.5)
FORMAT(314)
FORMAT('REPLACE/LLG/', I5, '/ALL QUIET', /, 'REPLACE/LCG/', I4,
1 //ALL QUIET/, /, 'REPLACE/LL12G/', I6, '/ALL QUIET/, /,
2 'REPLACE/LL200/', I3, '/ALL QUIET', /, 'QUIT')
 END
```
 $\mathbb C$ 

 $\mathcal{A}$ 

5

6

C

```
SUBROUTINE RUNTI(LL12, LL20)
     THIS SUBROUTINE DETERMINES THE NUMBER OF PATCHES AND THE DISTRIBUTION
     NEIGHBORING PATCHES IF ICORR = 2 OR 3
     DIMENSION NPHI(100)
     DIMENSION XR1(5000), XR2(5000), XR3(5000), THETA(5000), PHII(5000)
     COMMON /PARAM/ RAD. ALPHA. BETA. DT. DTM1. THDIR
     COMMON /ICOM/ IX, IS, IS1, NTOT, N1, N2, N3, N1, ISKIP, IPATCH, ICORR
     COMMON /CONST/ C. CM1, PI. TOPI
     DTH = PI/(N1-1)SDTH2=SIN(DTH* 5)
     TH=PI
     IS = 2NPHI(1)=1NPHI(N1)=1N1H = (N1 + 1)/2DPH=1.
     IF(IPATCH.EG.O) THEN
       NPHX = 190
       NPHX=NPHX*2
       IF(NPHX.LT.N3) GO TO 90
       DO 100 I=2, N1H
         TH = TH - DTHSTH=SIN(TH)
         NPH=(N2-N3) *STH+N3+. 5
         IF(NPH. GT. NPHX) NPHX=NPHX*2
         NPHI(I)=NPHX
         IS=IS+NPHX
         DPH=AMINI(DPH, STH*SIN(PI/NPHX))
100
       CONTINUE
     EL SE
       DO 105 I=2, N1H
         TH=TH-DTH
         STH=SIN(TH)
         NPH=(N2-N3) *STH+N3+. 5
         NPHI(I)=NPH
         IS=18+NPH
         DPH=AMIN1(DPH, STH*SIN(PI/NPH))
105
       CONTINUE
     END IF
     IF(MOD(N1, 2), EQ, 1) N1H=N1H-1DO 110 J=1, N1-1
       NPH=NPHI(NIH)
       NPHI (J) = NPHIS = IS + NPHN1H=N1H-1
110
     CONTINUE
     DT1=1.6*RAD*CM1*AMIN1(SDTH2,DPH)
     IF(DT.EQ.O.) THEN
       DT=DTIEL SE
       IF(DT1.LT.DT) THEN
```
 $\mathcal{C}$  $\ddot{C}$ 

 $\mathbb{C}$ 

 $\ddot{C}$ 

Ċ

```
PRINT 3, DT, DT1
    NI=NI*DT/DT1
    DT = DT1END IF
END IF
DTM1=1.7DTPRINT *, 'NUMBER OF PATCHES IS ', IS
RETURN IF NO NEIGHBORING-PATCH CORRECTIONS ARE GOING TO BE MADE
IF(ICORR.LT. 2. OR. ISKIP.EQ. 1) THEN
  LL12=1L1.20 = 1RETURN
END IF
CHECK IF ARRAYS ARE BIG ENOUGH TO CALCULATE THE NUMBER OF NEIGHBORING
PATCHES
IF(IS. GT. 5000) STOP 5
IS1 = IS - NPHTH = PIIN=1XR1(1)=0.XR2(1)=0.XR3(1)=-RADTHETA(1)=PIPHII(1)=0.NP2 = 1NP3=NPHI(2)INRF = 1INB3=2DPHI2=TOPI
DPHI3=TOP1/NP3
DQ 200 I=2, N1-1TH = TH - DTHSTH=SIN(TH)
  CTH=COS(TH)
  RSTH=RAD*STH
  RCTH=RAD*CTH
  NP1 = NP2NP2=NP3NPS=NPHI(I+1)INB1 = INB2INBE = INB3INB3 = INB2 + NP2DPHI1=DPHI2DPHI2=DPHI3DPHIS=TOPI/NPS
  PHI=0DO 190 J=1, NP2
    IN=IN+1CPH=COS(PHI)
    SPH=SIN(PHI)
    XR1(IN)=RSTH*CPH
    XR2(IN)=RSTH+SPH
    XR3(IN)=RCTHTHETA(IN)=TH
```
C

C Ĉ

```
PHII(IN)=PHI
           PHI = PHI + DPHI2190CONTINUE
 200
      CONTINUE
      XRI(IB) = 0.XR2(IS)=0.XR3(15) = RADTHETA(IS)=0.PHII(IS)=0.DL1 = DTH+RADMMAX = 0IN=1NPMT = 0NP = ()DQ 240 I=1, 15X = XR1(I)Y = XR2(1)Z = XR3(1)TH=THETA(I)
         PHI=PHII(I)NM=1IF(NP.EQ.O) THEN
           NPH=NPHI(IN)
           DPH=TOPI/NPH
           DPHPR=DPH+1.1
           DL2=DPH*SIN(TH)*RAD
           RMAX = SQRT(Z, ) * AMAX1 (DL1, DL2)IF(I.EQ. 1.OR. I.EQ. IS) RMAX=1.5*DTH*RAD
           NP=NPH
           IN=IN+1END IF
        NF = NP - 1D0 220 J=1, 19
           DR = SQRT( (X-XR1(U)) * *Z + (Y-XR2(U)) * *Z + (Z-XR3(U)) * *Z)IF(J.EQ. I.OR.DR.GT.RMAX) GO TO 220
           NiM = N/M + 1NPNT = NPNT + 1220
        CONTINUE
         IF(NM.GT.NMAX) NMAX=NM
 240 -CONTINUE
      PRINT *, 'NUMBER OF COLUMNS NEEDED IS ', NMAX-1,
     1 ' TOTAL NUMBER OF NEIGHBORING PATCHES IS ', NPNT
      LL12=NPNTLL20=NMAX
      RETURN
      FORMAT(' GIVEN DT=', E9, 2, ' GREATER THAN "MINIMUM" DT=', E9 2)
 3
      END
C
      SUBROUTINE FAREL
\mathbb CCOMMON /PARAM/ RAD, ALPHA, BETA, DT, DTMJ, THDIR
      COMMON /ICOM/ IX, IS, IS1, NTOT, N1, N2, N3, NI, ISKIP, IPATCH, ICORR
      COMMON / CONST/ C. CM1. PI. TOPI
      READ(Z, 1) T1, T2
```
C COMPUTE FIRST TIME OF ARRIVAL IF  $T1 = 0$ IF(T1. EQ. O. ) T1=RAD\*CM1\*(1. -2. \*SIN(. 5\*THDIR) ) -DT C COMPUTE LAST TIME IF  $T2 = 0$ IF(T2. EQ. 0.)  $T2=(NI-5)*DT-RAD*CMI$  $READ(2, 2) N$ MMAX=(TH-RAD\*CM1 )/DT+4. NMIN=(T1--RAD\*CM1 >/DT-3. NT0T=NMAX-NMIN<-1 PRINT \*, 'NTOT=', NTOT RETURN 1 FORMAT (E12.5)<br>2 FORMAT (214) FORMAT (214) END

PROGRAM PERF COMPUTES MIE SCATTERING FOR A PERFECT CONDUCTOR  $PARAMETER (NW = 8192, NTH = 3000, NTA = 1200)$ CHARACTER XLAB\*30, YLAB\*30, PTLAB1\*80, PTLAB2\*80, SBLAB\*80 REAL PTI(NTM), TI(NTM), AMPI(NTM), AMP2(NTM), WW(NW),  $1$  S1(NW), S2(NW), S3(NW), S4(NW) DIMENSION PI(5, NT4), P(NT4), TAU(5, NT4), X(NT4) COMPLEX FT1(NW), FT2(NW), FAC, EYE COMMON/PERAR/ANGLE(5), AG1R(5, NW), AG1T(5, NW),  $1. AGER(5, NW), AGEI(5, NW),$ 2 BES(NT4), ENEU(NT4), RA(NT4), EIA(NT4), RB(NT4), EIB(NT4), 3 PT1, I1, AMP1, AMP2, WW, FT1, FT2, S1, S2, S3, S4, P1, P, TAU, X COMMON/VAR/ NANGL, RHO, EM DATA XLAB/'C\*TIME (METERS) '/, YLAB/'INTENSITY  $\rightarrow$ DATA PTLAB1/'SCATTERED INTENSITY, HORIZONTAL POLARIZATION'/ DATA PTLAB2/'SCATTERED INTENSITY, VERTICAL POLARIZATION '/ DATA C/3. E8/, EYE/(0., 1.)/  $CM1=1.7C$ READ \*, IPLOT OPEN(7, FILE='PERFSV', FORM='UNFORMATTED') READ(\*, 1) CTMAX, CTMIN, R1, ALPHA, BETA READ (\*, 2) NT, NSTAR, NANGL CDT=(CTMAX-CTMIN)/(NT-1) IF(NANGL.GT.5) STOP 1 IF (NSTAR GT NW) STOP 8 IF(NT. GT. NTM) STOP 3 READ \*, (ANGLE(I), I=1, NANGL) READ(\*, 1) DW, WMAX NREC=1 CTIM=CTMIN DG 90  $I=1$ , NT  $PTI(I)=CTIM$  $TI(I)=PTI(I)*CH1$ CTIM=CTIM+CDT CONTINUE CALL OMEGA (WW. WMAX, NSTAR, DW) B2A2C2=(BETA\*\*2-ALPHA\*\*2)\*C\*\*2  $BAC = -$ (BETA-ALPHA) \*  $C$ \*2.  $ABC = -(ALPHA+BETA)*C$ BC2=BETA\*C\*\*2 ABC2=ALPHA\*BC2 MMAX=WMAX\*R1/C+7 IF (MMAX. GT. NT4-2) THEN PRINT \*, 'MMAX ', MMAX **STOP 20** END IF  $IX=0$  $TL = SECGND()$ DO 100 IW=2, NSTAR RHO=R1\*WW(IW)/C EM=RHO+7.  $M = FM + 5$ IF(M. GT. NT4-2) STOP 21  $IX=IX+1$ 

 $\overline{C}$ 

```
CALL BESRU(RHO, 5, M+2, 1, BES, NCALC)
        IF(NCALC.NE.M+2) THEN
           PRINT *, 'ERROR IN COMPUTATION OF BESSEL FUNCTIONS ' NCALC
           STOP 10
        END IF
        CALL BESRY (RHO) . 5, M+2, 1, ENEU, NCALC)
        IF (NCALC, NE, M+2) THEN
           PRINT *, 'ERROR IN COMPUTATION OF NEUMANN FUNCTIONS ', NCALC
          STOP 11
        END IF
\mathsf{C}COMPUTATION OF SCATTERING COEFFICIENTS
        CALL SCACO
      COMPUTATION OF MONOCHROMATIC FIELDS
C.
        CALL FLD(IW, M)
100
      CONTINUE
      TL=SECOND()-TL
      PRINT *, 'TIME TO COMPUTE MONOCHROMATIC FIELDS IS '. TL. ' SECONDS'
        DO 210 IANG=1, NANGL
           FT1(1)=0.FT2(1)=0.DO 200 I=2, NSTAR
           W = W W(T)WRC=W*R1/C
           FAC=CMPLX(B2A2C2,BAC+W)/CMPLX(ABC2-W**2,ABC*W)**2
           FAC=FAC*CMPLX(COS(WRC), SIN(WRC))
           FAC=BC2*FAC/W
           FT1(I)=EYE*CMPLX(AG1R(IANG, I), AG1I(IANG, I))*FAC
           FT2(I)=EYE*CMPLX(AG2R(IANG, I), AG2I(IANG, I))*FAC
200
        CONTINUE
        TL = SECOND()CALL VINUFT(TI, AMP1, NT, NSTAR, WW, 1, FT1, S1, S2, S3, S4, -1)
        TL=SECOND()-TL
        PRINT *, 'TIME TO COMPUTE A FOURIER TRANSFORM IS '. TL. 'SECONDS'
        WRITE(7) AMP1
\mathbb{C}COMPUTE OTHER POLARIZATION UNLESS THETA = 0.180IF(ANGLE(IANG), NE. O., AND. ANGLE(IANG), NE. 180.) THEN
           TL=SECOND()
           CALL VINUET (TI, AMP2, NT, NSTAR, WW, 1, FT2, S1, S2, S3, S4, -1)
           TL = SECOND() - TLPRINT */ TIME TO COMPUTE A FOURIER TRANSFORM IS 'TL. 'SECONDS'
           WRITE(7) AMP2
        END IF
210
      CONTINUE
      REWIND 7
      DO 300 IANG=1, NANGL
        WRITE(SBLAB, 3) ALPHA, BETA, R1, ANGLE(IANG)
         IF(ANGLE(IANG). NE. O. . AND. ANGLE(IANG). NE. 180. ) THEN
           READ(7) AMP2
           READ(7) AMP1
        ELSE
           READ(7) AMP1
        END IF
        DO 220 I=1, NT
           ANPI(I) = AYP1(I) * *2
```

```
220 CONTINUE
          IF< IPLOT. EQ. 1. OR. IPLOT. EQ. 2) THEN
            CALL DRAW4< 1, 2, 16, 12, 44, 72, XLAB, YLAB, PTLABl, GBLAB ) CALL DRAW4A( 1, 1, NT, ' ', 0, 0, PTI, AMPl, 0. . 0. ) CALL DRAW4B(1, 0, 0, 0, NT, PTI, AMP1, 2., 2.)
          END IF
          IF (IPLOT. EG. 0. OR. IPLOT. EQ. 2) THEN
            CALL DRAW3(1, 2, 16, 12, 44, 72, XLAB, YLAB, PTLAB1, SBLAB)<br>CALL DRAW3A(1, 1, NT, ' ', 0, 0, PTI, AMP1, 0, , 0, )
            CALL DRAW3B(1, 0, 0, 0, NT, PTI, AMP1, 2., 2.)
          END IF
          IF < ANGLE (lANG) . NE. 0. . AND, ANGLE(IANG). NE. ISO. ) THEN
             DO 260 1=1, NT
               AMP2(I) = AMP2(I)**2
260 CONTINUE
             IF ( IPLOT. EG. 1. OR. IPLOT EG. 2) THEN
               CALL DRAW4( 1, 2, 16, 12, 44, 72, XLAB, YLAB, PTLAB2, SBLAB)
               CALL DRAW4A(1, 1, NT, ' ', 0, 0, PTI, AMP2, 0. , 0. ) CALL DRAW4B(1, 0, 0, 0, NT, PTI, AMP2, 2, , 2.)
             END IF
             IF( IPLOT. EQ. 0. OR IPLOT. EQ. 2) THEN
               CALL DRAW3( 1, 2, 16, 12, 44, 72, XLAB, YLAB, P7LAB2, SBLAB)
                CALL DRAW3A(1, 1,NT, ' '
, 0, O, PT
, AMP2, 0. ,0. ) CALL DRAW3B( 1, 0, 0, 0, NT, PTI, AMP2, 2. , 2. ) END IF
          END IF
300 CONTINUE
       CLOSE (7)
        CALL Q5PURGË('LEN=','PERFSV','<mark>STATUS=',I</mark>STAT)
       IF(ISTAT. GT. 0. AND. ISTAT. NE. 1402) STOP 4
       CALL Q5DEFINE('LFN=','PERFSV')
       STOP
1 FORMAT (E 12. 5)
2 FORMAT (14)
3 FORMAT ('ALPHA = ', F5. 2, ', BETA = ', F5. 2, 9, 1, ', RADIUS = ', F4. 2, ', ANGLE = ', F4. 0)
      \frac{1}{2} RADIUS = ',F4.2,',
       END
£,
       SUBROUTINE SCACO
       PARAMETER (NW 19192, MTH 3000, m) 4=1200)
       P F ALL FII ( NT ) ; . T I ( NT M ) ; AMP 1 ( NT M ) ; AMI 2 ( im i ri ; NW ( NW )
       i. 91 (NW), S2 (NW), S3 (NU), S4 | NW).
       N T MENSION FELO. NT41, P (N14), TAU (5, NT4), X (NT4)
       COMPLEX F 'l 1 (NN; , FT2(NW) , FAC, EYE
        COMMON/PERAR /ANGLE ( 5 ) , AGIR ( 5, NW )
AGl I ( 5, NW )
      1 AG2R ( 5, NW) , AG21 ( 5, NW)
      2 BES(NT4), ENEU(NT4), RA(NT4), EIA(NT4), RD(NT4). EIB(NT4),
      3 PTI, TI, AMPl, AMP2, WW, FTl, FT2, SI , S2, S3, S4, P I , P. TAU, X COMMON/ VAR/ NANGL, RHO, EM
        IERR=0
       M=EM
C CALCULATION FOR PERFECTLY CONDUCTING SPHERED
        DO 82 I= 1 , M
          I = YA
```

```
ATER=(AY+1,)*BES(I+1)-RHO*BES(I+2)
         BTER=(AY+1. )*ENEU< I + l )-RHO*ENEU< 1+2)
         A2=ATER**2
         FRAC=1. /(A2+BTER**2)
         RB(I)=-AZ*FRACEIB ( I )=ATER*BTER*FRAC
         ATER = BES(I+1)BTER=ENEU< I+l
         A2=ATER*#2
         FRAC=1. /(A2+BTER**2)
         RA(I) = -A2*FRACEIA(I) = ATER * BTER * FRAC82 CONTINUE
       RETURN
       END
       SUBROUTINE FLD(IW, LMAX)
       PARAMETER (NW=8192, NTM=3000, NT4=1200)
       REAL PTI (NTM), TI (NTM), AMPl (NTM), AMP2(NTM), WW(NW),
      SI (NW), S2<NW), S3(NW), S4(NW)
       DIMENSION PI (5; NT4), P<NT4), TAU(5, NT4), X<NT4)
       COMPLEX FTl (NW), FT2(NW), FAC, EYE
       COMMON/PERAR/ANGLE(5), AG1R<5, NW), AGII (5, NW),
      1 AG2R(5, NW), AG2I (5, NW),
      2 BES(NT4), ENEU(NT4), RA(NT4) , EIA(NT4) , RB(NT4), EIB(NT4),
      3 PTI, TI, AMPl, AMP2, WW, FTl, FT2, SI, S2, S3, S4, PI, P, TAU, X
       COMMON/VAR/ NANGL, RHO, EM
       DO 3 J=l, NANGL
       THETA=ANGLE( J)* 1. 745329251994E-2
       P(l)=COS (THETA)
       PI(J, 1)=1.TAU(J, 1) = P(1)P(2) = 1.5*P(1)**2-.5PI(J, 2)=3. *P(1)TAU(J, 2)=4. *P(2)-1.
       DO 2 L=3, LMAX
       F =P(L)= (2. *EL-1.)/EL*P(1)*P(L-1)-(EL-1.)/EL*P(L-2)PI ( J, L)=P( 1 )*PI ( J, L-1 )+EL*P(L-l
    2 TAU(J, L)=EL*(EL+1.)*P(L)-P(1)*PI(J, L)
    3 CONTINUE
       DO 4 L=1, LMAX
       EL=L
     4 X (L) = (2. *EL+1. )/(EL*(EL+l. ))
       M=EM+. 0001
       DO 6 J = 1, NANGLAGIR (J, IN) = 0.AGII(J, IN)=0.AG2R( J, IW)=0.
       AG2I (J, IN) = 0.DO 6 L=1,MAG1R< J, IW)=AG1R( J, IW)+X(L)*(RA<L)«-PI < J, L)+RB(L) JtTAU< J, L) ) AGIKJ, IW)=AG1I(J, IW)+X(L)*(EIA(L)*PI ( J, L)+EIB(L)«TAU( J, L) ) AG2R(J, IN)=AG2R(J, IN)+X(L)*(RB(L)*PI(J, L)+RA(L)*TAU(J, L))
```
C

AG2I(J, IW)=AG2I(J, IW)+X(L)\*(EIB(L)\*PI(J, L)+EIA(L)\*TAU(J, L)) **CONTINUE RETURN** END.

 $\Delta$ 

```
PROGRAM PERFPLT(INPUT, OUTPUT)
      PLOTS PREVIOUSLY CALCULATED SCATTERED FIELDS
      CHARACTER XLAB*30, YLAB*30, PTLAB1*80, PTLAB2*80, SBLAB*80
      DIMENSION PTI(3000), AMP01(3000), AMP02(3000),
     1 T1(300), T2(300), T3(300), T4(300), AMP1(300), AMP2(300),
     2 AMP3(300), AMP4(300), ANGLE(5)
      LOGICAL TWO, NEWT1, NEWT2
      CHARACTER*4 QL1, QL2, QL3, QL4, SL(4)
      CHARACTER*40 L(6)
      DATA XLAB//C*TIME (METERS) '/, YLAB/'INTENSITY '/
      DATA PILAB1/'SCATTERED INTENSITY, HORIZONTAL POLARIZATION'/
      DATA PTLAB2/'SCATTERED INTENSITY, VERTICAL POLARIZATION '/
      DATA C/3 F8/ NEWT1 NEWT2/2* FALSE /
      READ *, QL1, QL2, QL3, QL4, CT1, CT2, IPLOT, INVER, (L(I), I=1, 6)
      PRINT */ 'COMPARISON OF PLOTS PRODUCED BY PERF WITH THOSE',
     1 / PRODUCED BY SCAT, IF ANY'
      PRINT *, 'QUALIFIERS ', QL1, QL2, QL3, QL4
      DO 100 I=1,6FRINT 4
        PRINT *, L(I)
100
      CONTINUE
      PRINT 4
      IF (CT1, NE. O., AND, CT2, NE. O., AND, CT1, GT. CT2) THEN
        PRINT *, 'INITIAL TIME ', CT1, ' GREATER THAN FINAL TIME ', CT2
        STOP 10
      END IF
      IF(CT1.NE.O.) NEWT1=.TRUE.
      IF(CT2.NE.O.) NEWT2=.TRUE.
      CALL Q5ATTACH('LFN=','PERFSV')
      OPEN(7, FILE='PERFSV', FORM='UNFORMATTED', STATUS='OLD')
      READ 1, CTMAX, CTMIN, R1, ALPHA, BETA
      READ 2, NT, NSTAR, NANGL
      CDT = (CTMAX - CTMIN)/(NT-1)· IF (NANGL. GT. 5) STOP 1
      IF(NT. GT. 3000) STOP 3
      READ *, (ANGLE(I), I=1, NANGL)
      READ 1, DW, WMAX
      NREC = 1NQ=0IF(0L1.NE. 'NO') THEN
        NQ = NQ + 1SL(NQ) = QL1CALL Q5ATTACH('LFN=','SCFL'//QL1)
        OPEN(8, FILE='SCFL'//QL1, STATUS='OLD',
     1 ACCESS='DIRECT', FORM='UNFORMATTED', RECL=2400)
      END IF
      IF(QL2.NE. 'NO') THEN
        NQ = NQ + 1SL(NQ) = QL2CALL Q5ATTACH('LFN=','SCFL'//QL2)
        DPEN(9, FILE = 'SCFL'//QL2, STATUS = 'OLD',1 ACCESS='DIRECT', FORM='UNFORMATTED', RECL=2400)
      END IF
      IF(QL3.NE. 'NO') THEN
```
 $\mathcal{C}$ 

```
87
```

```
NQ = NQ + 1SL(NQ) = QL3CALL Q5ATTACH('LFN=','SCFL'//QL3)
        OPEN(10, FILE='SCFL'//QL3, STATUS='OLD',
     1 ACCESS='DIRECT', FORM='UNFORMATTED', RECL=2400)
      END IF
      IF(QL4.NE. 'NO') THEN
        NQ = NQ + 1SL(NQ) = QL4CALL Q5ATTACH('LFN=','SCFL'//QL4)
        OPEN(11, FILE='SCFL'//QL4, STATUS='OLD',
        ACCESS='DIRECT', FORM='UNFORMATTED', RECL=2400)
     1 -END IF
      DD 500 IANG=1, NANGL
      WRITE(SBLAB, 3) ALPHA, BETA, R1, ANGLE(IANG), (SL(I), I=1, NQ)
      IF(ANGLE(IANG), NE. O., AND. ANGLE(IANG), NE. 180.) THEN
        TWO=. TRUE.
        IF(INVER.EQ.1) THEN
          READ(7, END=600) AMPOR
          READ(7) AMPO1
        EL SE
          READ(7, END=600) AMPO1
          READ(7) AMPO2
        END IF
      EL SE
        TWO= FALSE.
        READ(7,END=600) AMPO1
      ENDIF
      CTIM=CTMIN
      DO 210 I=1, NT
        AMPO1(1) = AMPO1(1) + *2PTI(I)=CTIMCTIM=CTIM+CDT
210
      CONTINUE
      IF(NEWT1) THEN
        DO 222 IO1=1, NT
           IF(PTI(IO1) GE. CT1) GO TO 223
222
        CONTINUE
        PRINT *, 'INITIAL TIME ', CT1, ' TOO LARGE'
        STOP 10
      ELSE
        101 = 1END IF
      IF(NEWT2) THEN
223
        DO 224 IO2-NT. 1, -1
           IF(PTI(102).LE.CT2) GO TO 225
224
        CONTINUE
        PRINT *, 'FINAL TIME ', CT2, ' TOO SMALL'
        STOP 10
      ELSE
         IOZ=NTEND IF
225
      IF(IO1.GT.1) THEN
        DO 226 13=101, 102
```
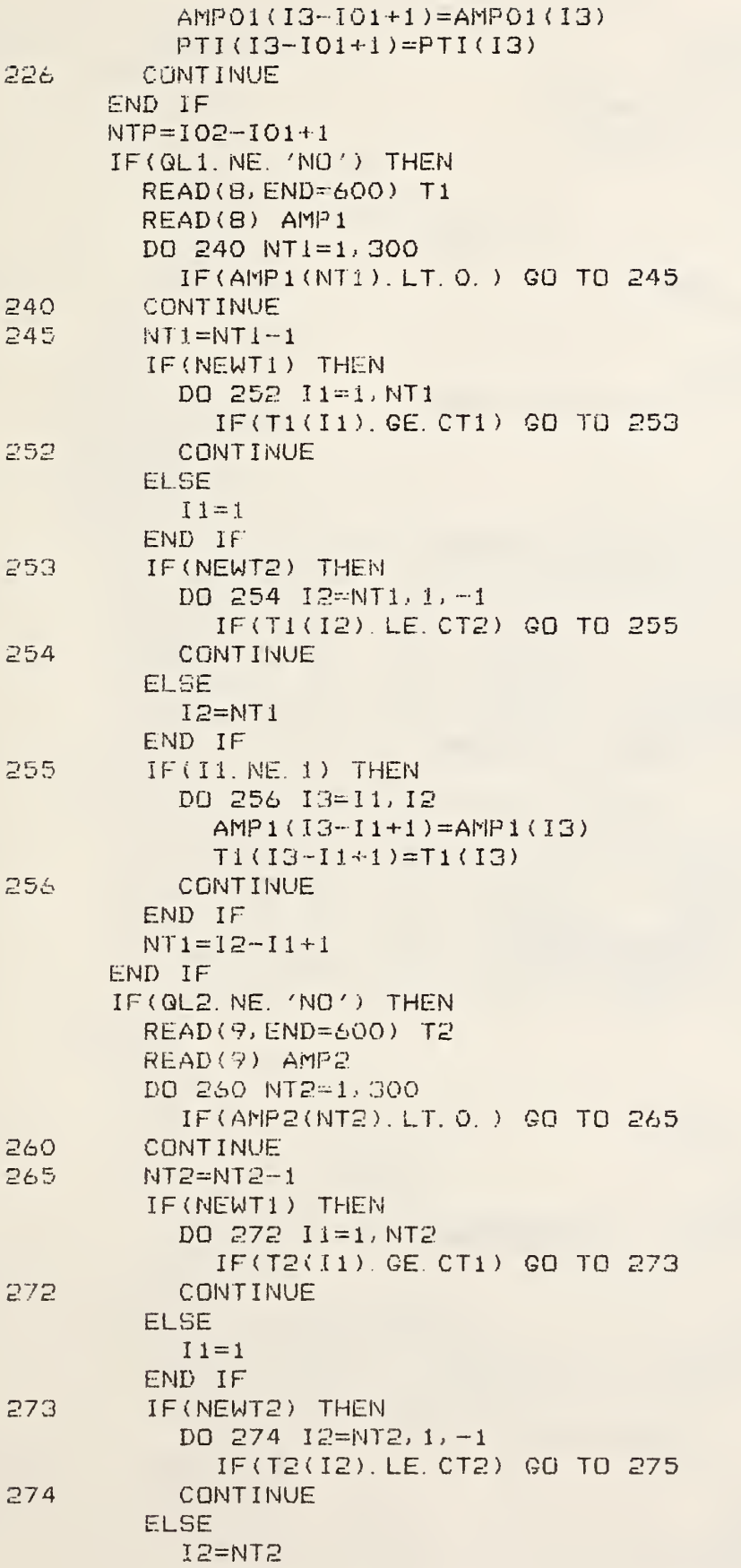

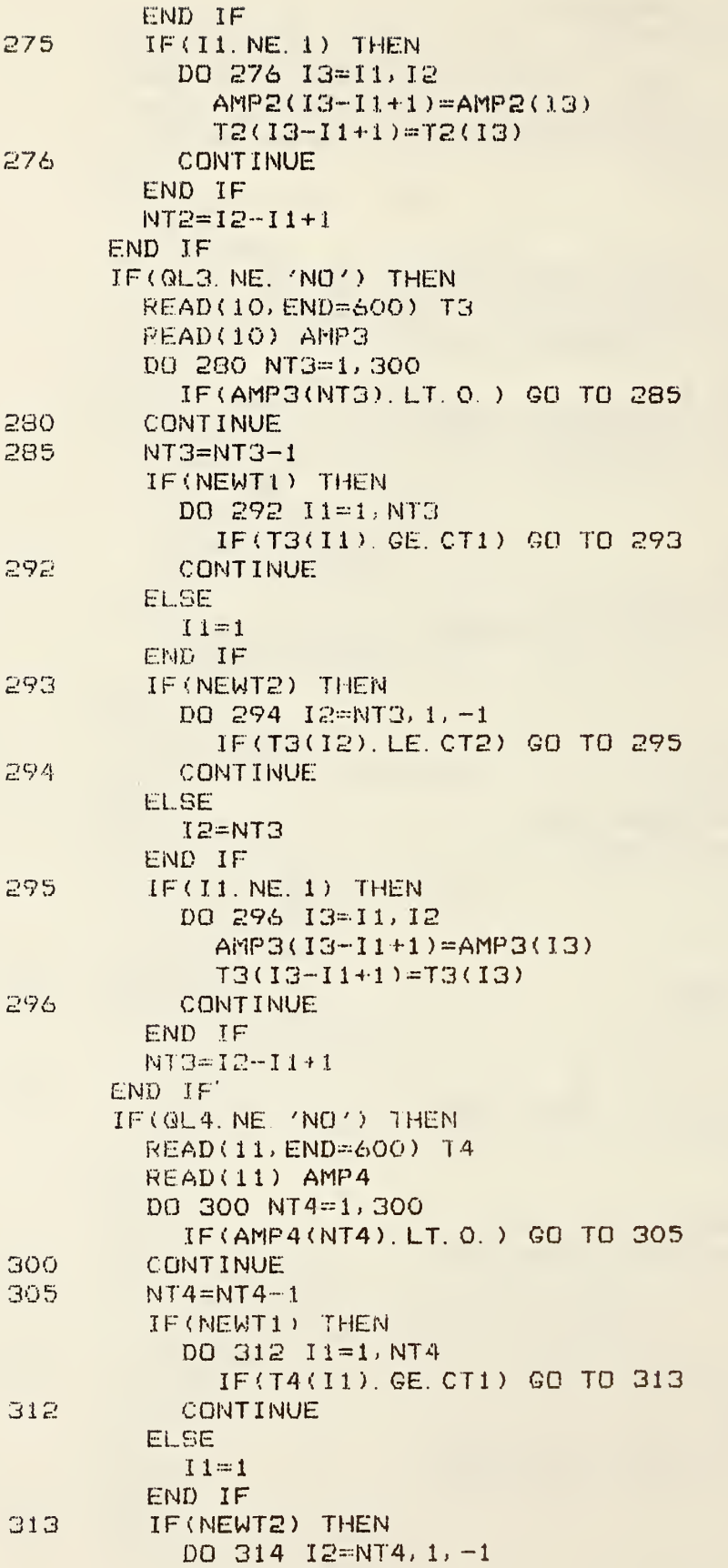

```
314
315
316
320
326
340
34 5
             IF(T4( 12). LE. CT2) GO TO 315
           CONTINUE
         ELSE
           I2=NT4END IF
         IF(I1.NE. 1) THEN
           DO 316 I3=I1, I2
              AMP4( 13- 1 1 + 1 )=AMP4( 13)
              T4(13-11+1)=T4(13)CONTINUE
         END IF
         NT4=12-11+1
       END IF
       NREO-NREC+2
       NMl^^NT 1/20+4
       NML=MM1 + 1NM3^NN2+1
       NM4=NM3+1
       IF(IPLOT. EQ. 1. OR. IPLOT. EQ. 2) THEN
         CALL DRAW4(1, 1, 16, 12, 44, 80, XLAB, YLAB, PTLAB1, SBLAB)
         CALL DRAW4A(1, 1, NTP, ' ', 0, 0, PTI, AMPO1, 0., 0.)
         IF(QL1.NE. 'NO') CALL DRAW4 A < 1 , 1 , NTl , ' 0 ' , NMl , 1 ,T 1 , AMP 1 ,0. , O. ) IF(QL2, NE, 3M0') CALL DRAW4A(1, 1, NT2, ' 1', NM2, 2, T2, AMP2, O., O.)
          IF(QL3. NE. 'NO') CALL DR AW4A d , 1 , NT3, ' 2 '
, NM3, 3, T3, AMP3.. 0. , 0. ) IF(QL4. NE. 'NO') CALL DRAW4A(1, 1, NT4, ' 3', NM4, 4, T4, AMP4, 0., 0.)
         CALL DRAW4B(1, 0, 0, 0, 3000, PTI, AMPOL, 2., 2.)
       END IF
       IF( IPLOT. EQ. 0. OR. IPLOT. EQ. 2) THEN
         CALL DRAW3(1, 1, 16, 12, 44, 80, XLAB, YLAB, PTLAB1, SBLAB)
         CALL DRAW3A(1, 1, NTP, ' ', 0, 0, PTI, AMPO1, 0., 0.)
          IF(QL1. NE. 'NO') CALL DRAW3A(1, 1, NT1, ' 0', NM1, 1, T1, AMP1, 0., 0.)
          IF(QL2, NE. 'NO') CALL DRAW3A(1, 1, NT2, ' 1', NM2, 2, T2, AMP2, 0, , 0.)
          IF(QL3. NE. 'NO') CALL DRAW3A (1, 1, NT3, ' 2', NM3, 3, T3, AMP3, 0. , 0. )
          IF(QL4. NE. 'NO') CALL DRAW3A(1, 1, NT4, ' 3', NM4, 4, T4, AMP4, 0, , 0, )
         CALL DRAW3B (1, 0, 0, 0, 3000, PTI, AMPO1, 2., 2.)
       END IF
       IF < TWO) THEM
         DQ 320 I=1, NTAMP 02 < I )-AMP02( I )k-k-2
         CONTINUE
         IF(IO1.NE. 1) THENDO 326 I3=101,102
              AMP02(13-101+1)=AMP02(13)
           CONTINUE
         END IF
         IF(QL1. NE 'NO') THEN
            READ (8, END-600) T1
            READ(8) AMPl
            DO 340 NT 1 = 1, 300
              IF( AMPI( NTI ) . LT. 0. ) GO TO 345
            CONTINUE
           NT1=NT1-1IF(NEWT1) THEN
             DO 352 11=1, NTl
```

```
91
```
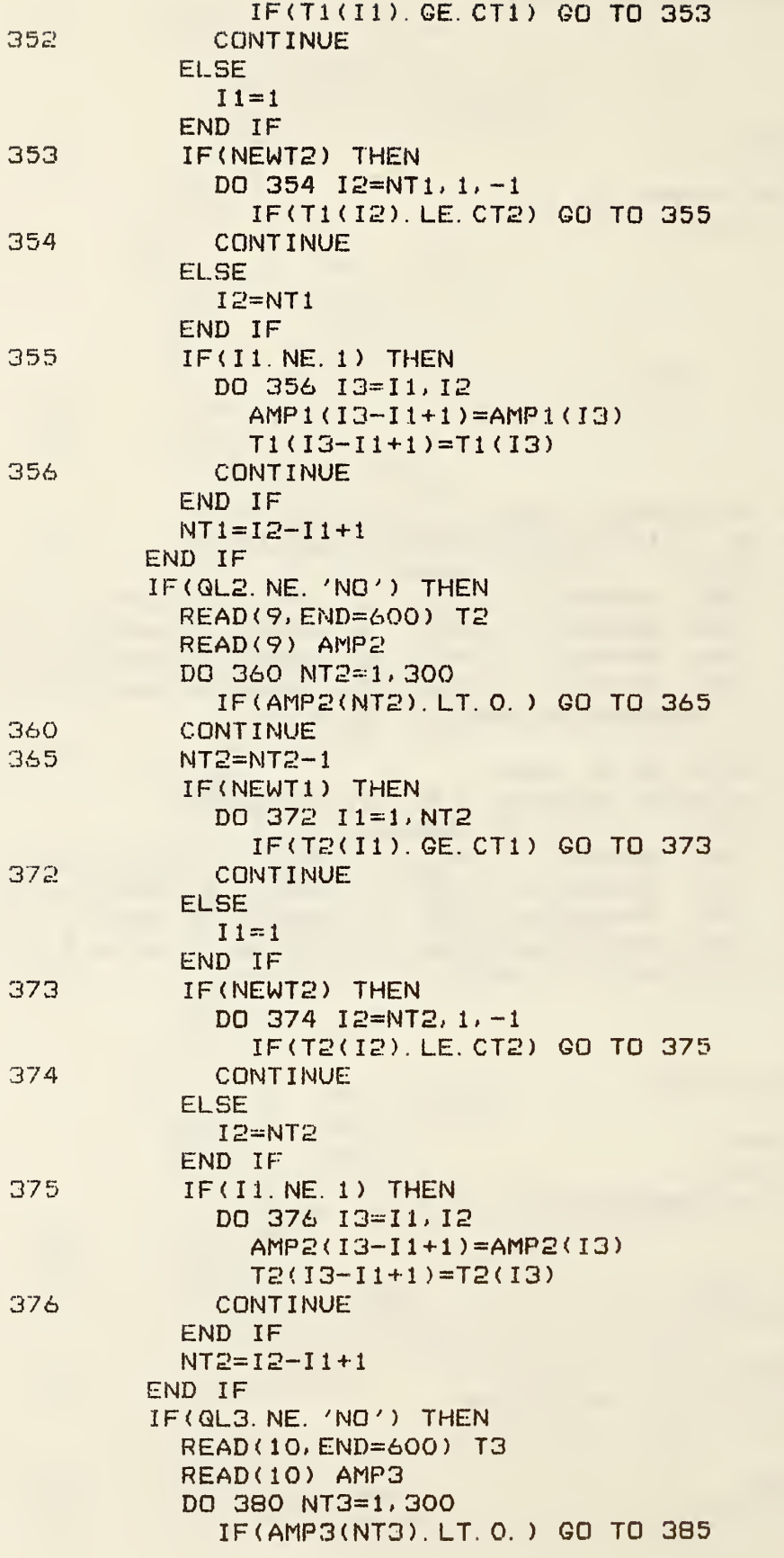

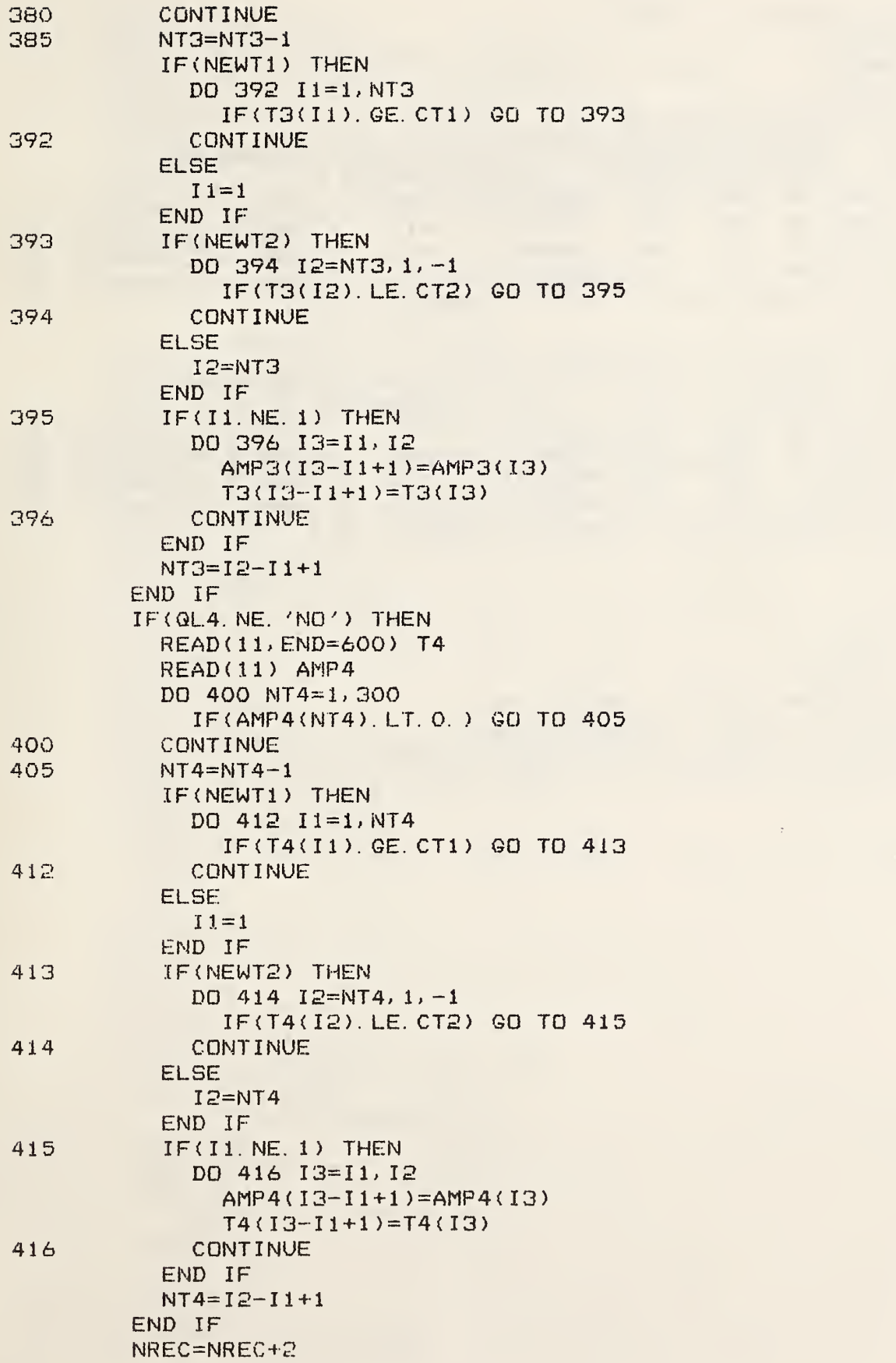

```
NM1 = NT1/20+4NMS = NM1 + 1NM3aNM2+l
         NM4«NM3+1
         IF< IPLOT. EQ. 1. OR. IPLOT. EQ. 2) THEN
            CALL DRAW4( 1, 1, 16, 12, 44, 80, XLAB, YLAB, PTLAB2, SBLAB)
            CALL DRAW4A(1, 1, NTP, ' ', 0, 0, PTI, AMP02. 0., 0.)
            IF(QL1.NE.'NO') CALL DRAW4A(1,1,NT1,' 0',NM1,1,T1,AMP1,0.,0.) |
            IF(QL2. NE. 'NO' ) CALL DRAW4A( 1, 1, NT2, ' 1
'
, NM2, 2, T2, AMP2, 0. , 0. ) IF(QL3, NE, 'NO') CALL DRAW4A(1, 1, NT3, ' 2', N<mark>M3, 3, T3</mark>, AMP3, 0, , 0, ) |
            IF(QL4. NE, 'NO') CALL DRAW4A(1, 1, NT4, ' 3'<mark>, NM4, 4, T4,</mark> AMP4, 0, , 0, ) |
            CALL DRAW4B (1, 0, 0, 0, 3000, PTI, AMP02, 2., 2.)
         END IF
         IF < IPLOT. EQ. 0 OR. IPLOT. EQ. 2) THEN
            CALL DRAW3< 1, 1, 16, 12, 44, 80, XLAB, YLAB, PTLAB2, SBLAB)
            CALL DRAW3A(1,1,NTP,' ',0,0,PTI,AMP02,0,,0,)
            IF(QL1. NE. 'NO ' ) CALL DRAW3A( 1, 1, NTl, ' 0 ' . NMl , 1 . T1 , AMP 1 . 0. , 0. ) IF(QL2. NE. 'NO') CALL DRAW3A ( 1 , 1 ,NT2, ' 1
'
, NM2, 2, T2. AMP2, 0. , 0. ) IF(QL3. NE. 'NO') CALL DRAW3A ( 1 ,1 , NT3. ' 2 '
, NM3, 3, T3, AMP3, 0 , 0. ) IF(QL4. NE. 'NO ' ) CALL DRAW3A ( 1, 1 ,NT4, ' 3 '
NM4, 4, T4, AMP4, 0. , 0 ) CALL DRAW3B( 1, 0, 0, 0, 3000, PTI, AMP02, 2. . 2. ) END IF
       END IF
500 CONTINUE
600 STOP
1 FORMAT (E12. 5)
       FORMAT ( 14)
       FORMAT (
' ALPHA= '
, F5. 2, '
, BETA= '
, F5. 2,
      1 ', RADIUS= ', F4. 2, ', ANGLE= '
, F4. O:
      2 ', QUAL.: ',A4:', ',A4:', ',A4:', 'A4',', ',A4)
4 FORMAT(//)
       END
```
 $\overline{3}$  $\mathbb{R}$ 

```
94
```

```
PROGRAM
                                           CURCHK
      PARAMETER(LL=LLG)
      LCG, LL12G, AND LL20G NOT NEEDED
      DIMENSION CJTH(900, 10), CJPH(900, 10), T(900)
      DIMENSION NPCH(10), CJA(LL)
      CHARACTER QAL*4, XLAB*30, YLAB*30, TITLE*80, SUBT*80
      COMMON /PASS/ N1, N2, N3, IS, IPATCH, RAD, C, DT1
      DATA XLAB/'C * TIME'/, YLAB/'SURFACE DENSITY'/,
     1 TITLE/'SURFACE CURRENT DENSITY'/
      DATA C/3. EB/
      READ INFORMATION FOR CURRENT CHECK
      READ *, QAL, IPLOT, IPRINT, NN
      IF(NN. GT. 10) STOP 1
      READ *, (NPCH(I), I=1, NN)READ *, CT1, CT2, IPATCH
      READ IN VALUES OF CONSTANTS FOR THE PULSE
      READ 4, DT, RAD, ALPHA, BETA
      READ 5, NI
      READ 5, N1, N2, N3
      CALL RUNT2
      IF (DT. EQ. 0.) DT=DT1IF(NI.EQ.O) NI=6. *RAD/(C*DT)
      CDT = C * DTNI1=CT1/CDT+1.
      NI2=CT2/CDT+1.
      CALL Q5ATTACH('LFN=','SCSV'//QAL)
      OPEN(2, FILE='SCSV'//QAL, STATUS='OLD', ACCESS='DIRECT',
     1 FORM='UNFORMATTED', RECL=IS*8)
      IF(NI2.EQ.1) NI2=NI
      IF(NI1.GE. N12. OR. N12. GT. 900) THEN
        PRINT *, 'NI1=', NI1, ', NI2=', NI2, ', CT1=', CT1, ', CT2=', CT2
        STOP<sub>2</sub>
      END IF
      NII=NI2-NII+1
      NK=NII/12+2
      N<sub>K</sub>1 = N<sub>K</sub> + 1TT = (NII - 1) * CDTDO 200 I=NI1, NI2
        READ(2, REC=I*2-1) COA(1; IS)DO 110 N=1, NN
           CJTH(I,N)=CJA(NPCH(N))110
        CONTINUE
        READ(2, REC=I*2) CJA(1; IS)DO 120 N=1, NN
           CJPH(I, N) = CJA(NPCH(N))
120
        CONTINUE
         T(I)=TTTT = TT + CDT200
      CONTINUE
      IF(IPRINT.NE.O) THEN
```
 $\mathcal{C}$ 

 $\mathsf{C}$  $\mathsf{C}$ 

 $\mathsf C$ 

 $\mathsf C$  $\mathsf{C}$ 

 $\mathbb{C}$ 

```
o
o
         PRINT *, 'INPUT FILE SCIN', QAL
          PRINT *, 'DT=',DT,', RAD=',RAD,', ALPHA=',ALPHA,', BETA=',BETA,
      1 \land NI=\landNI,\land N1=\landN1,\land N2=\landN2, \land N3=\landN3
         DO 220 N= i , NN
            NU=NPCH<N)
            DO 210 I=NI1, NI2
              PRINT 2, NU, I, CJTH( I, N), CJPH( I, N)
210 CONTINUE
            PRINT 3
220 CONTINUE
       END IF
       IF< IPRINT, NE. 1 ) THEN
         DO 250 N=l, NN
            WRITE(SUBT, 1) QAL, NPCH(N)
            IF(IPLOT. NE. 1) THEN
              CALL DRAW3( 1, 7, 8, 15, 23, 33, XLAB, YLAB, TITLE, SUBT)
               CALL DRAW3A(1, 1, NII, ' 1', NK, O, T(NI1), CJTH(NI1, N), O, , O, ) .
            CALL DRAW3A(1,1,NII,' 2',NK1,0,T(NI1),CJPH(NI1,N),0.,0.)<br>CALL DRAW3B(1,0,0,0,NI,CJA,T,2.,2.)<br>END IF
            IF(IPLOT. NE. 0) THEN
              CALL DRAW4( 1, 7, 8, 15, 23, 33, XLAB, YLAB, TITLE, BUBT)
               CALL DRAW4A( 1, 1, Nil, ' 1
'
               CALL DRAW4A(1,1,NII,' 1',NK,0,T(NI1),CJTH(NI1,N),0.,0.)<br>CALL DRAW4A(1,1,NII,' 2',NK1,0,T(NI1),CJPH(NI1,N),0.,0.)
              CALL DRAW4B( 1, 0, 0, 0, NI, CJA, T, 2. , 2. > END IF
250 CONTINUE
       END IF
       STOP
1 FORMAT ( 'QUALIFIER ',A4, ', PATCH NUMBER ',14)
2 FORMAT(1X, 218, 2(3X, 1PE16. 9))<br>3 FORMAT(///)
       3 FORMAT (///)
4 FORMAT (E12.5)<br>5 FORMAT (314)
       5 F0RMAT(3I4)
       END
       SUBROUTINE RUNT2
\mathcal{C}C THIS SUBROUTINE DETERMINES THE NUMBER OF PATCHES AND
       DT FROM THE PATCH DISTRIBUTION ON THE SPHERE
       COMMON /PASS/ NI, N2. N3, IS, IPATCH, RAD, C, DTI
C
       PI = 4. #ATAN(1.)DTH=PI/(N1-1)SDTH2=SIN(DTH*. 5)
       TH=PI
       N1H = (N1+1)/2DPH=1.
       IS=2IF ( IPATCH. EO. 0) THEN
         NPHX=190 NPHX=NPHX*2
         IF(NPHX. LT. N3) GO TO 90
         DO 100 1=2, NIH
```
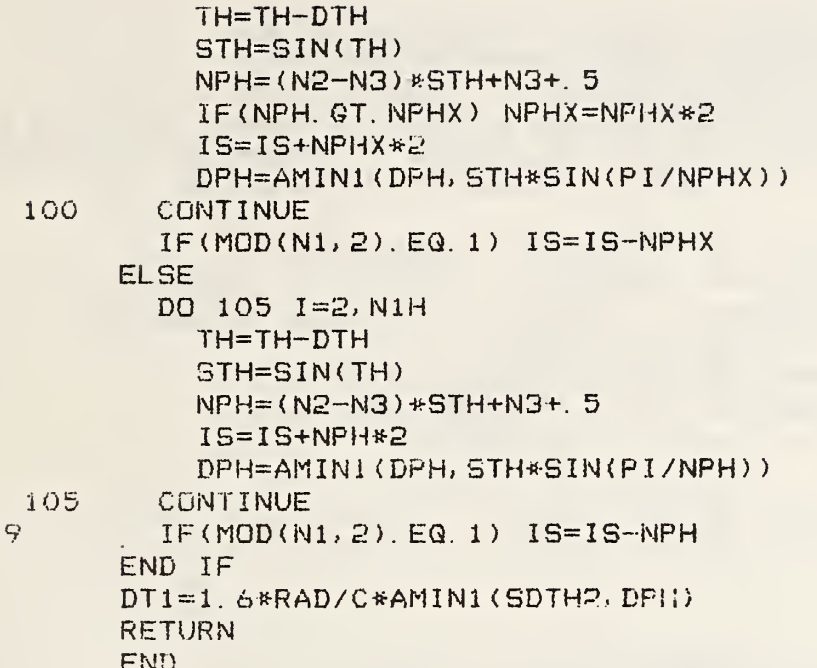

```
SUBROUTINE VNUFT(X, Y, N, NU, OM, IOM, FT, DX, CX, SX, JFLAG)
C THIS SUBROUTINE CALCULATES THE FOURIER TRANSFORM OF THE
C FUNCTION GIVEN BY STRAIGHT LINES JOINING THE POINTS GIVEN BY THE
C ARRAYS X,Y. THE NUMBER OF IMPUT POINTS IS N, THE FREQUENCY ARRAY OM IS
C PROVIDED AND HAS DIMENSION NU. DX, CX, SX ARE REAL ARRAYS OF DIMENSION N
C THAT ARE USED FOR SCRATCH. THE FOURIER TRANSFORM IS GIVEN BY THE
C COMPLEX ARRAY FT.
C IF IOM=l, INPUT AND OUTPUT OM ARE CIRCULAR FREQUENCIES
C IF I0M=2, INPUT ARRAY IS CIRCULAR FREQUENCY, OUTPUT IS FREQUENCY
C IF I0M=3, INPUT ARRAY IS FREQUENCY, OUTPUT IS CIRCULAR FREQUENCY
C IF I0M=4.. INPUT AND OUTPUT OM ARE FREQUENCIES
C JFLAG=+1 IF THE FOURIER TRANSFORM HAS A FACTOR EXP(+IWT)
C JFLAG=-1 IF THE FOURIER TRANSFORM HAS A FACTOR EXP(-IWT)
      DIMENSION X(N), Y(N), DX(N.>, CX(N), SX(N), OM(NU)
      COMPLEX FT(NU)
      TOP I = 8. *ATAN(1.)TPIN=1. /TOPI
      IF( lOM. LE. 2) GO TO 25
      OM(1; N) = OM(1; N) * TOPI25 NP=N-1
      DX(1; NP) = QGVDELT(X(1; N); DX(1; NP))N() = 1IF(OM( 1 )
EQ. 0. ) THEN
        NO = 2S=Q8SSUM (Q8VADJM (Y(1;N);NP)*DX(1;NP))
        FT(1) = CMPLX(S, 0.)END IF
      DX(1; NP)=Q8VDELT(Y(1; N); NP)/DX(1; NP)
      DO 70 I-NO, NU
        W=OM(1)WIN=1. /W
        CX(1; N) = VCOS(W*X(1; N); CX(1; N))SX(1; N)=VSIM(W*X(1; N); SX(1; N))S2R=Q8SSUM(Q8VDELT(CX(1;N);NP)*DX(1;NP))
        S2I = QSSSUM(QBVDELT(SX(1; N)); NP) *DX(1;NP))S1R=Y(1) * CX(1) - Y(N) * CX(N)S1I=Y(1)*SX(1)-Y(N)*SX(N)FT(1) = CMPLX ( (-S1I + S2R*WIN)*WIN, (S1R + S2I*WIN)*WIN)70 CONTINUE
      IF( lOM. EQ. 1. OR. lOM. EQ. 3) GO TO 85
      OM(1; N) = OM(1; N) * TPIN85 IF( JFLAG. EQ. 1 ) RETURN
      FT(1; NU) = VCOMJG (FT(1; NU); FT(1; NU))RETURN
      END
\mathbb{C}SUBROUTINE VINUFT( X, Y, N, NU, OM, lOM, FT, SCRR, SCRI, CX, SX, JFLAG)
```
<sup>C</sup> THIS SUBROUTINE CALCULATES THE INVERSE FOURIER TRANSFORM OF THE FUNCTION <sup>C</sup> GIVEN BY STRAIGHT LINES JOINING THE POINTS GIVEN BY THE COMPLEX ARRAY FT <sup>C</sup> AS A FUNCTION OF THE REAL ARRAY OM. THE NUMBER OF INPUT POINTS IS NU <sup>C</sup> THE INVERSE F. T. IS ASSUMED TO BE A REAL FUNCTION AND GOES IN THE C ARRAY Y, AND THE REAL ARRAY <sup>X</sup> IS GIVEN AND HAS DIMENSION N. <sup>C</sup> SCRR, SCRI ARE REAL ARRAYS OF DIMENSION NU AND IS USED FOR SCRATCH <sup>C</sup> IF IOM-1, INPUT AND OUTPUT OM ARE CIRCULAR FREQUENCIES

```
C IF IOM=2, INPUT ARRAY IS CIRCULAR FREQUENCY, OUTPUT IS FREQUENCY
C IF IOM=3, INPUT ARRAY IS FREQUENCY, OUTPUT IS CIRCULAR FREQUENCY
C IF IDM=4, INPUT AND OUTPUT OM ARE FREQUENCIES
C JFLAG=+1 IF THE INVERSE FOURIER TRANSFORM HAS A FACTOR EXP(+IWT)
C JFLAG=-1 IF THE INVERSE FOURIER TRANSFORM HAS A FACTOR EXP(-IWT)
      DIMENSION X(N), Y(N), OM(NU), SCRR(NU), SCRI(NU), CX(NU), SX(NU)
      COMPLEX FT(NU)
      TOP I=8. * ATAN(1.)
      TPIN=1.7TOPIPIN=2. *TPIN
      IF (JFLAG. EQ. 1) GO TO 15
      FT(1; NU) = VCOMJG(FT(1; NU); FT(1; NU))15IF(IOM.LE. 2) GO TO 25
      OM(1; NU) = OM(1; NU) *TOPI25
      NP = NU - 1SCRI(1; NP)=1. /QGVDELT(OM(1; NU); NP)SCR(1; NP) = QBVDELT(VREAL(FT(1; NU)); NU); NP) *SCRI(1; NP)SCRI(1; NP)=Q8VDELT(VAIMAG(FT(1; NU); NU); NP)*SCRI(1; NP)
      DG 70 I=1, N
        W=X(I)IF(ABS(W).LT. 1. E-19) THEN
           Y(I)=PIN*Q8SSUM(Q8VADJM(VREAL(FT(1;NU);NU);NP)*
     \mathbf{1}Q8VDELT(OM(1;NU);NP))
        ELSE
           WIN=1.7WCX(1; NU) \cong VCOS(W*OM(1; NU); CX(1; NU))SX(1; NU) = VSIM(W*OM(1; NU); SX(1; NU))S2R=Q8SSUM(Q8VDELT(CX(1;NU);NP)*SCRR(1;NP)-
     \mathbf 1Q8VDELT(SX(1;NU);NP)*SCRI(1;NP))
           S1I = REAL(FT(1)) * SX(1) + AIMAG(FT(1)) * CX(1)\mathbf{1}-REAL (FT(NU)) *SX (NU) -AIMAG (FT(NU)) *CX (NU)
           Y(I)=PIN*(-S1I+S2R*WIN)*WIN
        END IF
      CONTINUE
 70IF(IOM. EQ. 1. OR. IOM. EQ. 3) GO TO 85
      OM(1; NU) = OM(1; NU) * TP IN85
      IF(JFLAG. EQ. 1) RETURN
      FT(1;NU)=VCONJG(FT(1;NU);FT(1;NU))
      RETURN
      END.
```
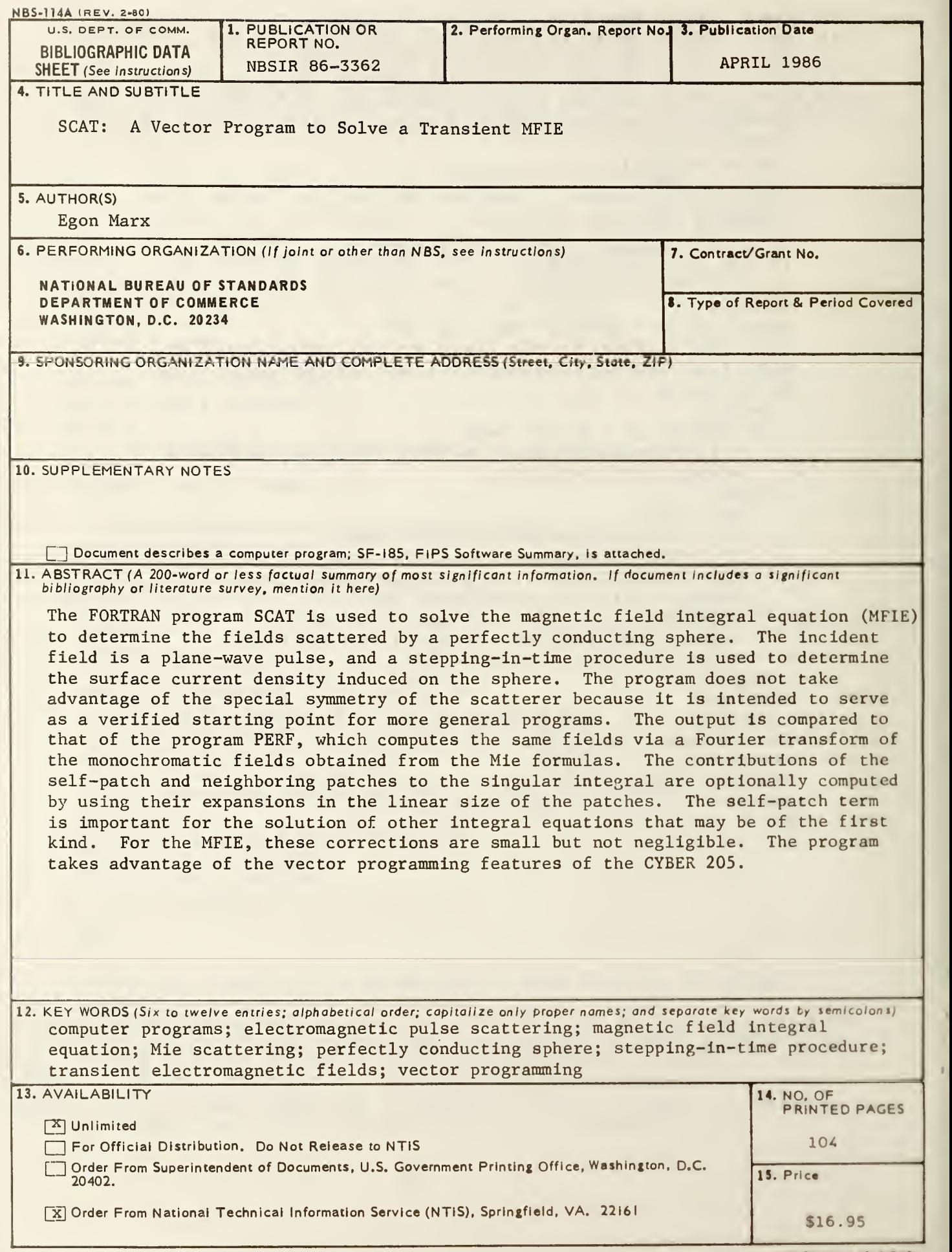